# Documented Source Code for flowfram.sty v1.10

### Nicola L. C. Talbot

## 20th Aug 2007

This is the documented source code for the flowfram package. For a user manual, see <ffuserguide.pdf>.

## Contents

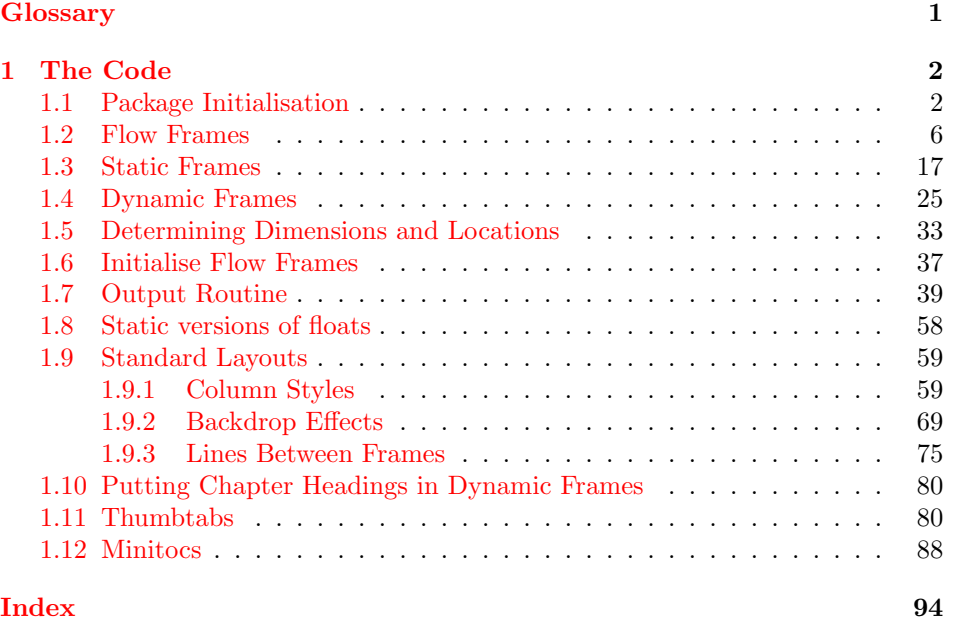

## <span id="page-0-0"></span>Glossary

#### <span id="page-0-1"></span>bounding box

The smallest possible rectangle that completely encompasses the object.

#### <span id="page-0-3"></span>dynamic frame

Frames in which text is fixed in place, but the contents are re-typeset after each page.

#### <span id="page-0-2"></span>flow frame

The frames in a document such that the contents of the document environment flow from one frame to the next in the order that they were defined. There must be at least one flow frame on every page.

#### <span id="page-1-3"></span>frame

A rectangular area of the page in which text can be placed (not to be confused with a frame making command). There are three types: flow, static and dynamic.

#### <span id="page-1-7"></span>frame making command

A LATEX command which places some kind of border around its argument. For example: \fbox.

#### <span id="page-1-5"></span>identification label (IDL)

A unique label which can be assigned to a frame, enabling you to refer to the frame by label instead of by its IDN.

#### <span id="page-1-6"></span>identification number (IDN)

A unique number assigned to each frame, which you can use to identify the frame when modifying its appearance. Example: if you have defined 3 flow frames, 2 static frames and 1 dynamic frame, the flow frames will have IDNs 1, 2 and 3, the static frames will have IDNs 1 and 2, and the dynamic frame will have IDN 1.

#### <span id="page-1-8"></span>page list

A list of pages. This can either be a single keyword: all, odd, even or none, or it can be a comma-separated list of individual page numbers or page ranges. For example:  $\langle 3, 5, 7-11, \rangle$  15 indicates pages 1,2,5,7,8,9,10,11 and all pages after page 15. Note that these numbers refer to the actual value of the page counter, not the absolute physical page number.

#### page range

Page ranges can be closed, e.g.  $5-10$ , or open, e.g.  $\langle 7 \text{ or } > 9$ .

#### <span id="page-1-4"></span>static frame

Frames in which text is fixed in place. The contents are fixed until explicitly changed.

#### <span id="page-1-2"></span>typeblock

The area of the page where the main body of the text goes. The width and height of this area are given by \textwidth and \textheight.

## <span id="page-1-0"></span>1 The Code

#### <span id="page-1-1"></span>1.1 Package Initialisation

Declare package, and identify it as a LATEX  $2\varepsilon$  package.

```
\NeedsTeXFormat{LaTeX2e}
```
\ProvidesPackage{flowfram}[2007/08/21 v1.10]

Load packages needed by this package

```
\RequirePackage{ifthen}
\RequirePackage{keyval}
\RequirePackage{graphics}
\RequirePackage{afterpage}
\@ifundefined{@ldc@l@r}{\RequirePackage{color}}{}
```
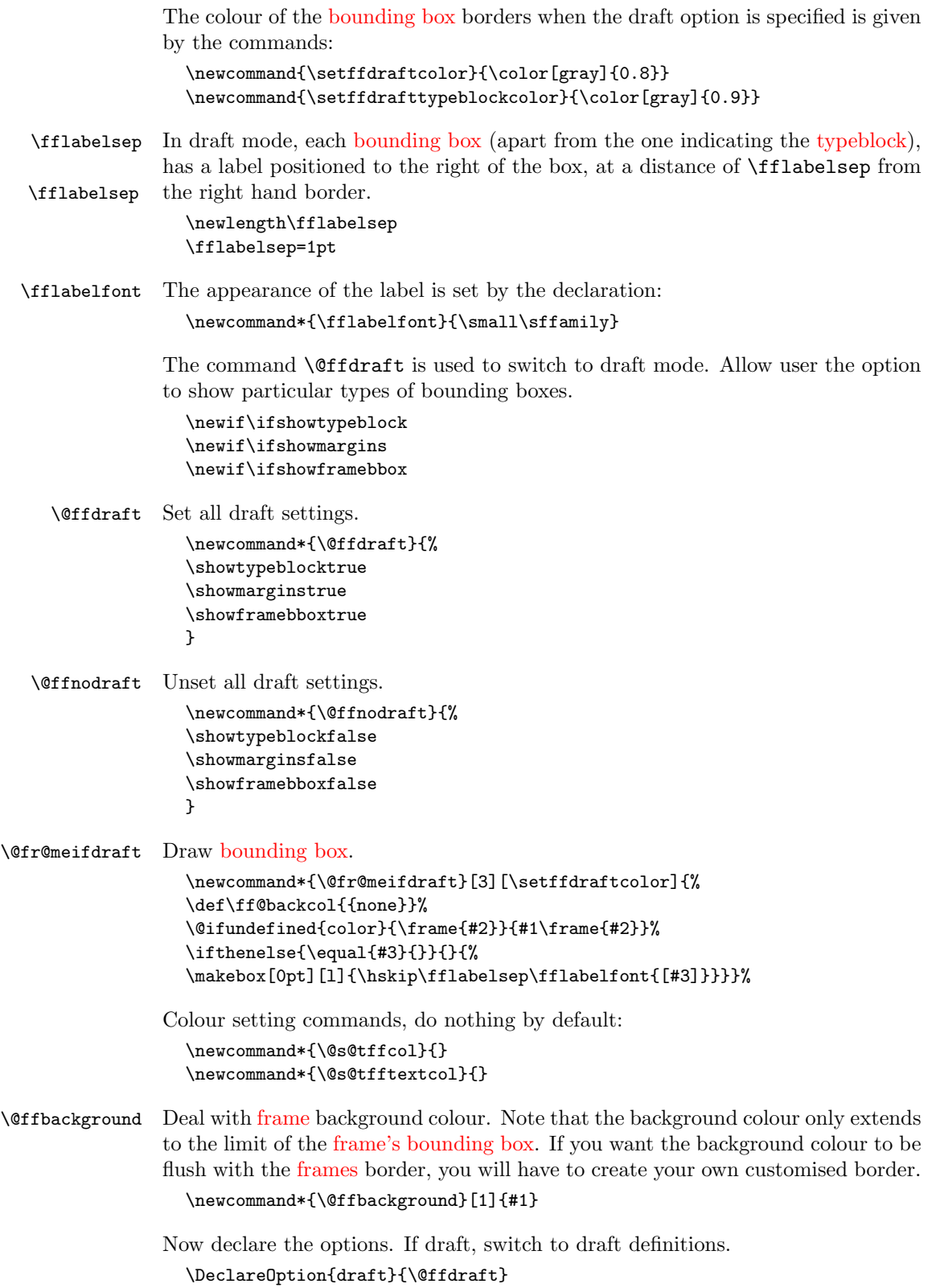

```
If not draft, reset commands so that no bounding boxes are drawn.
                   \DeclareOption{final}{\@ffnodraft}
\if@ttb@rotate Allow provision to prevent rotation in the thumbtabs. If no rotation, thumbtab
                text will be stacked vertically. This will also affect whether or not to rotate frames.
                   \newif\if@ttb@rotate
                   \@ttb@rotatetrue
                   \DeclareOption{rotate}{\@ttb@rotatetrue}
                   \DeclareOption{norotate}{\@ttb@rotatefalse}
  \rotateframe Define command that will only rotate box if rotate option set.
                   \newcommand{\rotateframe}[2]{\if@ttb@rotate
                   \rotatebox{#1}{#2}%
                   \else
                   #2\relax
                   \fi}
                Should the thumbtabs include number, title, both or neither?
                   \newif\if@ttb@num
                   \newif\if@ttb@title
                   \@ttb@numfalse
                   \@ttb@titletrue
                   \DeclareOption{ttbtitle}{\@ttb@titletrue}
                   \DeclareOption{ttbnotitle}{\@ttb@titlefalse}
                   \DeclareOption{ttbnum}{\@ttb@numtrue}
                   \DeclareOption{ttbnonum}{\@ttb@numfalse}
                If color option specified, set up the default colours for the borders and text for all
                frame types. Note that the colour name has to be grouped within the definition
                of \flowframecol and \flowframetextcol. This was done so that you could do,
                for example, \remnumand{\flow framecol}{[rgb]{1,1,0}} so that you can
                specify the colour model as well. The commands \@s@tffcol and \@s@tfftextcol
                switch to the border and text colour, respectively. They both assume that \texttt{if@col}has been set to the relevant colour before use.
```

```
\DeclareOption{color}{%
\def\flowframecol{{black}}\def\flowframetextcol{{black}}
\renewcommand*\@s@tffcol{\ifthenelse{\equal{\ff@col}{}}{}{%
\expandafter\color\ff@col}}
\renewcommand*\@s@tfftextcol{\ifthenelse{\equal{\ff@txtcol}{}}{}{%
\expandafter\color\ff@txtcol}}
\renewcommand*{\@ffbackground}[1]{%
\ifthenelse{\equal{\ff@backcol}{{none}}}{%
#1}{{\fboxsep=0pt\expandafter\colorbox\ff@backcol{#1}}}}
}
```
If nocolor is specified, ensure that the colour changing commands do nothing.

```
\DeclareOption{nocolor}{%
\def\flowframetextcol{}%
\def\flowframecol{}%
\renewcommand{\@s@tffcol}{}\renewcommand{\@s@tfftextcol}{}
\renewcommand{\@ffbackground}[1]{#1}
}
```
Check to see if the document class has the draft option set. The easiest way to do this is to check the length of \overfullrule (the marker that indicates overfull hboxes).

```
\ifdim\overfullrule=0pt
\ExecuteOptions{final}
\else
\ExecuteOptions{draft}
\fi
```
If the \normalcolor command is something other than \relax, then implement the color option as the default, otherwise implement the nocolor option as the default.

```
\ifx\normalcolor\relax
\ExecuteOptions{nocolor}
\else
\ExecuteOptions{color}
\fi
```
Now the defaults have all been set, the package options specified by the user can be processed:

```
\ProcessOptions
```
If color option has been specified, but no color package has been loaded yet, load color.sty

```
\ifx\normalcolor\relax
\ifthenelse{\equal{\flowframetextcol}{}}{}{%
\RequirePackage{color}}
\fi
```
User may want a non standard style for the first page of each chapter, so modify \chapterfirstpagestyle chapter commands to take this into account.

```
\@ifundefined{chapter}{}{%
\newcommand*{\chapterfirstpagestyle}{plain}
\let\@ff@OLD@chapter\@chapter
\let\@ff@OLD@schapter\@schapter
\renewcommand{\@chapter}{%
\thispagestyle{\chapterfirstpagestyle}\@ff@OLD@chapter}
\renewcommand{\@schapter}{%
\thispagestyle{\chapterfirstpagestyle}\@ff@OLD@schapter}
}
```
Now get on with the package. First we need to set up a count register to store the number of [flow frames,](#page-0-2) and one to store the id number of the current [flow frame:](#page-0-2)

```
\newcounter{maxflow}
\newcounter{thisframe}
\c@maxflow=0\relax
\c@thisframe=0\relax
```
Define a counter to store the total number of [static frames:](#page-1-4)

```
\newcounter{maxstatic}
\c@maxstatic=0\relax
```
Define a counter to store the total number of [dynamic frames:](#page-0-3)

```
\newcounter{maxdynamic}
```
\c@maxdynamic=0\relax

<span id="page-5-0"></span>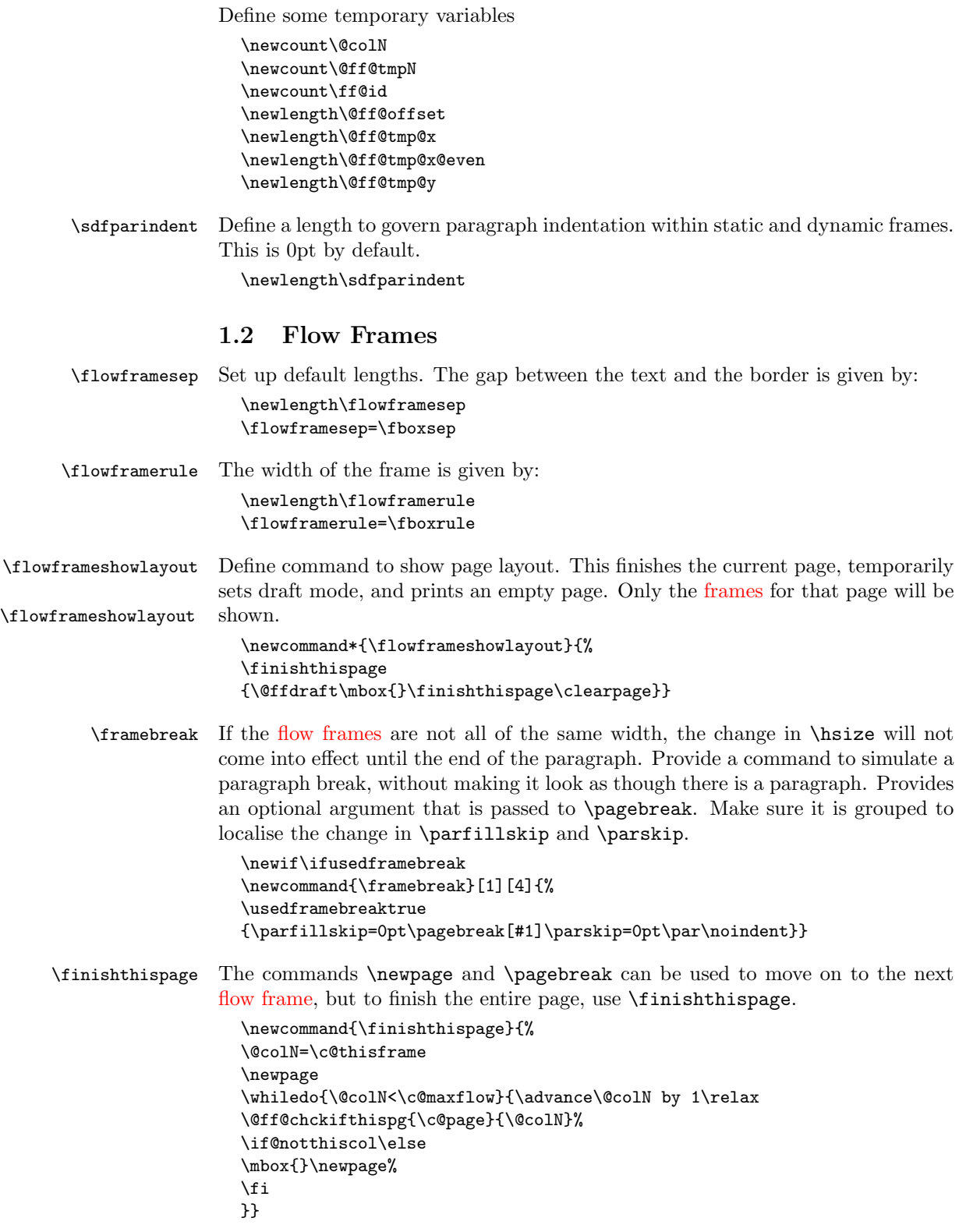

\cleardoublepage Modify the definition of \cleardoublepage. This may or may not be defined so use \def. \def\cleardoublepage{\finishthispage \if@twoside \ifodd\c@page \else \hbox{}\finishthispage \fi \fi} Disable @twocolumn flag, as it makes no sense. \@twocolumnfalse Disable @mparswitch flag, as each [flow frame](#page-0-2) has its own predefined margin setting. \@mparswitchfalse \globalreversemargin The margins get switched during the output routine, so need the effect to be global. \newcommand{\globalreversemargin}{% \global\@mparbottom\z@\global\@reversemargintrue} \newcommand{\globalnormalmargin}{% \global\@mparbottom\z@\global\@reversemarginfalse} \@getmarginpos Determine whether the margin should be on the right or left. This depends on the setting, which can either be right or left (self explanatory) or inner (on the spine side, so left for odd pages and right for even pages) or outer (on the outside of the page, so right for odd pages and left for even pages.) When \@getmarginpos is finished, the setting is stored in \ff@margin. \newcommand{\@getmarginpos}[1]{% \ifthenelse{\equal{#1}{inner}}{% \if@twoside \ifodd\c@page\def\ff@margin{left}\else\def\ff@margin{right}\fi \else \def\ff@margin{left}% \fi }{% \ifthenelse{\equal{#1}{outer}}{% \if@twoside \ifodd\c@page\def\ff@margin{right}\else\def\ff@margin{left}\fi \else \def\ff@margin{right}% \fi }{% \def\ff@margin{#1}}}% } \setmargin Set the margin for current [flow frame.](#page-0-2) \newcommand{\setmargin}{% \@getmarginpos{% \csname @ff@margin@\romannumeral\c@thisframe\endcsname}% \ifthenelse{\equal{\ff@margin}{left}}% {\globalreversemargin}{\globalnormalmargin}% }

#### \newflowframe Create a new [flow frame.](#page-0-2) Syntax:

 $\newflowframe[\{pages\}] {\width}{{height}}{\{x}{\{y\}}[{label\}]$ 

First increment **\c@maxflow**, and define boolean to indicate whether or not the [flow frame](#page-0-2) has a border, Then check to see whether or not the starred version is begin used. All the settings must be global: the output routine will create a new [flow frame,](#page-0-2) if there are no more defined, and since changes made in the output routine are localised, the new [frame](#page-1-3) will be lost unless it is globally defined. Flow frames should only be set up in the preamble, but if there are not enough [frames](#page-1-3) to fit all the document text, the output routine will create a new [flow frame.](#page-0-2) So, define \newflowframe so that it calls \@n@wflowframe

\newcommand{\newflowframe}{\@n@wflowframe}

Set the external command for use only in the preamble, an make the output routine use the internal command

\@onlypreamble{\newflowframe}

```
\@n@wflowframe
```
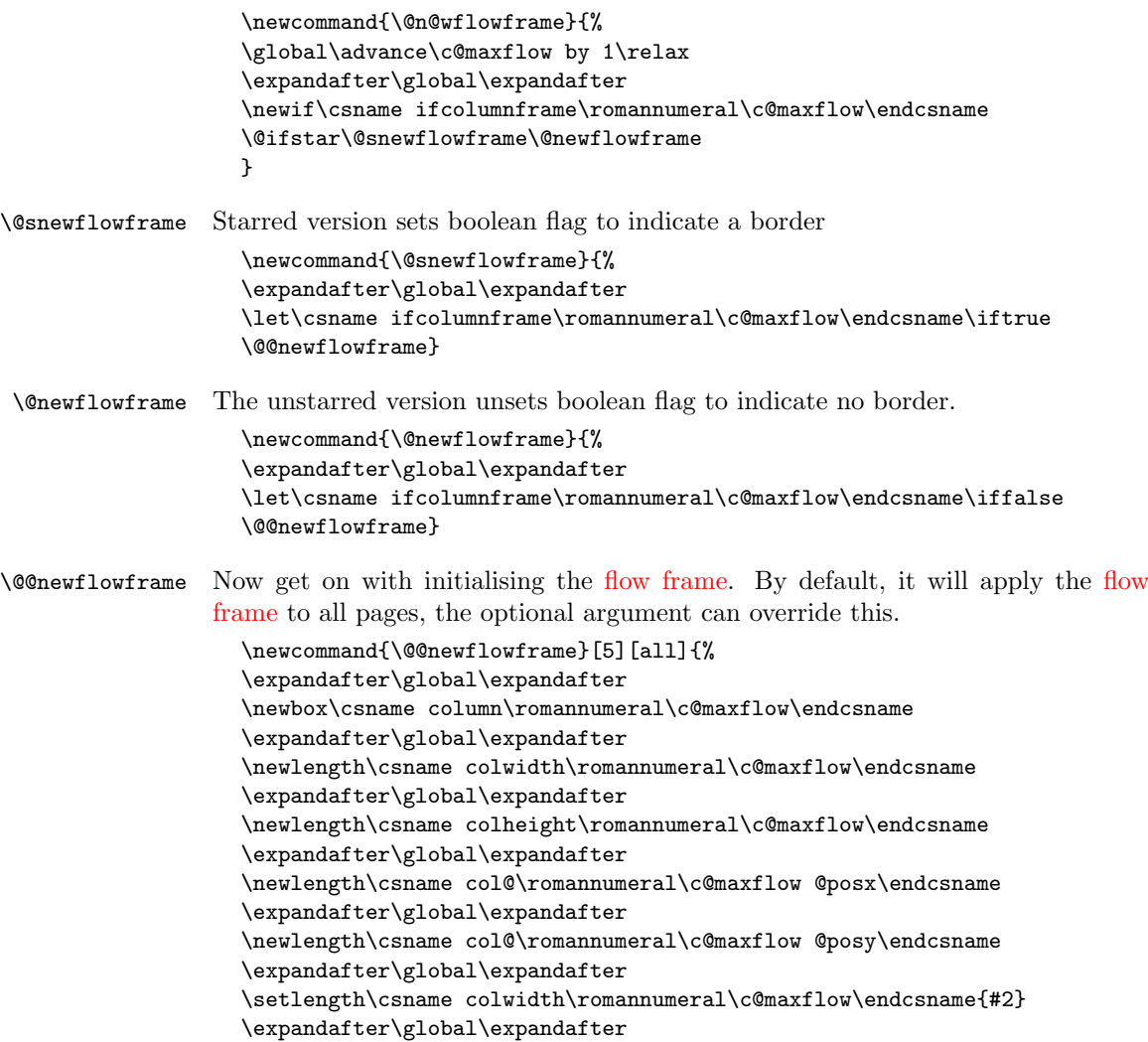

```
\setlength\csname colheight\romannumeral\c@maxflow\endcsname{#3}
                    \expandafter\global\expandafter
                    \setlength\csname col@\romannumeral\c@maxflow @posx\endcsname{#4}
                    \expandafter\global\expandafter
                    \setlength\csname col@\romannumeral\c@maxflow @posy\endcsname{#5}
                    \expandafter\global\expandafter
                    \newlength\csname col@\romannumeral\c@maxflow @evenx\endcsname
                    \expandafter\global\expandafter
                    \newlength\csname col@\romannumeral\c@maxflow @eveny\endcsname
                    \expandafter\global\expandafter
                    \setlength\csname col@\romannumeral\c@maxflow @evenx\endcsname{#4}
                    \expandafter\global\expandafter
                    \setlength\csname col@\romannumeral\c@maxflow @eveny\endcsname{#5}
                    \expandafter
                    \gdef\csname @ff@frametype@\romannumeral\c@maxflow\endcsname{fbox}%
                    \expandafter
                    \gdef\csname @ff@col@\romannumeral\c@maxflow\endcsname{\flowframecol}
                    \expandafter
                    \gdef\csname @ff@txtcol@\romannumeral\c@maxflow\endcsname{%
                    \flowframetextcol}
                    \expandafter
                    \gdef\csname @ff@backcol@\romannumeral\c@maxflow\endcsname{{none}}
                    \expandafter
                    \gdef\csname @ff@pages@\romannumeral\c@maxflow\endcsname{#1}
                    \expandafter
                    \gdef\csname @ff@offset@\romannumeral\c@maxflow\endcsname{compute}
                    \expandafter
                    \gdef\csname @ff@angle@\romannumeral\c@maxflow\endcsname{0}%
                    \expandafter
                    \gdef\csname @ff@margin@\romannumeral\c@maxflow\endcsname{right}
                    \ifnum\c@thisframe=0\relax
                    \ifthenelse{\equal{#1}{all}\TE@or\equal{#1}{odd}}{%
                    \c@thisframe=\c@maxflow
                    \global\setlength{\hsize}{#2}%
                    \global\usedframebreaktrue
                    }{\ifthenelse{\equal{#1}{even}\TE@or\equal{#1}{none}}{}{%
                    \def\ff@pages{#1}%
                    \@for\@ff@pp:=\ff@pages\do{%
                    \def\@ff@numstart{0}\def\@ff@numend{0}%
                    \@ff@getrange{\@ff@pp}%
                    \ifnum\@ff@numstart=0\def\@ff@numstart{1}\fi
                    \ifnum\@ff@numstart=1\relax
                    \c@thisframe=\c@maxflow
                    \global\setlength{\hsize}{#2}%
                    \global\usedframebreaktrue
                    \fi
                    }}}%
                    \fi
                    \@ifnextchar[{\@s@tflowframeid{\c@maxflow}}{%
                    \@s@tflowframeid{\c@maxflow}[\number\c@maxflow]}}
\@s@tflowframeid If square brackets occur after \newflowframe, take the contents to be the label,
                  otherwise the label will be the flow frame number.
```

```
\def\@s@tflowframeid#1[#2]{%
```

```
\edef\ff@label{#2}%
                       \@ff@checkuniqueidl{#1}{\ff@label}%
                       \expandafter
                       \xdef\csname @col@id@\romannumeral#1\endcsname{\ff@label}%
                       }
\@ff@checkuniqueidl Check identification label (IDL) #2 for flow frame #1 is unique
                       \newcommand*{\@ff@checkuniqueidl}[2]{%
                       {\@colN=0\relax
                       \whiledo{\@colN<\c@maxflow}{%
                       \advance\@colN by 1\relax
                       \ifnum\@colN=#1\relax
                       \else
                       \ifthenelse{\equal{#2}{%
                       \csname @col@id@\romannumeral\@colN\endcsname}}{%
                       \PackageError{flowfram}{Flow frame IDL '#2' already defined}{%
                       You can't assign this label, as it is already defined
                       for flow frame \number\@colN}}{}%
                       \fi
                       }}}
      \@flowframeid Work out the flow frame identification number (IDN) from the label. This iterates
                     through the flow frames, so if you have a lot of them it is quicker to identifiy them
                     by their IDN rather than their IDL. The IDN stored in \ff@id.
                       \newcommand*{\@flowframeid}[1]{\@colN=0\relax
                       \ff@id=0\relax
                       \whiledo{\@colN<\c@maxflow}{\advance\@colN by 1\relax
                       \ifthenelse{%
                       \equal{#1}{\csname @col@id@\romannumeral\@colN\endcsname}}{%
                       \ff@id=\@colN\relax
                       % break out of loop
                       \@colN=\c@maxflow}{}}%
                        \ifnum\ff@id=0\relax
                       \PackageError{flowfram}{Can't find flow frame id '#1'}{}\fi}
                     Set up the keys for use with \setflowframe, \setstaticframe and \setdynamicframe.
                        Frame width is stored in \ff@width.
                        \define@key{flowframe}{width}{\ifthenelse{\equal{#1}{}}{%
                       \PackageError{flowfram}{Missing value for 'width' key}{}}{}%
                        \def\ff@width{#1}}
                     Frame height is stored in \ff@height.
                        \define@key{flowframe}{height}{\ifthenelse{\equal{#1}{}}{%
                       \PackageError{flowfram}{Missing value for 'height' key}{}}{}%
                       \def\ff@height{#1}}
                     Frame x co-ordinate (odd and even pages) is stored in \text{If@x}.
                       \define@key{flowframe}{x}{\ifthenelse{\equal{#1}{}}{%
                       \PackageError{flowfram}{Missing value for 'x' key}{}}{}%
                       \def\ff@x{#1}}
                     Frame y co-ordinate (odd and even pages) is stored in \f{ff@y}.
                       \define@key{flowframe}{y}{\ifthenelse{\equal{#1}{}}{%
                       \PackageError{flowfram}{Missing value for 'y' key}{}}{}%
                       \def\ff@y{#1}}
```
Frame x co-ordinate (even pages only) is stored in  $\frown$  ff@evenx.

```
\define@key{flowframe}{evenx}{\ifthenelse{\equal{#1}{}}{%
\PackageError{flowfram}{Missing value for 'evenx' key}{}}{}%
\def\ff@evenx{#1}}
```
Frame y co-ordinate (even pages only) is stored in  $\mathcal{F}$  fleveny.

```
\define@key{flowframe}{eveny}{\ifthenelse{\equal{#1}{}}{%
\PackageError{flowfram}{Missing value for 'eveny' key}{}}{}%
\def\ff@eveny{#1}}
```
Frame x co-ordinate (odd pages only if twoside implemented) is stored in \ff@oddx.

```
\define@key{flowframe}{oddx}{\ifthenelse{\equal{#1}{}}{%
\PackageError{flowfram}{Missing value for 'oddx' key}{}}{}%
\def\ff@oddx{#1}}
```
Frame  $y$  co-ordinate (odd pages only if two side implemented) is stored in \ff@oddy.

```
\define@key{flowframe}{oddy}{\ifthenelse{\equal{#1}{}}{%
\PackageError{flowfram}{Missing value for 'oddy' key}{}}{}%
\def\ff@oddy{#1}}
```
New [IDL](#page-1-5) for [frame](#page-1-3) is stored in \ff@label.

```
\define@key{flowframe}{label}{\ifthenelse{\equal{#1}{}}{%
\PackageError{flowfram}{Missing value for 'label' key}{}}{}%
\def\ff@label{#1}}
```
Frame border. If none, define \ff@frame as false, otherwise define \ff@frame as true. If plain, define \ff@frametype as fbox, otherwise define it to be the specified type, which should be the name of a [frame making command](#page-1-7) without the preceding backslash.

```
\define@key{flowframe}{border}[plain]{\ifthenelse{\equal{#1}{}}}{%
\PackageError{flowfram}{Missing value for 'border' key - use
'none' for no border}{}}{}%
\ifthenelse{\equal{#1}{none}}{%
\def\ff@frame{false}}{\def\ff@frame{true}%
\ifthenelse{\equal{#1}{plain}}{\def\ff@frametype{fbox}}{%
\def\ff@frametype{#1}}}}
```
Frame's border colour. (This may not work for non-standard [frame making com](#page-1-7)mands<sup>)</sup>

```
\define@key{flowframe}{bordercolor}{\ifthenelse{\equal{#1}{}}{%
\PackageError{flowfram}{Missing value for 'bordercolor' key}{}}{}%
\def\ff@col{#1}}
```
Frame's text colour.

```
\define@key{flowframe}{textcolor}{\ifthenelse{\equal{#1}{}}{%
\PackageError{flowfram}{Missing value for 'textcolor' key}{}}{}%
\def\ff@txtcol{#1}}
```
The background colour of the [frame.](#page-1-3) Note this only covers the region of the [bounding box,](#page-0-1) not any extra space between the [bounding box](#page-0-1) and the border. If you want the background colour to go right up to the border, you will need to define your own customised border.

```
\define@key{flowframe}{backcolor}{\ifthenelse{\equal{#1}{}}}{%
\PackageError{flowfram}{Missing value for 'backcolor' key}{}}{}%
\def\ff@backcol{#1}}
```
[Page list](#page-1-8) for which the [frame](#page-1-3) should appear.

```
\define@key{flowframe}{pages}{\ifthenelse{\equal{#1}{}}{%
\PackageError{flowfram}{Missing value for 'pages' key}{}}{}%
\def\ff@pages{#1}}
```
The border takes up extra space, which needs to be adjusted. This can be done for standard border types, but non-standard borders may require some help.

```
\define@key{flowframe}{offset}{\def\ff@offset{#1}%
\ifthenelse{\equal{#1}{}}{\PackageError{flowframe}{%
Invalid value for key 'offset'}{%
'offset' can either be 'compute' (to compute it according
to certain pre-defined rules) or a length}}{}}
```
Angle to rotate [flow frame:](#page-0-2)

```
\define@key{flowframe}{angle}{\def\ff@angle{#1}%
}
```
This key is only for [flow frames:](#page-0-2)

```
\define@key{flowframe}{margin}{%
\ifthenelse{\equal{#1}{left} \or \equal{#1}{right}
\or \equal{#1}{inner} \or \equal{#1}{outer}}{%
\def\ff@margin{#1}}{\PackageError{flowfram}{invalid value of
'margin' key}{Key 'margin' can only take the values
'left' or 'right'}}}
```
This key is only for [static frames:](#page-1-4)

```
\define@key{flowframe}{clear}[true]{%
\ifthenelse{\equal{#1}{true}\or\equal{#1}{false}}{%
\def\ff@clear{#1}}{\PackageError{flowfram}{Key 'clear' is
boolean}{You can only specify the values 'true' or 'false'}}}
```
This key is only for [dynamic frames:](#page-0-3)

```
\define@key{flowframe}{style}{\ifthenelse{\equal{#1}{}}{%
\PackageError{flowfram}{Missing value for 'style' key}{}}{}%
\ifthenelse{\equal{#1}{none}}{\def\ff@style{relax}}{\def\ff@style{#1}}}
```
This key is only for [static frames](#page-1-4) and [dynamic frames.](#page-0-3)

```
\define@key{flowframe}{shape}{\def\ff@shape{#1}%
}
```
This key is only for [static frames](#page-1-4) and [dynamic frames.](#page-0-3)

```
\define@key{flowframe}{valign}{\ifthenelse{\equal{#1}{c} \or
\equal{#1}{t} \or \equal{#1}{b}}{\def\ff@valign{#1}}{%
\PackageError{flowfram}{Invalid value for 'valign' key}{You
may only specify 'c', 't' or 'b'}}}
```
\setallflowframes Provide a command to change the settings for all flow frames. This just iterates through all the [flow frames,](#page-0-2) and sets each one in turn.

```
\newcommand*{\setallflowframes}[1]{%
\@colN=0\whiledo{\@colN<\c@maxflow}{\advance\@colN by 1\relax
\@@setflowframe{\@colN}{#1}}}
```

```
\setflowframe Define \setflowframe command. Check to see whether or not the starred version
               is being used.
```
\newcommand\*{\setflowframe}{\@ifstar\@ssetflowframe\@setflowframe}

\@ssetflowframe This is the starred version. It finds the [IDN](#page-1-6) for each label in the comma-separated list (first argument), and applies the setting for that numbered [flow frame.](#page-0-2)

```
\newcommand{\@ssetflowframe}[2]{%
\@for\@ff@id:=#1\do{%
\@flowframeid{\@ff@id}%
\@@setflowframe{\ff@id}{#2}}}
```
\@setflowframe This is the unstarred version. It iterates through each [IDN](#page-1-6) in the comma-separated list passed as the first argument, but it also checks for number ranges, and sets the values for that [flow frame.](#page-0-2) Ensures that number ranges do not lie out of bounds.

```
\newcommand*{\@setflowframe}[2]{%
\ifthenelse{\equal{#1}{all}}{%
\setallflowframes{#2}}{%
\ifthenelse{\equal{#1}{odd} \TE@or \equal{#1}{even}}{%
\ifthenelse{\equal{#1}{odd}}{\@colN=1}{\@colN=2}%
\whiledo{\@colN<\c@maxflow\TE@or\@colN=\c@maxflow}{%
\@@setflowframe{\@colN}{#2}%
\advance\@colN by 2\relax}%
}{%
\@for\@ff@id:=#1\do{%
\def\@ff@numstart{0}\def\@ff@numend{10000}%
\@ff@getrange{\@ff@id}%
\ifnum\@ff@numstart=0\relax
  \def\@ff@numstart{1}%
\fi
\ifnum\@ff@numend>\c@maxflow
  \def\@ff@numend{\c@maxflow}%
\left\{ \frac{f}{f} \right\}\@colN=\@ff@numstart
\whiledo{\@colN<\@ff@numend \TE@or \@colN=\@ff@numend}{%
\@@setflowframe{\@colN}{#2}%
\advance\@colN by 1\relax
}}}}}
```
\@@setflowframe This is the command that actually sets the values for the [flow frame](#page-0-2) whose [IDN](#page-1-6) is specified by the first parameter.

```
\newcommand*{\@@setflowframe}[2]{%
\def\ff@frame{}\def\ff@width{}\def\ff@height{}\def\ff@margin{}%
\def\ff@x{}\def\ff@y{}\def\ff@frametype{}\def\ff@col{}%
\def\ff@valign{}\def\ff@style{}%
\def\ff@txtcol{}\def\ff@clear{}\def\ff@offset{}\def\ff@pages{}%
\def\ff@label{}\def\ff@backcol{}\def\ff@evenx{}\def\ff@eveny{}%
\def\ff@oddx{}\def\ff@oddy{}\def\ff@angle{}\def\ff@shape{\empty}%
\setkeys{flowframe}{#2}%
\ifthenelse{\equal{\ff@frame}{}}{}{%
\setboolean{columnframe\romannumeral#1}{\ff@frame}}%
\ifthenelse{\equal{\ff@width}{}}{}{%
\expandafter\setlength\csname colwidth\romannumeral#1\endcsname
{\ff@width}}%
\ifthenelse{\equal{\ff@height}{}}{}{%
\expandafter\setlength\csname colheight\romannumeral#1\endcsname
{\ff@height}}%
\left\{\eqn{1f@x}{}{}{}f\%
```

```
\expandafter\setlength\csname col@\romannumeral#1@posx\endcsname
{\ff@x}%
\expandafter\setlength\csname col@\romannumeral#1@evenx\endcsname
\{\f{f@x}\}\left\{\qquad\{\bf{f@y}\{\}\{\}\}\expandafter\setlength\csname col@\romannumeral#1@posy\endcsname
{\ff@y}%
\expandafter\setlength\csname col@\romannumeral#1@eveny\endcsname
\{ \lfloor f(g_y) \rfloor \}\ifthenelse{\equal{\ff@evenx}{}}{}{%
\expandafter\setlength\csname col@\romannumeral#1@evenx\endcsname
{\ff@evenx}}
\ifthenelse{\equal{\ff@eveny}{}}{}{%
\expandafter\setlength\csname col@\romannumeral#1@eveny\endcsname
{\ff@eveny}}
\ifthenelse{\equal{\ff@oddx}{}}{}{%
\expandafter\setlength\csname col@\romannumeral#1@posx\endcsname
{\ff@oddx}}
\ifthenelse{\equal{\ff@oddy}{}}{}{%
\expandafter\setlength\csname col@\romannumeral#1@posy\endcsname
{\ff@oddy}}
\ifthenelse{\equal{\ff@label}{}}{}{%
\@s@tflowframeid{#1}[\ff@label]}
\ifthenelse{\equal{\ff@frametype}{}}{}{%
\expandafter\edef\csname @ff@frametype@\romannumeral#1\endcsname
{\ff@frametype}}
\ifthenelse{\equal{\ff@col}{}}{}{%
\expandafter\@setframecol\ff@col\end{#1}{col}{ff}}
\ifthenelse{\equal{\ff@txtcol}{}}{}{%
\expandafter\@setframecol\ff@txtcol\end{#1}{txtcol}{ff}}%
\ifthenelse{\equal{\ff@backcol}{}}{}{%
\expandafter\@setframecol\ff@backcol\end{#1}{backcol}{ff}}%
\ifthenelse{\equal{\ff@margin}{}}{}{%
\expandafter\xdef\csname @ff@margin@\romannumeral#1\endcsname
{\ff@margin}}%
\ifthenelse{\equal{\ff@pages}{}}{}{%
\expandafter\xdef\csname @ff@pages@\romannumeral#1\endcsname
{\ff@pages}}%
\ifthenelse{\equal{\ff@offset}{}}{}{%
\expandafter\xdef\csname @ff@offset@\romannumeral#1\endcsname
{\ff@offset}}%
\ifthenelse{\equal{\ff@angle}{}}{}{%
\expandafter\xdef\csname @ff@angle@\romannumeral#1\endcsname
{\ff@angle}}%
\ifthenelse{\equal{\ff@clear}{}}{}{%
\PackageError{flowfram}%
{Key 'clear' not available for flow frames}{}}%
\ifthenelse{\equal{\ff@style}{}}{}{%
\PackageError{flowfram}%
{Key 'style' not available for flow frames}{}}%
\if\ff@shape\empty
\else
\PackageError{flowfram}%
{Key 'shape' not available for flow frames}{}%
```

```
\left\{ \frac{f}{f} \right\}\ifthenelse{\equal{\ff@valign}{}}{}{%
                           \PackageError{flowfram}%
                           {Key 'valign' not available for flow frames}{}}%
                           }
        \ffswapoddeven Swap odd and even offsets for a given flow frame. Do the main stuff for a given
                         flow frameIDN.
                           \newcommand*{\@@flowframeswapcoords}[1]{%
                           \setlength{\@ff@tmp@x}%
                           {\csname col@\romannumeral#1@evenx\endcsname}
                           \expandafter\setlength\csname col@\romannumeral#1@evenx\endcsname
                           {\csname col@\romannumeral#1@posx\endcsname}%
                           \expandafter\setlength\csname col@\romannumeral#1@posx\endcsname
                           {\@ff@tmp@x}%
                           \setlength{\@ff@tmp@y}%
                           {\csname col@\romannumeral#1@eveny\endcsname}
                           \expandafter\setlength\csname col@\romannumeral#1@eveny\endcsname
                           {\csname col@\romannumeral#1@posy\endcsname}%
                           \expandafter\setlength\csname col@\romannumeral#1@posy\endcsname
                           {\@ff@tmp@y}%
                           }
        \ffswapoddeven Allow user to specify flow frame either by IDN or IDL:
                           \newcommand*{\ffswapoddeven}{%
                           \@ifstar\@sflowframeswapcoords\@flowframeswapcoords}
\@sflowframeswapcoords Starred form
                           \newcommand*{\@sflowframeswapcoords}[1]{%
                           \@for\@ff@id:=#1\do{%
                           \@flowframeid{\@ff@id}%
                           \@@flowframeswapcoords{\ff@id}}}
\@flowframeswapcoords Unstarred form:
                           \newcommand*{\@flowframeswapcoords}[1]{%
                           \ifthenelse{\equal{#1}{all}}{%
                           \ff@id=0\relax
                           \whiledo{\ff@id<\c@maxflow}{\advance\ff@id by 1\relax
                           \@@flowframeswapcoords{\ff@id}}%
                           }{%
                           \ifthenelse{\equal{#1}{odd} \TE@or \equal{#1}{even}}{%
                           \ifthenelse{\equal{#1}{odd}}{\@colN=1}{\@colN=2}%
                           \whiledo{\@colN<\c@maxflow\TE@or\@colN=\c@maxflow}{%
                           \@@flowframeswapcoords{\@colN}%
                           \advance\@colN by 2\relax}%
                           }{%
                           \@for\@ff@id:=#1\do{%
                           \def\@ff@numstart{0}\def\@ff@numend{10000}%
                           \@ff@getrange{\@ff@id}%
                           \ifnum\@ff@numstart=0\relax
                             \def\@ff@numstart{1}%
                           \left\{ \frac{f}{f}\right\}\ifnum\@ff@numend>\c@maxflow
                             \def\@ff@numend{\c@maxflow}%
```

```
\fi
                    \@colN=\@ff@numstart
                    \whiledo{\@colN<\@ff@numend \TE@or \@colN=\@ff@numend}{%
                    \@@flowframeswapcoords{\@colN}%
                    \advance\@colN by 1\relax
                    }}}}}
                     Allow user to get the dimensions of flow frame (useful for flow frames created
                  using \Ncolumns etc.) Only the IDN can be used for these commands.
     \flowframex
                    \newcommand*{\flowframex}[1]{%
                    \csname col@\romannumeral#1@posx\endcsname}
     \flowframey
                    \newcommand*{\flowframey}[1]{%
                    \csname col@\romannumeral#1@posy\endcsname}
\flowframeevenx
                    \newcommand*{\flowframeevenx}[1]{%
                    \csname col@\romannumeral#1@evenx\endcsname}
\flowframeeveny
                    \newcommand*{\flowframeeveny}[1]{%
                    \csname col@\romannumeral#1@eveny\endcsname}
\flowframewidth
                    \newcommand{\flowframewidth}[1]{%
                    \csname colwidth\romannumeral#1\endcsname}
\flowframeheight
                    \newcommand*{\flowframeheight}[1]{%
                    \csname colheight\romannumeral#1\endcsname}
   \@setframecol Set the colour of the frame, this is a little tricky because the model may need
                  to be specified in square brackets. First check to see if a colour model has been
                  specified
                    \def\@setframecol{\@ifnextchar[\@@setframecol\@@setfr@mecol}
  \@@setframecol A colour model has been specified.
                    \def\@@setframecol[#1]#2\end#3#4#5{%
                    \expandafter\edef\csname @#5@#4@\romannumeral#3\endcsname{%
                    [#1]{#2}}}
  \@@setfr@mecol A colour model has not been specified.
                    \def\@@setfr@mecol#1\end#2#3#4{%
                    \expandafter\edef\csname @#4@#3@\romannumeral#2\endcsname{{#1}}}
```
## <span id="page-16-0"></span>1.3 Static Frames

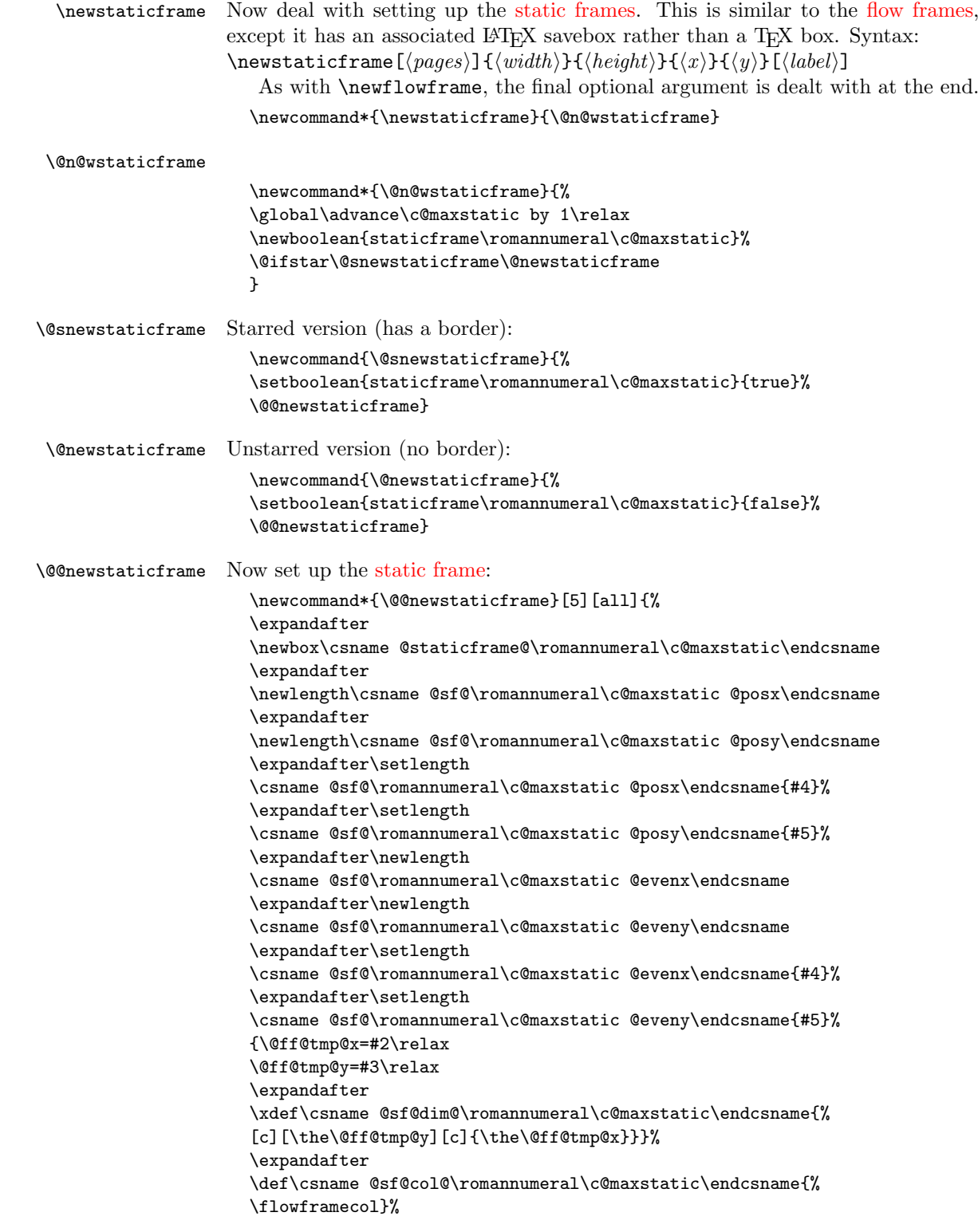

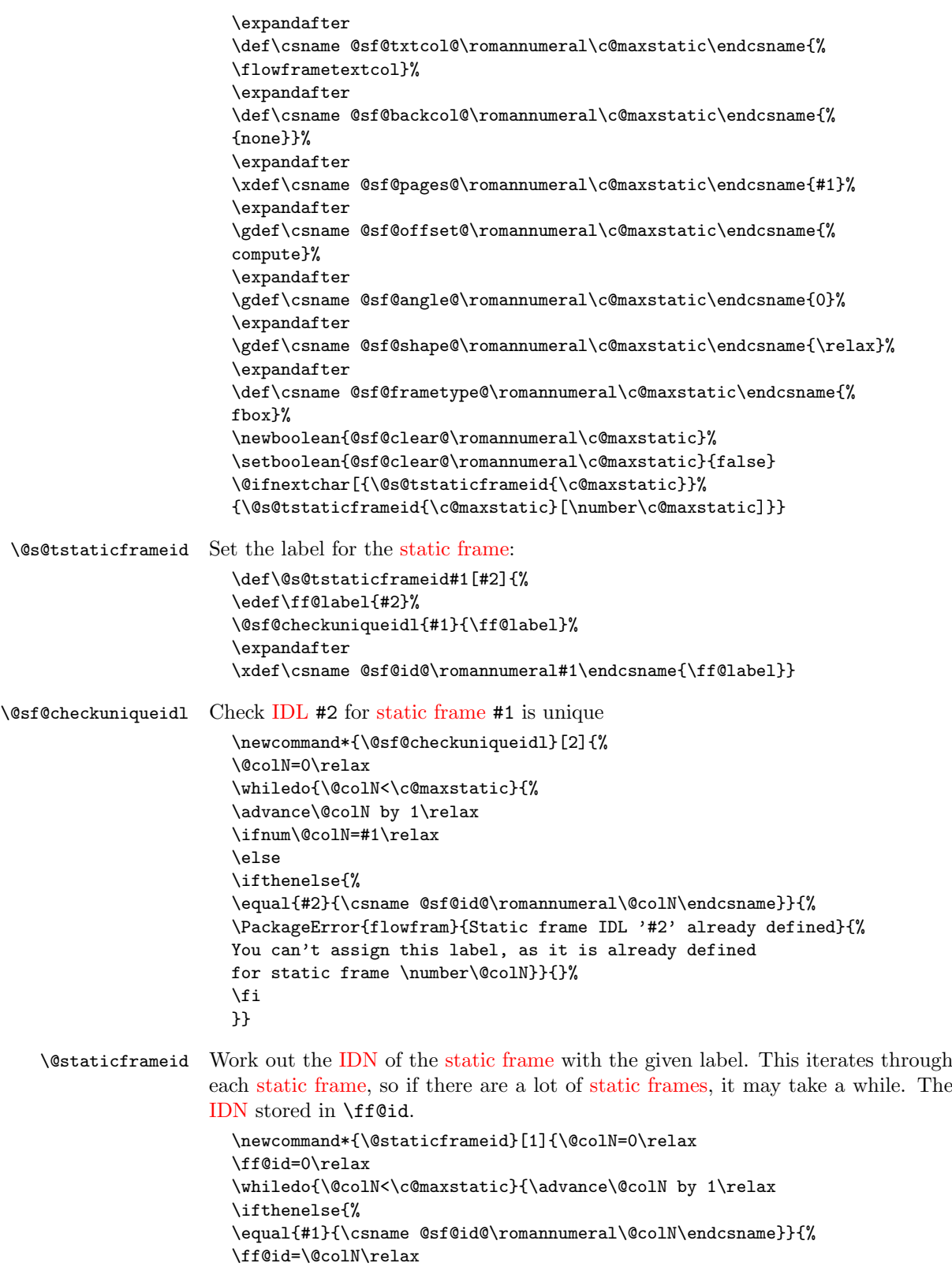

```
% break out of loop
                       \@colN=\c@maxstatic}{}}%
                       \ifnum\ff@id=0\PackageError{flowfram}{Can't find static frame
                       id '#1'}{}\fi}
                        Make it easier to get the x and y values for static frames. (Width and height
                     stored differently.)
      \staticframex
                       \newcommand*{\staticframex}[1]{%
                       \csname @sf@\romannumeral#1@posx\endcsname}
      \staticframey
                       \newcommand*{\staticframey}[1]{%
                       \csname @sf@\romannumeral#1@posy\endcsname}
  \staticframeevenx
                       \newcommand*{\staticframeevenx}[1]{%
                       \csname @sf@\romannumeral#1@evenx\endcsname}
 \staticframeeveny
                       \newcommand*{\staticframeeveny}[1]{%
                       \csname @sf@\romannumeral#1@eveny\endcsname}
\setallstaticframes Modify the settings for all the static frames:
                       \newcommand*{\setallstaticframes}[1]{%
                       \@colN=0\whiledo{\@colN<\c@maxstatic}{\advance\@colN by 1\relax
                       \@@setstaticframe{\@colN}{#1}}}
   \setstaticframe Modify the settings for the specified static frames:
                       \newcommand*{\setstaticframe}{%
                       \@ifstar\@ssetstaticframe\@setstaticframe}
  \@ssetstaticframe Starred version: Iterate through the comma-separated list of labels.
                       \newcommand*{\@ssetstaticframe}[2]{%
                       \@for\@ff@id:=#1\do{%
                       \@staticframeid{\@ff@id}%
                       \@@setstaticframe{\ff@id}{#2}}}
  \@setstaticframe Unstarred version. Iterate through the comma-separated list of IDNs, and check
                     for number ranges. Ensures that number ranges do not lie out of bounds.
                       \newcommand*{\@setstaticframe}[2]{%
                       \ifthenelse{\equal{#1}{all}}{%
                       \setallstaticframes{#2}}{%
                       \ifthenelse{\equal{#1}{odd} \TE@or \equal{#1}{even}}{%
                       \ifthenelse{\equal{#1}{odd}}{\@colN=1}{\@colN=2}%
                       \whiledo{\@colN<\c@maxstatic\TE@or\@colN=\c@maxstatic}{%
                       \@@setstaticframe{\@colN}{#2}%
                       \advance\@colN by 2\relax}%
                       }{%
                       \@for\@ff@id:=#1\do{%
                       \def\@ff@numstart{0}\def\@ff@numend{10000}%
                       \@ff@getrange{\@ff@id}%
```

```
\ifnum\@ff@numstart=0\relax
                       \def\@ff@numstart{1}%
                     \left\{ \frac{f}{f} \right\}\ifnum\@ff@numend>\c@maxstatic
                       \def\@ff@numend{\c@maxstatic}%
                     \fi
                     \@colN=\@ff@numstart
                     \whiledo{\@colN<\@ff@numend \TE@or \@colN=\@ff@numend}{%
                     \@@setstaticframe{\@colN}{#2}%
                     \advance\@colN by 1\relax
                     }}}}}
\@@setstaticframe Modify the settings for the static frame whose IDN is given by the first argument.
                     \newcommand*{\@@setstaticframe}[2]{%
                     \expandafter\expandafter\expandafter
                     \@ff@getstaticpos\csname @sf@dim@\romannumeral#1\endcsname
                     \def\ff@frame{}\edef\ff@width{\the\@ff@tmp@x}\def\ff@angle{}%
                     \edef\ff@height{\the\@ff@tmp@y}\def\ff@style{}\def\ff@frametype{}%
                     \def\ff@x{}\def\ff@y{}\def\ff@col{}\def\ff@txtcol{}%
                     \def\ff@backcol{}\def\ff@shape{0}%
                     \def\ff@clear{}\def\ff@margin{}\def\ff@offset{}\def\ff@pages{}%
                     \def\ff@label{}\def\ff@evenx{}\def\ff@eveny{}%
                     \def\ff@oddx{}\def\ff@oddy{}%
                     \setkeys{flowframe}{#2}%
                     \ifthenelse{\equal{\ff@frame}{}}{}{%
                     \setboolean{staticframe\romannumeral#1}{\ff@frame}}%
                     \left\{\eqn{1f@x}{}{}_{\%}\right\}\expandafter\global
                     \expandafter\setlength\csname @sf@\romannumeral#1@posx\endcsname
                     {\ff@x}%
                     \expandafter\global
                     \expandafter\setlength\csname @sf@\romannumeral#1@evenx\endcsname
                     {\ff@x}}%
                     \ifthenelse{\equal{\ff@y}{}}{}{%
                     \expandafter\global
                     \expandafter\setlength\csname @sf@\romannumeral#1@posy\endcsname
                     {\ff@y}%
                     \expandafter\global
                     \expandafter\setlength\csname @sf@\romannumeral#1@eveny\endcsname
                     {\ff@y}}%
                     \ifthenelse{\equal{\ff@evenx}{}}{}{%
                     \expandafter\global
                     \expandafter\setlength\csname @sf@\romannumeral#1@evenx\endcsname
                     {\ff@evenx}}%
                     \ifthenelse{\equal{\ff@eveny}{}}{}{%
                     \expandafter\global
                     \expandafter\setlength\csname @sf@\romannumeral#1@eveny\endcsname
                     {\ff@eveny}}%
                     \ifthenelse{\equal{\ff@oddx}{}}{}{%
                     \expandafter\global
                     \expandafter\setlength\csname @sf@\romannumeral#1@posx\endcsname
                     {\ff@oddx}}%
                     \ifthenelse{\equal{\ff@oddy}{}}{}{%
                     \expandafter\global
```

```
\expandafter\setlength\csname @sf@\romannumeral#1@posy\endcsname
                 {\ff@oddy}}%
                 \expandafter
                 \xdef\csname @sf@dim@\romannumeral#1\endcsname{%
                 [c][\ff@height][\ff@valign]{\ff@width}}%
                 \ifthenelse{\equal{\ff@frametype}{}}{}{%
                 \expandafter
                 \xdef\csname @sf@frametype@\romannumeral#1\endcsname{%
                 \ff@frametype}}%
                 \ifthenelse{\equal{\ff@label}{}}{}{%
                 \@s@tstaticframeid{#1}[\ff@label]}
                 \ifthenelse{\equal{\ff@col}{}}{}{%
                 \expandafter\@setframecol\ff@col\end{#1}{col}{sf}}%
                 \ifthenelse{\equal{\ff@txtcol}{}}{}{%
                 \expandafter\@setframecol\ff@txtcol\end{#1}{txtcol}{sf}}%
                 \ifthenelse{\equal{\ff@backcol}{}}{}{%
                 \expandafter\@setframecol\ff@backcol\end{#1}{backcol}{sf}}%
                 \ifthenelse{\equal{\ff@offset}{}}{}{%
                 \expandafter
                 \xdef\csname @sf@offset@\romannumeral#1\endcsname{\ff@offset}}%
                 \label{thm:rel} $$\if the<br>nelse${equal}{f@angle}{}}{}_{H''$\expandafter
                 \xdef\csname @sf@angle@\romannumeral#1\endcsname{\ff@angle}}%
                 \if0\ff@shape
                 \else
                 \expandafter\global\expandafter
                 \let\csname @sf@shape@\romannumeral#1\endcsname\ff@shape
                 \fi
                 \ifthenelse{\equal{\ff@pages}{}}{}{%
                 \expandafter
                 \xdef\csname @sf@pages@\romannumeral#1\endcsname{\ff@pages}}%
                 \ifthenelse{\equal{\ff@clear}{}}{}{%
                 \setboolean{@sf@clear@\romannumeral#1}{\ff@clear}}%
                 \ifthenelse{\equal{\ff@margin}{}}{}{%
                 \PackageError{flowfram}{Key 'margin' not available for
                 static frames}{Static frames don't have marginal notes}}%
                 \ifthenelse{\equal{\ff@style}{}}{}{%
                 \PackageError{flowfram}{Key 'style' not available for
                 static frames}{}}%
                 }
      \simpar Simulate paragraph break inside \shapepar
                  %\newcommand*{\simpar}{\hfil\vadjust{\vskip\parskip}\break\indent}
                 \newcommand*{\simpar}{\hfill\\\indent\mbox{}}
    \ffpshpar Provide means to allow parshape to be carried over a paragraph break.
                 \let\FLForgpar\par
                 \newcommand{\ffpshpar}{\edef\flf@next{\hangafter=\the\hangafter
                 \hangindent=\the\hangindent}\FLForgpar\flf@next
                 \edef\flf@next{\prevgraf=\the\prevgraf}\@ff@parshape\indent\mbox{}\flf@next}
                  Provide a means to have section headings within \parshape.
\@ff@parshape
                 \def\@ff@parshape{\parshape=0}
```

```
\@ff@sectionhead
                    \newcommand*{\@ff@sectionhead}[1]{%
                    \def\ff@sechead{#1}%
                    \ffpshpar
                    \@ifstar{\@s@ff@heading}{\@dblarg\@ff@heading}}
  \@s@ff@heading
                    \def\@s@ff@heading#1{%
                    \@ifundefined{@ff@old\ff@sechead}{\PackageError{flowfram}{Unknown
                    heading command '\ff@sechead'}{}}{%
                    \begingroup
                    \edef\flf@next{\hangafter=\the\hangafter
                    \hangindent=\the\hangindent}\FLForgpar\flf@next
                    \let\par=\FLForgpar
                    \edef\flf@next{\prevgraf=\the\prevgraf}%
                    \csname @ff@old\ff@sechead\endcsname*{\@ff@parshape\flf@next
                    #1}%
                    \xdef\flf@next{\@ff@parshape
                    \prevgraf=\the\prevgraf}%
                    \endgroup
                    }%
                    \mbox{}\flf@next\let\flf@next\undefined}
    \@ff@heading
                    \def\@ff@heading[#1]#2{%
                    \@ifundefined{@ff@old\ff@sechead}{\PackageError{flowfram}{Unknown
                    heading command '\ff@sechead'}{}}{%
                    \begingroup
                    \edef\flf@next{\hangafter=\the\hangafter
                    \hangindent=\the\hangindent}\FLForgpar\flf@next
                    \let\par=\FLForgpar
                    \edef\flf@next{\prevgraf=\the\prevgraf}%
                    \csname @ff@old\ff@sechead\endcsname[#1]{\@ff@parshape\flf@next
                    #2}%
                    \xdef\flf@next{\@ff@parshape
                    \prevgraf=\the\prevgraf}%
                    \endgroup}%
                    \mbox{}\flf@next\let\flf@next\undefined}
\@ff@setsecthead Define command to switch to adjusted section headings:
                    \newcommand*{\@ff@setsecthead}{%
                    \let\@ff@oldsection=\section
                    \let\@ff@oldsubsection=\subsection
                    \let\@ff@oldsubsubsection=\subsubsection
                    \let\@ff@oldparagraph=\paragraph
                    \let\@ff@oldsubparagraph=\subparagraph
                    \def\section{\@ff@sectionhead{section}}%
                    \def\subsection{\@ff@sectionhead{subsection}}%
                    \def\subsubsection{\@ff@sectionhead{subsubsection}}%
                    \def\paragraph{\@ff@sectionhead{paragraph}}%
                    \def\subparagraph{\@ff@sectionhead{subparagraph}}%
                    }
```

```
\@ff@getshape Determine what shape command is being used:
                  \def\@ff@getshape#1#2\relax{%
                  \ifx#1\parshape
                  \def\ff@shape{1}%
                   \else
                  \ifx#1\shapepar
                  \def\ff@shape{2}%
                  \else
                  \ifx#1\relax
                  \def\ff@shape{0}%
                  \else
                  \PackageError{flowfram}{Unknown shape \string#1}{}%
                  \def\ff@shape{2}%
                  \fi
                  \fi
                  \{f_i\}\@ff@disablesec Disable sectioning commands
                  \newcommand*{\@ff@disablesec}{%
                  \def\section{\PackageError{flowfram}{You can't have
                  sectioning commands within a \string\shapepar}{}}%
                  \def\subsection{\PackageError{flowfram}{You can't have
                  sectioning commands within a \string\shapepar}{}}%
                  \def\subsubsection{\PackageError{flowfram}{You can't have
                  sectioning commands within a \string\shapepar}{}}%
                  \def\paragraph{\PackageError{flowfram}{You can't have
                  sectioning commands within a \string\shapepar}{}}%
                  \def\subparagraph{\PackageError{flowfram}{You can't have
                  sectioning commands within a \string\shapepar}{}}%
                  }
 static frameIDN. Syntax: \begin{staticcontents}{\{idn\}.
                   \newbox\staticframe
                   \newenvironment{staticcontents}[1]{%
                   \@ifundefined{@staticframe@\romannumeral#1}{%
                  \PackageError{flowfram}{Static frame '#1' not defined}{}}{}%
                   \expandafter\let\expandafter\@ff@parshape\csname @sf@shape@\romannumeral#1\endcsname
                   \expandafter\@ff@getshape\@ff@parshape\relax
                  \ifcase\ff@shape
                  % no shape
                  \edef\@sf@mpg{%
                  \noexpand
                  \begin{minipage}\csname @sf@dim@\romannumeral#1\endcsname
                  \noexpand\begingroup
                  \noexpand\let\noexpand\FLForgpar=\noexpand\par
                  }%
                  \or
                  % \parshape
                  \edef\@sf@mpg{%
                  \noexpand
                  \begin{minipage}\csname @sf@dim@\romannumeral#1\endcsname
                  \@ff@parshape
                  \noexpand\begingroup
                   \noexpand\let\noexpand\FLForgpar=\noexpand\par
```
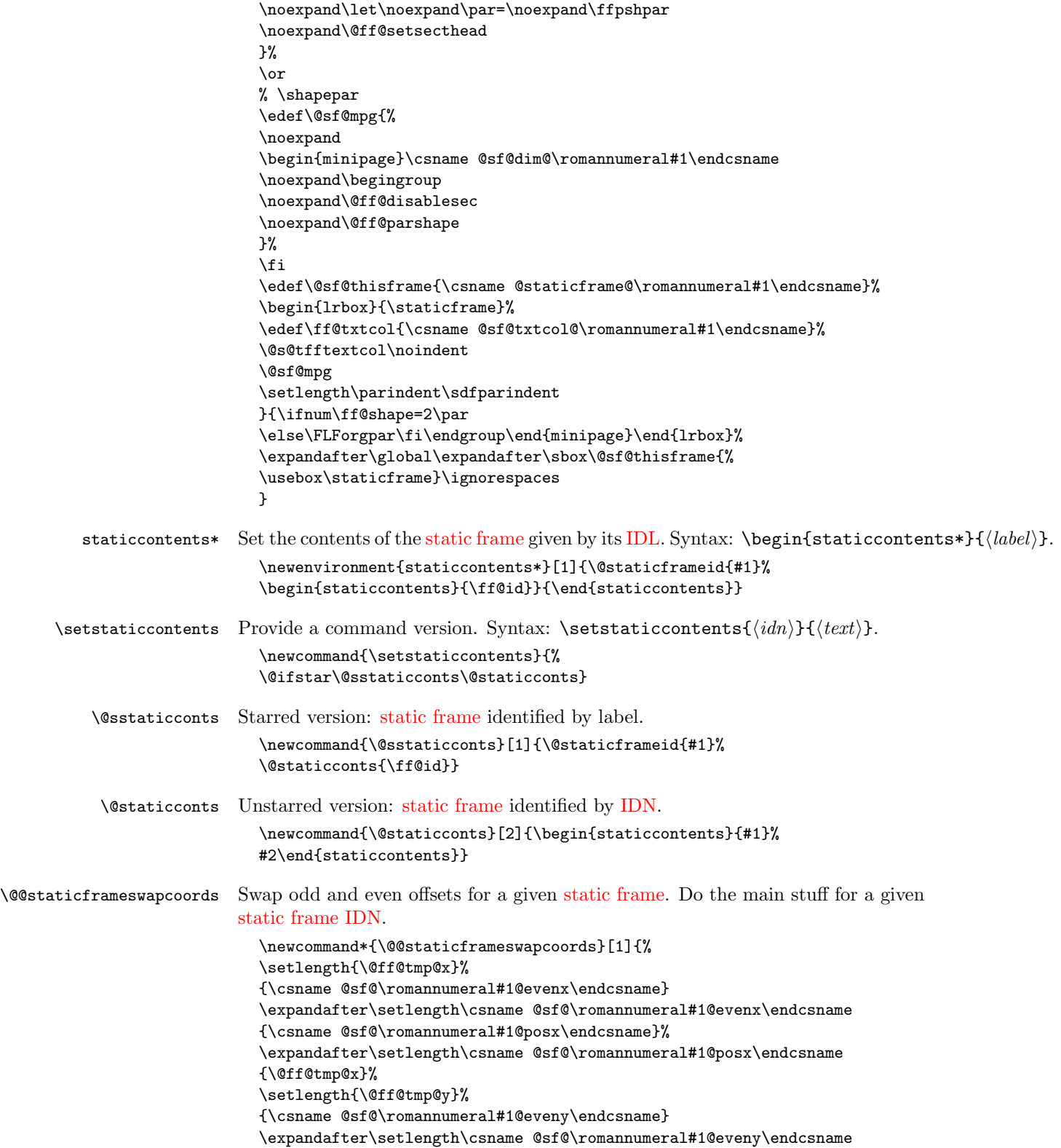

```
{\csname @sf@\romannumeral#1@posy\endcsname}%
                             \expandafter\setlength\csname @sf@\romannumeral#1@posy\endcsname
                             {\@ff@tmp@y}%
                             }
          \sfswapoddeven Allow user to specify flow frame either by IDN or IDL:
                             \newcommand*{\sfswapoddeven}{%
                             \@ifstar\@sstaticframeswapcoords\@staticframeswapcoords}
\@sstaticframeswapcoords Starred form
                             \newcommand*{\@sstaticframeswapcoords}[1]{%
                             \@for\@ff@id:=#1\do{%
                             \@staticframeid{\@ff@id}%
                             \@@staticframeswapcoords{\ff@id}}}
\@staticframeswapcoords Unstarred form:
                             \newcommand*{\@staticframeswapcoords}[1]{%
                             \ifthenelse{\equal{#1}{all}}{%
                             \ff@id=0\relax
                             \whiledo{\ff@id<\c@maxflow}{\advance\ff@id by 1\relax
                             \@@staticframeswapcoords{\ff@id}}%
                             }{%
                             \ifthenelse{\equal{#1}{odd} \TE@or \equal{#1}{even}}{%
                             \ifthenelse{\equal{#1}{odd}}{\@colN=1}{\@colN=2}%
                             \whiledo{\@colN<\c@maxflow\TE@or\@colN=\c@maxflow}{%
                             \@@staticframeswapcoords{\@colN}%
                             \advance\@colN by 2\relax}%
                             }{%
                             \@for\@ff@id:=#1\do{%
                             \def\@ff@numstart{0}\def\@ff@numend{10000}%
                             \@ff@getrange{\@ff@id}%
                             \ifnum\@ff@numstart=0\relax
                               \def\@ff@numstart{1}%
                             \eta\ifnum\@ff@numend>\c@maxflow
                               \def\@ff@numend{\c@maxflow}%
                             \left\{ \frac{f}{f} \right\}\@colN=\@ff@numstart
                             \whiledo{\@colN<\@ff@numend \TE@or \@colN=\@ff@numend}{%
                             \@@staticframeswapcoords{\@colN}%
                             \advance\@colN by 1\relax
                             }}}}}
```
### <span id="page-24-0"></span>1.4 Dynamic Frames

Now deal with the [dynamic frames.](#page-0-3) These are very similar to the [static frames,](#page-1-4) but instead of having a savebox, the contents of the [dynamic frame](#page-0-3) are stored in a macro.

\newdynamicframe Syntax:

```
\newlabel{lem:main} \newdynamicframe[\{page{s}{\{width}\}{\{height\}}{\{x\}}{\{y\}[\{label\}]
  \newcommand*{\newdynamicframe}{%
  \@n@wdynamicframe}
```
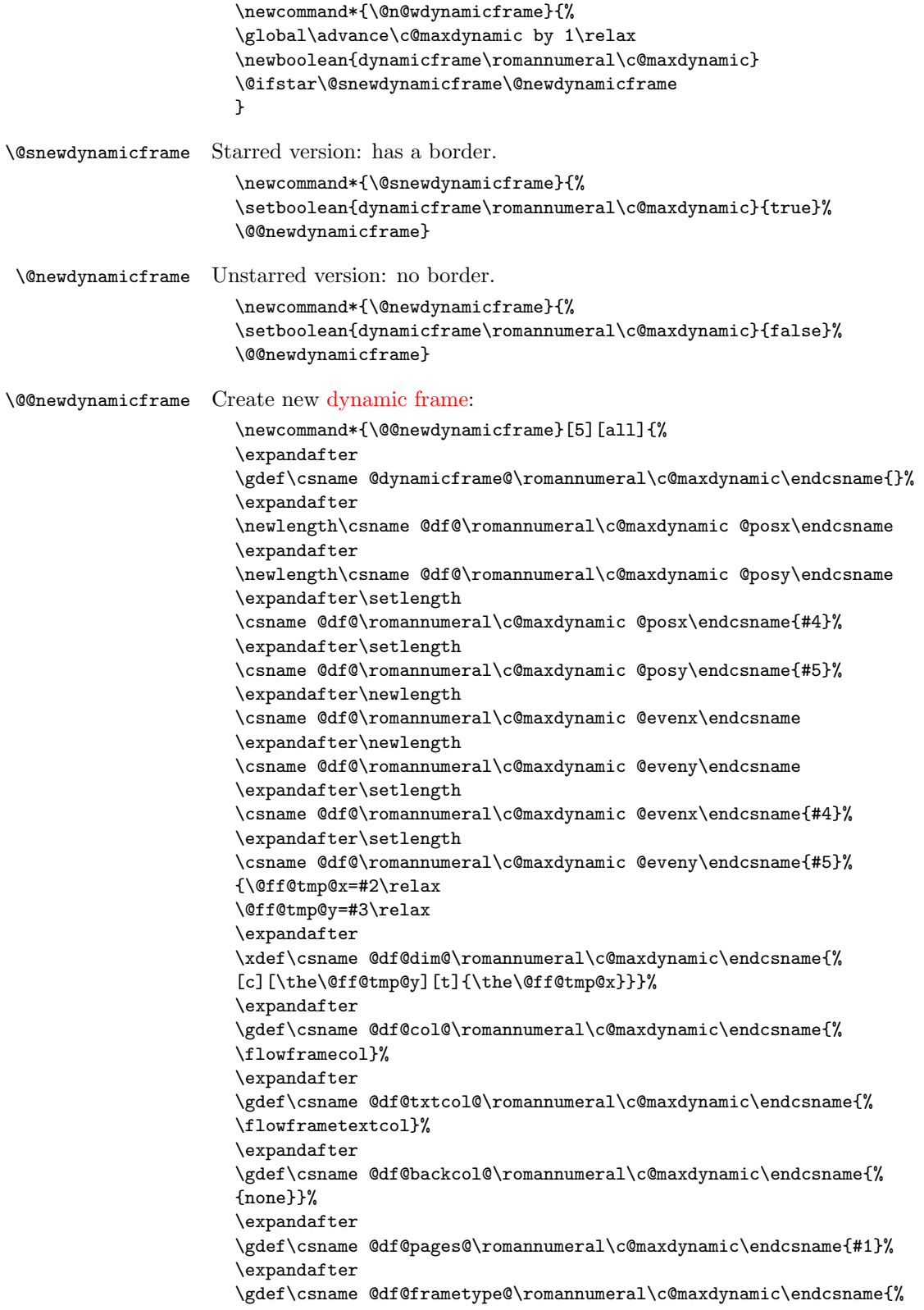

```
fbox}%
                       \expandafter
                       \gdef\csname @df@style@\romannumeral\c@maxdynamic\endcsname{relax}%
                       \expandafter
                       \gdef\csname @df@offset@\romannumeral\c@maxdynamic\endcsname{compute}%
                       \expandafter
                       \gdef\csname @df@angle@\romannumeral\c@maxdynamic\endcsname{0}%
                       \expandafter
                       \gdef\csname @df@shape@\romannumeral\c@maxdynamic\endcsname{\relax}%
                       \newboolean{@df@clear@\romannumeral\c@maxdynamic}%
                       \setboolean{@df@clear@\romannumeral\c@maxdynamic}{false}%
                       \@ifnextchar[{\@s@tdynamicframeid{\c@maxdynamic}}%
                       {\@s@tdynamicframeid{\c@maxdynamic}[\number\c@maxdynamic]}}
\@s@tdynamicframeid Set the label for the given dynamic frame:
                       \def\@s@tdynamicframeid#1[#2]{%
                       \edef\ff@label{#2}%
                       \@df@checkuniqueidl{#1}{\ff@label}%
                       \expandafter
                       \xdef\csname @df@id@\romannumeral#1\endcsname{\ff@label}}
\@df@checkuniqueidl Check IDL #2 for static frame #1 is unique
                       \newcommand*{\@df@checkuniqueidl}[2]{%
                       \@colN=0\relax
                       \whiledo{\@colN<\c@maxdynamic}{%
                       \advance\@colN by 1\relax
                       \ifnum\@colN=#1\relax
                       \else
                       \ifthenelse{\equal{#2}%
                       {\csname @df@id@\romannumeral\@colN\endcsname}}{%
                       \PackageError{flowfram}{Dynamic frame IDL '#2' already defined}{%
                       You can't assign this label, as it is already defined
                       for dynamic frame \number\@colN}}{}%
                       \fi
                       }}
  \@dynamicframeid Determine the IDN of the dynamic frame from its label. The IDN is stored in
                     \ff@id.
                       \newcommand*{\@dynamicframeid}[1]{\@colN=0\relax
                       \ff@id=0\relax
                       \whiledo{\@colN<\c@maxdynamic}{\advance\@colN by 1\relax
                       \ifthenelse{%
                       \equal{#1}{\csname @df@id@\romannumeral\@colN\endcsname}}{%
                       \ff@id=\@colN\relax
                       % break out of loop
                       \@colN=\c@maxdynamic}{}}%
                       \ifnum\ff@id=0\PackageError{flowfram}{Can't find dynamic frame
                       id '#1'}{}\fi}
                     Make it easier to get the x and y values for dynamic frames. (Width and height
                     stored differently.)
     \dynamicframex
                       \newcommand*{\dynamicframex}[1]{%
                       \csname @df@\romannumeral#1@posx\endcsname}
```
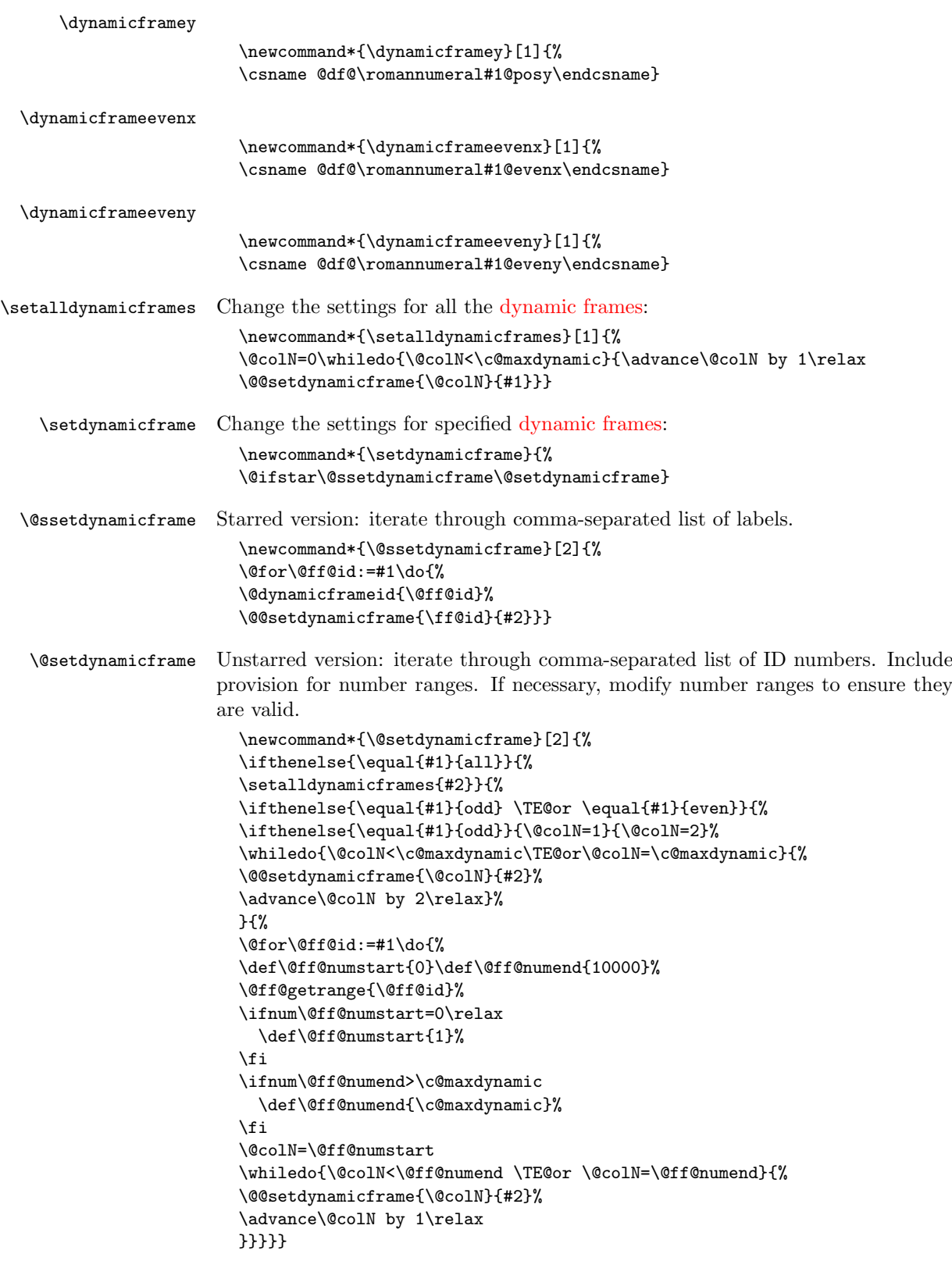

```
\@@setdynamicframe Change the setting for the dynamic frame given by its IDN.
                       \newcommand*{\@@setdynamicframe}[2]{%
                       \expandafter\expandafter\expandafter
                       \@ff@getstaticpos\csname @df@dim@\romannumeral#1\endcsname
                       \def\ff@frame{}\edef\ff@width{\the\@ff@tmp@x}%
                       \edef\ff@height{\the\@ff@tmp@y}\def\ff@style{}\def\ff@frametype{}%
                       \def\ff@x{}\def\ff@y{}\def\ff@col{}\def\ff@txtcol{}\def\ff@backcol{}%
                       \def\ff@clear{}\def\ff@margin{}\def\ff@offset{}\def\ff@pages{}%
                       \def\ff@label{}\def\ff@evenx{}\def\ff@eveny{}%
                       \def\ff@oddx{}\def\ff@oddy{}\def\ff@angle{}\def\ff@shape{0}%
                      \setkeys{flowframe}{#2}%
                       \ifthenelse{\equal{\ff@frame}{}}{}{%
                      \setboolean{dynamicframe\romannumeral#1}{\ff@frame}}%
                      \left\{\qquad{\frac{f@x}{}}{\}\expandafter\global\expandafter\setlength
                       \csname @df@\romannumeral#1@posx\endcsname{\ff@x}%
                       \expandafter\global\expandafter\setlength
                       \csname @df@\romannumeral#1@evenx\endcsname{\ff@x}}%
                       \ifthenelse{\equal{\ff@y}{}}{}{%
                       \expandafter\global\expandafter\setlength
                      \csname @df@\romannumeral#1@posy\endcsname{\ff@y}%
                       \expandafter\global\expandafter\setlength
                       \csname @df@\romannumeral#1@eveny\endcsname{\ff@y}}%
                       \label{thm:rel} $$\if the<br>nelse${equal}{fGevenx}{}{}{H}_{s^*}\expandafter\global\expandafter\setlength
                       \csname @df@\romannumeral#1@evenx\endcsname{\ff@evenx}}%
                       \ifthenelse{\equal{\ff@eveny}{}}{}{%
                       \expandafter\global\expandafter\setlength
                       \csname @df@\romannumeral#1@eveny\endcsname{\ff@eveny}}%
                       \ifthenelse{\equal{\ff@oddx}{}}{}{%
                       \expandafter\global\expandafter\setlength
                       \csname @df@\romannumeral#1@posx\endcsname{\ff@oddx}}%
                       \ifthenelse{\equal{\ff@oddy}{}}{}{%
                      \expandafter\global\expandafter\setlength
                      \csname @df@\romannumeral#1@posy\endcsname{\ff@oddy}}%
                       \expandafter\xdef\csname @df@dim@\romannumeral#1\endcsname{%
                       [c][\ff@height][\ff@valign]{\ff@width}}%
                      \ifthenelse{\equal{\ff@label}{}}{}{%
                      \@s@tdynamicframeid{#1}[\ff@label]}
                      \ifthenelse{\equal{\ff@frametype}{}}{}{%
                      \expandafter
                       \xdef\csname @df@frametype@\romannumeral#1\endcsname{%
                      \ff@frametype}}%
                      \label{thm:main} $$\if the<br>nelse${equal}{f@col}{}{}{}f%\expandafter\@setframecol\ff@col\end{#1}{col}{df}}%
                      \ifthenelse{\equal{\ff@txtcol}{}}{}{%
                       \expandafter\@setframecol\ff@txtcol\end{#1}{txtcol}{df}}%
                       \ifthenelse{\equal{\ff@backcol}{}}{}{%
                       \expandafter\@setframecol\ff@backcol\end{#1}{backcol}{df}}%
                       \ifthenelse{\equal{\ff@offset}{}}{}{%
                       \expandafter
                       \xdef\csname @df@offset@\romannumeral#1\endcsname{\ff@offset}}%
                       \ifthenelse{\equal{\ff@angle}{}}{}{%
                       \expandafter
```
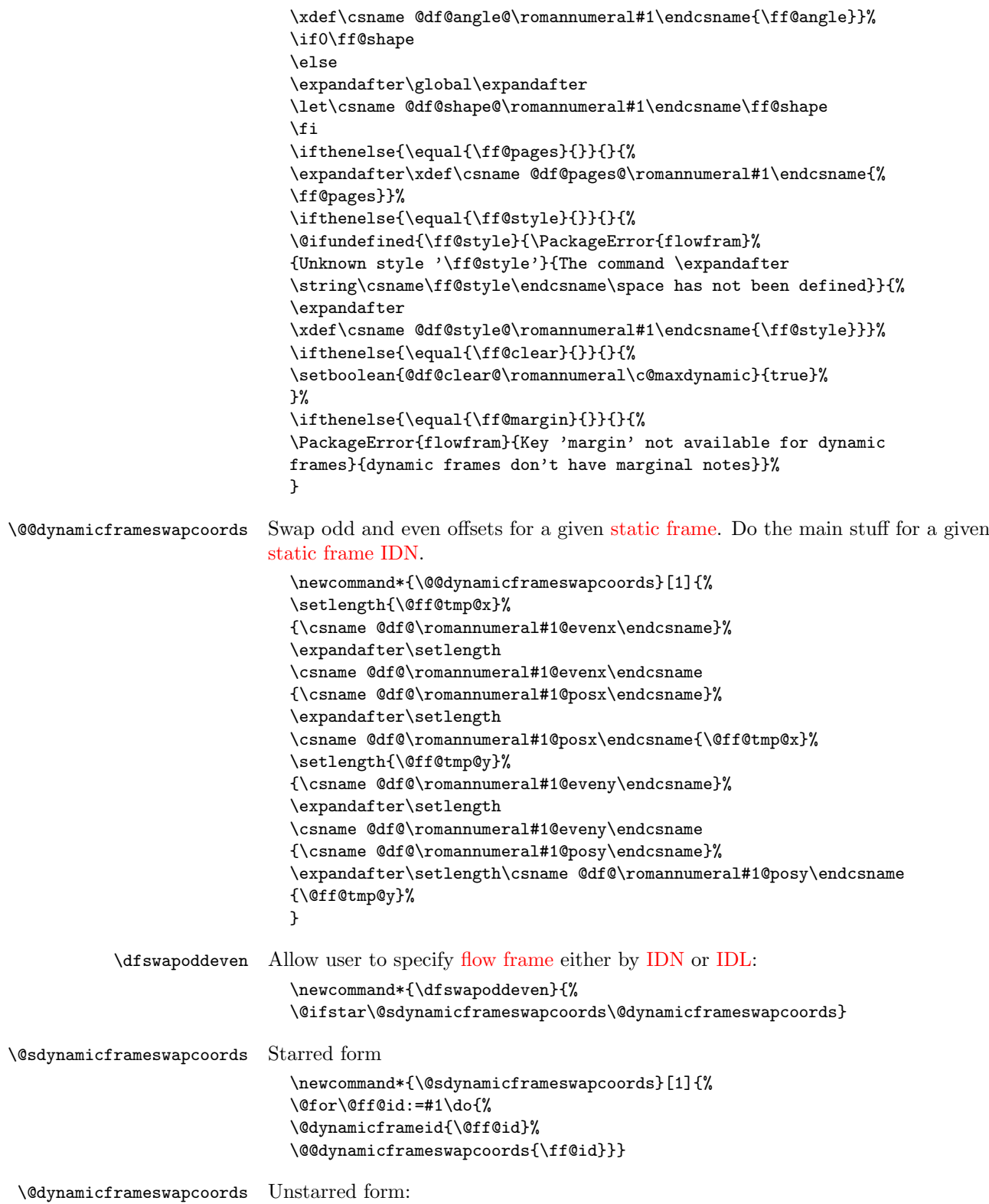

30

```
\newcommand*{\@dynamicframeswapcoords}[1]{%
                    \ifthenelse{\equal{#1}{all}}{%
                    \ff@id=0\relax
                    \whiledo{\ff@id<\c@maxflow}{\advance\ff@id by 1\relax
                    \@@dynamicframeswapcoords{\ff@id}}%
                    }{%
                    \ifthenelse{\equal{#1}{odd} \TE@or \equal{#1}{even}}{%
                    \ifthenelse{\equal{#1}{odd}}{\@colN=1}{\@colN=2}%
                    \whiledo{\@colN<\c@maxflow\TE@or\@colN=\c@maxflow}{%
                    \@@dynamicframeswapcoords{\@colN}%
                    \advance\@colN by 2\relax}%
                    }{%
                    \@for\@ff@id:=#1\do{%
                    \def\@ff@numstart{0}\def\@ff@numend{10000}%
                     \@ff@getrange{\@ff@id}%
                    \ifnum\@ff@numstart=0\relax
                       \def\@ff@numstart{1}%
                     \fi
                    \ifnum\@ff@numend>\c@maxflow
                       \def\@ff@numend{\c@maxflow}%
                    \left\{ \frac{f}{f} \right\}\@colN=\@ff@numstart
                    \whiledo{\@colN<\@ff@numend \TE@or \@colN=\@ff@numend}{%
                    \@@dynamicframeswapcoords{\@colN}%
                    \advance\@colN by 1\relax
                    }}}}}
                  Set the contents of a dynamic frame.
dynamiccontents Syntax: \begin{equation} \gamma: \begin{equation} \{i(dn)\}The contents of the dynamiccontents environment needs to be stored in the con-
                  trol sequence \varphi \varphi maint \varphi (where \langle rn \rangle is the \langle idn \rangle as a roman numeral.)
                  Start of the environment (unstarred):
                    \def\dynamiccontents#1{%
                    \edef\@flf@{\@currenvir}%
                    \def\@flf@idn{#1}%
                    \toks@{}\@flf@get@body
                    }
                  Get the body of the environment:
                     \long\def\@flf@get@body#1\end
                      {\toks@\expandafter{\the\toks@#1}\@flf@find@end}
                  Find the end of the environment:
                    \def\@flf@find@end#1{%
                    \def\@tempa{#1}%
                    \ifx\@tempa\@flf@
                     \expandafter\@flf@enddynamiccontents
                    \else
                    \toks@\expandafter
                     {\the\toks@\end{#1}}\expandafter\@flf@get@body\fi
                    \mathbf{r}End of the environment:
```
\let\enddynamiccontents\relax

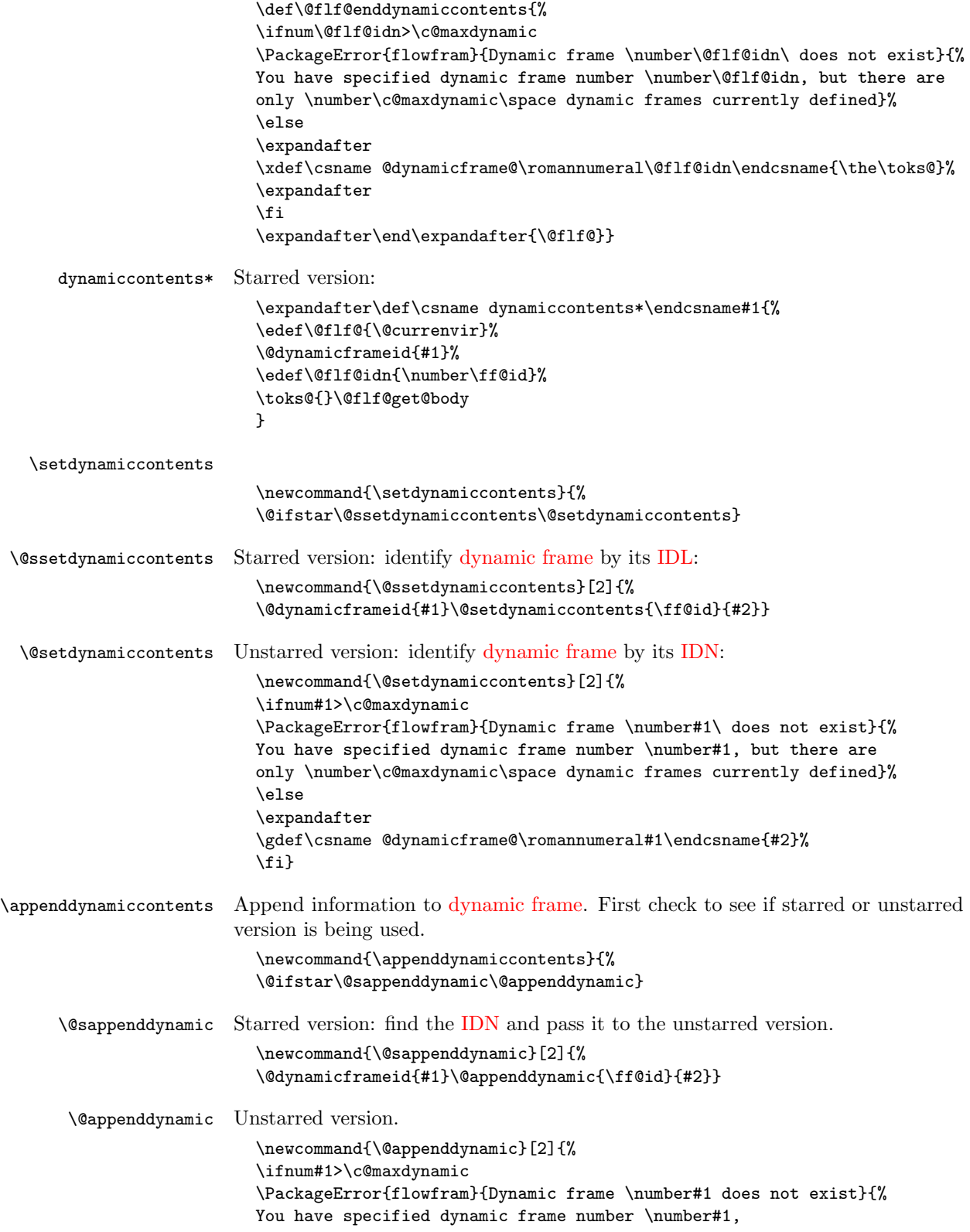

```
but there are only
                  \number\c@maxdynamic\space dynamic frames currently defined}%
                  \else
                  \expandafter\@ff@addtolist
                  \csname @dynamicframe@\romannumeral#1\endcsname\entry{#2}%
                  \fi}
\@ff@addtolist Append #2 onto the end of #1.
                  \newtoks\flf@ta \newtoks\flf@tb
                  \long\def\@ff@addtolist#1\entry#2{\flf@ta={{#2}}%
                  \flf@tb=\expandafter{#1}%
                  \xdef#1{\the\flf@tb\the\flf@ta}}
```
## <span id="page-32-0"></span>1.5 Determining Dimensions and Locations

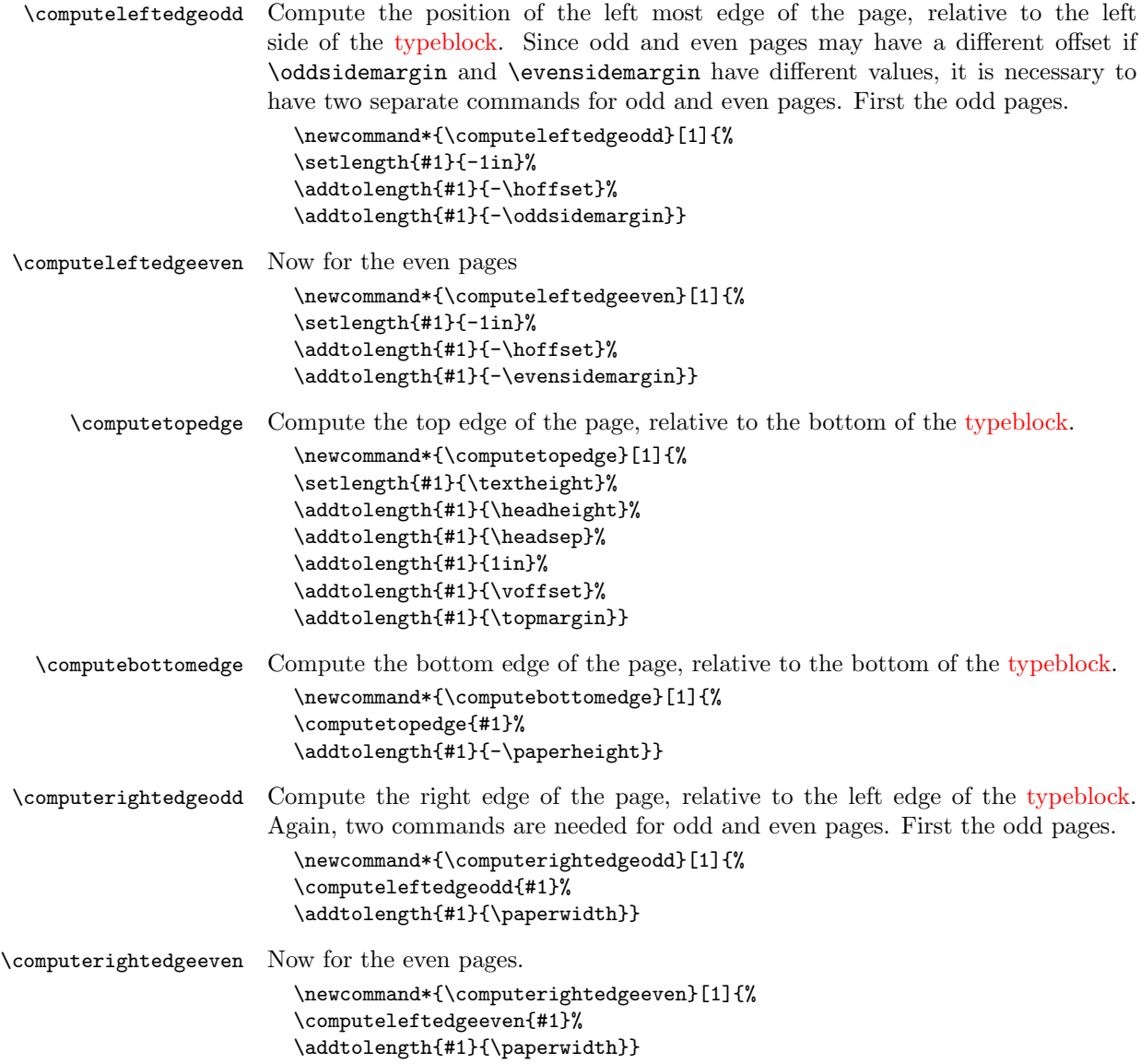

![](_page_33_Picture_178.jpeg)

```
\setlength{\@ff@offset}{\flowframey{\ff@id}}%
                \ifdim\ffareay>\@ff@offset
                \setlength{\ffareay}{\@ff@offset}%
                \fi
                \setlength{\@ff@offset}{\flowframex{\ff@id}}%
                \addtolength{\@ff@offset}{\flowframewidth{\ff@id}}%
                \ifdim\@ff@tmp@x<\@ff@offset
                \setlength{\@ff@tmp@x}{\@ff@offset}%
                \fi
                \setlength{\@ff@offset}{\flowframey{\ff@id}}%
                \addtolength{\@ff@offset}{\flowframeheight{\ff@id}}%
                \ifdim\@ff@tmp@y<\@ff@offset
                \setlength{\@ff@tmp@y}{\@ff@offset}%
                \fi
                }%
                \setlength{\ffareawidth}{\@ff@tmp@x}%
                \addtolength{\ffareawidth}{-\ffareax}%
                \setlength{\ffareaheight}{\@ff@tmp@y}%
                \addtolength{\ffareaheight}{-\ffareay}}
\@ff@swaplen Swap the values of two lengths
                \newcommand*{\@ff@swaplen}[2]{%
                \setlength{\@ff@tmp@x}{#1}%
                \setlength{#1}{#2}%
                \setlength{#2}{\@ff@tmp@x}}
 \@ff@getdim Get the dimensions for the given type of frame. The first parameter should be a
              number indictating type of frame : 1 (flow), 2 (static), 3 (dynamic). The second
              IDN. Values are stored in \ffareax, \ffareay, \ffareawidth and
              \ffareaheight.
                \newcommand*{\@ff@getdim}[2]{%
                \ifnum#2<1\relax
                \PackageError{flowfram}{Frame IDNs start from 1}{%
                You have specified a frame IDN of '\number#2'}%
                \fi
                \ifcase#1
                \PackageError{flowfram}{Unknown frame ID type '#1'}{%
                Frame ID types are: 1 (flow), 2 (static) and 3 (dynamic)}
                \or
                \ifnum#2>\c@maxflow
                \PackageError{flowfram}{Invalid flow frame IDN '\number#2'}{%
                Flow frame IDNs go from 1 to \number\c@maxflow}
                \else
                \setlength{\ffareax}{\flowframex{#2}}
                \setlength{\ffareay}{\flowframey{#2}}
                \setlength{\ffareawidth}{\flowframewidth{#2}}
                \setlength{\ffareaheight}{\flowframeheight{#2}}
                \fi
                \or
                \ifnum#2>\c@maxstatic
                \PackageError{flowfram}{Invalid static frame IDN '\number#2'}{%
                Static frame IDNs go from 1 to \number\c@maxstatic}
                \else
                \setlength{\ffareax}{\staticframex{#2}}
```

```
\setlength{\ffareay}{\staticframey{#2}}
                      \expandafter\expandafter\expandafter
                      \@ff@getstaticpos
                      \csname @sf@dim@\romannumeral#2\endcsname
                      \setlength{\ffareawidth}{\@ff@tmp@x}%
                      \setlength{\ffareaheight}{\@ff@tmp@y}%
                      \fi
                      \or
                      \ifnum#2>\c@maxdynamic
                      \PackageError{flowfram}{Invalid dynamic frame IDN '\number#2'}{%
                      Dynamic frame IDNs go from 1 to \number\c@maxdynamic}
                      \else
                      \setlength{\ffareax}{\dynamicframex{#2}}
                      \setlength{\ffareay}{\dynamicframey{#2}}
                      \expandafter\expandafter\expandafter
                      \@ff@getstaticpos
                      \csname @df@dim@\romannumeral#2\endcsname
                      \setlength{\ffareawidth}{\@ff@tmp@x}%
                      \setlength{\ffareaheight}{\@ff@tmp@y}%
                      \fi
                      \else
                      \PackageError{flowfram}{Unknown frame ID type '#1'}{%
                      Frame ID types are: 1 (flow), 2 (static) and 3 (dynamic)}
                      \fi
                      }
 \getstaticbounds Convenience method for calling the above. Firstly for static frames:
                      \newcommand*{\getstaticbounds}{%
                      \@ifstar\@sgetstaticbounds\@getstaticbounds}
\@sgetstaticbounds Starred version (specify by IDL):
                      \newcommand*{\@sgetstaticbounds}[1]{%
                      \@staticframeid{#1}\@getstaticbounds{\ff@id}}
 \@getstaticbounds Unstarred version (specify by IDN):
                      \newcommand*{\@getstaticbounds}[1]{\@ff@getdim{1}{#1}}
    \getflowbounds Next flow frames:
                      \newcommand*{\getflowbounds}{%
                      \@ifstar\@sgetflowbounds\@getflowbounds}
 \@sgetflowbounds Starred version (specify by IDL):
                      \newcommand*{\@sgetflowbounds}[1]{%
                      \@flowframeid{#1}\@getflowbounds{\ff@id}}
  \@getflowbounds Unstarred version (specify by IDN):
                      \newcommand*{\@getflowbounds}[1]{\@ff@getdim{2}{#1}}
 \getdynamicbounds Next dynamic frames:
                      \newcommand*{\getdynamicbounds}{%
                      \@ifstar\@sgetdynamicbounds\@getdynamicbounds}
```
```
\@sgetdynamicbounds Starred version (specify by IDL):
                       \newcommand*{\@sgetdynamicbounds}[1]{%
                       \@dynamicframeid{#1}\@getdynamicbounds{\ff@id}}
\@getdynamicbounds Unstarred version (specify by IDN):
                       \newcommand*{\@getdynamicbounds}[1]{\@ff@getdim{3}{#1}}
                     1.6 Initialise Flow Frames
  \setinitialframe Specify initial frame. This should be the first flow frame that is defined on the
                     first page of the document. Having another flow frame as the initial frame is not
                     a good idea, and may have unexpected results.
                       \newcommand*{\setinitialframe}[1]{\c@thisframe=#1%
                       \global\usedframebreaktrue
                       \global\setlength{\hsize}{%
                       \csname colwidth\romannumeral\c@thisframe\endcsname}}
        \setframes Set the initial frame.
                       \newif\if@setfr@mes
                       \@setfr@mesfalse
                       \newcommand*{\setframes}{%
                       \ifnum\c@thisframe=0\relax
                       \PackageWarning{flowfram}{Can't find a flow frame on page 1.
                       \MessageBreak
                       Attempting to find the first page with a flow frame}%
                       \@nxtcol=1\relax
                       \c@curpg=1\relax
                       \@g@tnextcol{\@nxtcol}%
                     shipout pages without flow frames
                       \advance\c@curpg by -1\relax
                         \whiledo{\c@curpg>0}{\advance\c@curpg by -1\relax
                         \setbox\@outputbox\vbox{\hbox to \textwidth{\@ff@do@allframes}}%
                       \@outputpage}%
                       \c@thisframe=\@nxtcol
                       \fi
                       \@setcol{\c@thisframe}\relax
                       \@setfr@mestrue
                       \edef\ff@txtcol{%
                       \csname @ff@txtcol@\romannumeral\c@thisframe\endcsname}%
                       \@s@tfftextcol
                       }
  \emulatetwocolumn Emulate original \twocolumn declaration. This is provided for backward compat-
                     ibilty, and may be removed in later versions.
                       \newcommand{\emulatetwocolumn}[1][]{%
                       \finishthispage
                       \setallflowframes{pages=none}%
                       \settoheight{\@ff@staticH}{#1}%
                       \settodepth{\@ff@tmp@y}{#1}%
                       \addtolength{\@ff@staticH}{\@ff@tmp@y}%
                       \ifdim\@ff@staticH>0pt\relax
                       \twocolumnStop[\c@page]{\@ff@staticH}%
```

```
\c@thisframe=\c@maxflow
\advance\c@thisframe by -1\relax
\@twocolumn[>\c@page]%
\setstaticcontents{\c@maxstatic}{#1}%
\else
\@twocolumn
\c@thisframe=\c@maxflow
\advance\c@thisframe by -1\relax
\fi
\@setcol{\c@thisframe}\relax
}
```
\emulateonecolumn Emulate original \onecolumn declaration. This is provided for backward compatibilty, and may be removed in later versions.

```
\newcommand{\emulateonecolumn}[1][]{%
\finishthispage
\setallflowframes{pages=none}%
\settoheight{\@ff@staticH}{#1}%
\settodepth{\@ff@tmp@y}{#1}%
\addtolength{\@ff@staticH}{\@ff@tmp@y}%
\ifdim\@ff@staticH>0pt\relax
\onecolumnStop[\c@page]{\@ff@staticH}%
\c@thisframe=\c@maxflow
\advance\c@thisframe by -1\relax
\@onecolumn[>\c@page]%
\setstaticcontents{\c@maxstatic}{#1}%
\else
\@twocolumn
\c@thisframe=\c@maxflow
\advance\c@thisframe by -1\relax
\fi
\@setcol{\c@thisframe}\relax
}
```
If no flow frames have been defined, create one big one the size of the [typeblock,](#page-1-2) and initialise the frames.

```
\AtBeginDocument{%
\ifnum\c@maxflow=0\relax
\PackageWarning{flowfram}{No flow frames, adding one}%
\@onecolumn
\fi
\setframes
\renewcommand{\onecolumn}[1][]{\PackageWarning{flowfram}{%
Ignoring \string\onecolumn\space found in document environment.
Frames must be defined in the preamble}#1}%
\renewcommand{\twocolumn}[1][]{\PackageWarning{flowfram}{%
Ignoring \string\twocolumn\space found in document environment.
Frames must be defined in the preamble}#1}%
}
```
If the document finishes before the last frame on the last page, need to finish off to ensure the final page is shipped out, otherwise the text on the last page will be lost.

%\AtEndDocument{\finishthispage}

# 1.7 Output Routine

```
\@setcol Set up the output box so it has the correct dimensions for specified flow frame.
          This is used by the output routine.
```

```
\newcommand{\@setcol}[1]{%
\ifnum\c@maxflow<#1\relax
\PackageError{flowfram}{Can't set frame '\number#1', doesn't
exist}{}%
\else
\expandafter\global\expandafter\columnwidth
\csname colwidth\romannumeral#1\endcsname
\ifdim\hsize=\columnwidth
\else
 \ifusedframebreak
 \else
   \PackageWarning{flowfram}{Moving to flow frame of unequal
width,\MessageBreak use of \string\framebreak\space advised,
or text might not appear correctly}%
\fi
\fi
\global\usedframebreakfalse
\global\hsize\columnwidth
\expandafter\global
\expandafter\vsize\csname colheight\romannumeral#1\endcsname
\global\@colht\vsize
\global\@colroom\@colht
\global\linewidth\columnwidth
\setmargin
\fi
}
```
Modify the output routine so that it uses \vsize instead of \textheight.

```
\output={\let\par\@@par
\ifnum\outputpenalty <-\@M
  \@specialoutput
\else
  \@makecol
  \@opcol \@startcolumn
  \@whilesw \if@fcolmade \fi {\@opcol \@startcolumn }%
\fi
\ifnum\outputpenalty>-\@Miv
 \ifdim\@colroom<1.5\baselineskip
    \ifdim\@colroom<\vsize
      \@latex@warning@no@line{Text page \thepage \space
      contains only floats}\@emptycol
    \else
      \global\vsize\@colroom
    \fi
  \else
    \global\vsize\@colroom
  \sqrt{fi}\else
  \global\vsize\maxdimen
\fi
```
}

```
\@doclearpage Modify \@doclearpage, again replace \textheight with \vsize, and only use
               the twocolumn stuff.
                  \def\@doclearpage{%
                 \ifvoid\footins
                    \setbox\@tempboxa\vsplit\@cclv to\z@
                    \unvbox\@tempboxa
                    \setbox\@tempboxa\box\@cclv
                    \xdef\@deferlist{\@toplist\@botlist\@deferlist}%
                 \global\let\@toplist\@empty
                  \global\let\@botlist\@empty
                  \global\@colroom\@colht
                    \ifx\@currlist\@empty
                    \else
                      \@latexerr{Float(s) lost}\@ehb
                      \global\let\@currlist\@empty
                    \fi
                    \@makefcolumn
                    \@deferlist
                    \@whilesw \if@fcolmade \fi {\@opcol
                       \@makefcolumn
                       \@deferlist}%
                 \if@firstcolumn
                       \xdef\@dbldeferlist{\@dbltoplist\@dbldeferlist}%
                 \global\let\@dbltoplist\@empty
                  \global\@colht\vsize
                  \begingroup
                    \@dblfloatplacement
                    \@makefcolumn
                    \@dbldeferlist
                    \@whilesw \if@fcolmade \fi {\@outputpage
                 \@makefcolumn\@dbldeferlist}%
                 \endgroup
                 \else
                    \vbox{}\clearpage
                 \left\{ \frac{f}{f}\right\}\else
                    \setbox\@cclv\vbox{\box\@cclv\vfil}%
                 \@makecol\@opcol\clearpage\fi}
               Modify \@outputpage slightly. Add provision for turning headers and footers into
               dynamic frames.
  \@dothehead First define macro to do the header. This will be modified if it is turned into a
               dynamic frame.
                 \newcommand{\@dothehead}{\vbox to \headheight{%
                 \color@hbox\normalcolor\hbox to \textwidth{%
                 \@thehead}\color@endbox}}
  \@dothefoot Same again for the footer.
                 \newcommand{\@dothefoot}{%
                 \color@hbox\normalcolor\hbox to \textwidth{%
                 \@thefoot}\color@endbox}
```

```
\newcommand{\@dodynamicthehead}{}
\newcommand{\@dodynamicthefoot}{}
```

```
\@outputpage Now for the modified version of \@outputpage. The page style stuff has been
           moved to \@outputdblcoldynamic
           frames before the dynamic frames are put on the page.
```

```
\def\@outputpage{%
\begingroup
  \let\protect\noexpand
  \@resetactivechars
  \global\let\@@if@newlist\if@newlist
  \global\@newlistfalse\@parboxrestore
  \shipout\vbox{\set@typeset@protect
  \aftergroup
  \endgroup
  \aftergroup
  \set@typeset@protect
  \reset@font\normalsize\normalsfcodes
  \let\label\@gobble
  \let\index\@gobble
  \let\glossary\@gobble
  \baselineskip\z@skip
  \lineskip\z@skip
  \lineskiplimit\z@
    \vskip\topmargin\moveright\@themargin
    \vbox{%
    \vskip\headheight
    \vskip\headsep
    \box\@outputbox
    }}\global\let\if@newlist\@@if@newlist
    \stepcounter{page}\let\firstmark\botmark}
```
\makedfheaderfooter Make the headers and footers be in [dynamic frames.](#page-0-1) There will initially be no difference in appearance until the settings are changed using \setdynamicframe. The header frame is given the [IDL](#page-1-0) header, and the footer is given the IDL footer.

```
\newcommand*{\makedfheaderfooter}{%
% create dynamic frames at the standard location
\setlength{\@ff@tmp@y}{\textheight}%
\addtolength{\@ff@tmp@y}{\headsep}%
\newdynamicframe{\textwidth}{\headheight}{0pt}{\@ff@tmp@y}[header]%
\newdynamicframe{\textwidth}{\headheight}{0pt}{-\footskip}[footer]%
\renewcommand{\@dothehead}{}%
\renewcommand{\@dothefoot}{}%
\renewcommand{\@dodynamicthehead}{%
\@dynamicframeid{header}%
\expandafter
\def\csname @dynamicframe@\romannumeral\ff@id\endcsname{%
\vfill\@thehead\vfill}%
}%
\renewcommand{\@dodynamicthefoot}{%
\@dynamicframeid{footer}%
\expandafter
\def\csname @dynamicframe@\romannumeral\ff@id\endcsname{%
\vfill\@thefoot\vfill}%
```

```
}%
                  }
                This should only be done in the preamble.
                  \@onlypreamble{\makedfheaderfooter}
\footnotecolor Set footnotes in \footnotecolor rather than \normalcolor This ensures that
                the footnotes appear in the same colour as the text colour for the flow frame to
                which they belong.
                  \newcommand{\footnotecolor}{%
                  \@ifundefined{@ff@txtcol@\romannumeral\c@thisframe}{%
                  \normalcolor}{%
                  \edef\ff@txtcol{%
                  \csname @ff@txtcol@\romannumeral\c@thisframe\endcsname}%
                  \@s@tfftextcol}}
     \@makecol Modify \@makecol so that the footnotes, and the footnote rule are in the colour
                for that frame.
                  \renewcommand{\@makecol}{%
                  \ifvoid\footins
                    \setbox\@outputbox\box\@cclv
                  \else
                    \setbox\@outputbox\vbox{%
                  \boxmaxdepth\@maxdepth\@tempdima\dp\@cclv
                      \unvbox\@cclv
                      \vskip\skip\footins
                      \color@begingroup
                        \footnotecolor
                        \footnoterule
                        \unvbox\footins
                      \color@endgroup
                  }\fi
                  \xdef\@freelist{\@freelist \@midlist }%
                  \global\let\@midlist\@empty
                  \@combinefloats
                  \ifvbox\@kludgeins
                    \@makespecialcolbox
                  \else
                    \setbox\@outputbox\vbox to\@colht{%
                  \@texttop\dimen@\dp\@outputbox
                    \unvbox \@outputbox
                    \vskip -\dimen@\@textbottom
                  }\fi
                  \global\maxdepth\@maxdepth}
       \@opcol Modify \@opcol, as \if@twocolumn is now irrelevant.
                  \def\@opcol{\@outputdblcol
                  \global\@mparbottom\z@
                  \global\@textfloatsheight\z@
                  \@floatplacement
                  }
```

```
\@ff@checkifmoreframes Check to see if there are more flow frames defined, and set \if@ff@moreframes
                         as appropriate. This involves iterating through all flow frames, and through each
                         frame's page list.
                           \newif\if@ff@moreframes
                           \newcommand*{\@ff@checkifmoreframes}{%
                           \@ff@moreframesfalse
                           \@colN=\c@thisframe
                           \whiledo{\@colN<\c@maxflow}{%
                           \advance\@colN by 1\relax
                           \edef\ff@pages{\csname @ff@pages@\romannumeral\@colN\endcsname}%
                           \@ff@checkpages{\ff@pages}%
                           }%
                           \if@ff@moreframes
                           \else
                           \@ff@tmpN=\c@page
                           \advance\@ff@tmpN by 1\relax
                           \@colN=0\relax
                           \whiledo{\@colN<\c@thisframe}{%
                           \advance\@colN by 1\relax
                           \edef\ff@pages{\csname @ff@pages@\romannumeral\@colN\endcsname}%
                           \@ff@checkpages[\@ff@tmpN]{\ff@pages}%
                           }%
                           \fi
                           }
       \@ff@checkpages Check to see if the current page lies in the page list given by #1.
                           \newcommand*{\@ff@checkpages}[2][\c@page]{%
                           \@for\@ff@pp:=#2\do{%
                           \@ff@checkthispage{#1}{\@ff@pp}}}
    \@ff@checkthispage Check to see if the current page lies in the page range given by #1. If the page range
                         is specified by all, odd or even then there are definitely more frames available,
                         otherwise check to see if the current page lies within the number range. If the
                         page range is none, ignore it.
                           \newcommand*{\@ff@checkthispage}[2]{%
                           \ifthenelse{\equal{#2}{all}\or\equal{#2}{even}\or\equal{#2}{odd}}{%
                           \@ff@moreframestrue}{%
                           \ifthenelse{\equal{#2}{none}}{}{%
                           \@ff@checknumrange{#1}{#2}}}}
    \text{Qff@checknumrange} The number range could be a single number, a closed range (e.g. 2-6) or an open
                         range (e,g. <4 or >10). Use \@ff@getrange to find the start and end ranges. For
                         open ended ranges assume a maximum value of 10000. If the current page is less
                         than or equal to the maximum, there are still more flow frames available.
                           \newcommand*{\@ff@checknumrange}[2]{%
                           \def\@ff@numstart{0}\def\@ff@numend{10000}%
                           \@ff@getrange{#2}%
                           \ifnum\@ff@numend>#1\relax
                           \@ff@moreframestrue
                           \else
                           \ifnum\@ff@numend=#1\relax
                           \@ff@moreframestrue
                           \left\{ \frac{f}{f}\right\}
```

```
\fi
                         }
                       Work out the minimum and maximum values of a number range which could either
                       be a single number, a closed number range or an open number range. If the first
                       character is < or > then it is an open range, otherwise it is a closed range or a
                       single number. Define a counter to use whilst determining the range.
                         \newcount\c@ffrangenum
       \@ff@getrange Now to find out what kind of range it is. If it is a single number, e.g. 24, then it
                       will do, e.g. \@ff@@getrange24-\relax. If it is a closed range, e.g. 30-40, it will
                       do , e.g. \@ff@@getrange30-40-\relax. If it is an open range, e.g. >25, it will
                       do, e.g. \@ff@@getrange>25-\relax.
                         \newcommand*{\@ff@getrange}[1]{%
                         \expandafter\@ff@@getrange#1-\relax\end}
      \text{Veff@getrange} The ranges can now be picked out. If the first character is a \lt or \gt it is an open
                       ended range, otherwise it is either a single value, or a close ended range.
                         \def\@ff@@getrange#1#2\end{%
                         \ifx#1<\relax
                          \@ff@getrangeless#1#2\end
                         \else
                            \ifx#1>\relax
                              \@ff@getrangegreater#1#2\end
                            \else
                             \@@ff@getrange#1#2\end
                           \fi
                         \fi
                         }
   \@ff@getrangeless Get the values for an open ended range with an upper bound. A minimum value
                       of 0 is assumed.
                         \def\@ff@getrangeless<#1-\relax\end{%
                         \c@ffrangenum=#1\relax
                         \advance\c@ffrangenum by -1\relax
                         \def\@ff@numstart{0}%
                         \edef\@ff@numend{\number\c@ffrangenum}}
\@ff@getrangegreater Get the values for an open ended range with a lower bound. A maximum value of
                       10000 is assumed.
                         \def\@ff@getrangegreater>#1-\relax\end{%
                         \c@ffrangenum=#1\relax
                         \advance\c@ffrangenum by 1\relax
                         \edef\@ff@numstart{\number\c@ffrangenum}%
                         \def\@ff@numend{10000}}
      \@@ff@getrange Determine whether we have a single number or a closed range. If #2 is \relax, it
                       is a single value, otherwise it is a range.
                         \def\@@ff@getrange#1-#2\end{%
                         \ifx\relax#2\relax
                         \def\@ff@numstart{#1}\def\@ff@numend{#1}%
                         \else
```

```
\def\@ff@numstart{#1}%
                       \@@@ff@getrange#2\end
                       \fi
                       }
   \@@@ff@getrange Extract the end value from the closed range.
                       \def\@@@ff@getrange#1-\relax\end{%
                       \def\@ff@numend{#1}}
      \@g@tnextcol Find the next flow frame. If there are no more flow frames, define a new one the
                    size of the typeblock. (Otherwise the remaining document text will be lost.)
                       \newif\if@notthiscol
                       \newif\if@ff@nwpg
                       \newcount\c@curpg
                       \newcommand*{\@g@tnextcol}[1]{%
                       \@ff@checkifmoreframes
                       \if@ff@moreframes
                       \else
                       % No more frames, add new frame
                       \PackageWarning{flowfram}{Run out of flows frames,
                       adding new one}%
                       \@onecolumn
                       #1=\c@maxflow
                       \fi
                       \@notthiscoltrue
                       \@ff@nwpgfalse
                       \@colN=#1\relax
                       \c@curpg=\c@page
                       \loop
                       \ifnum\@colN=\c@maxflow
                        \@colN=1\@ff@nwpgtrue
                        \advance\c@curpg by 1\relax
                       \else
                        \advance\@colN by 1\relax
                       \fi
                       \@ff@chckifthispg{\c@curpg}{\@colN}%
                       \if@notthiscol
                       \repeat
                       #1=\@colN
                       }
 \@ff@chckifthispg This is used to determine the next flow frame, since not all flow frames may be
                    defined on every page. Checks to see if flow frame #2 is defined on page #1. First
                    set up some variables.
                       \newcommand*{\@ff@chckifthispg}[2]{%
                       \@notthiscoltrue
                       \edef\ff@pages{\csname @ff@pages@\romannumeral#2\endcsname}%
                       \@@ff@chckifthispg{#1}%
                       }
\@@ff@chckifthispg Now go ahead and check.
                       \newcommand*{\@@ff@chckifthispg}[1]{%
                       \ifthenelse{\equal{\ff@pages}{none}}{}{%
```
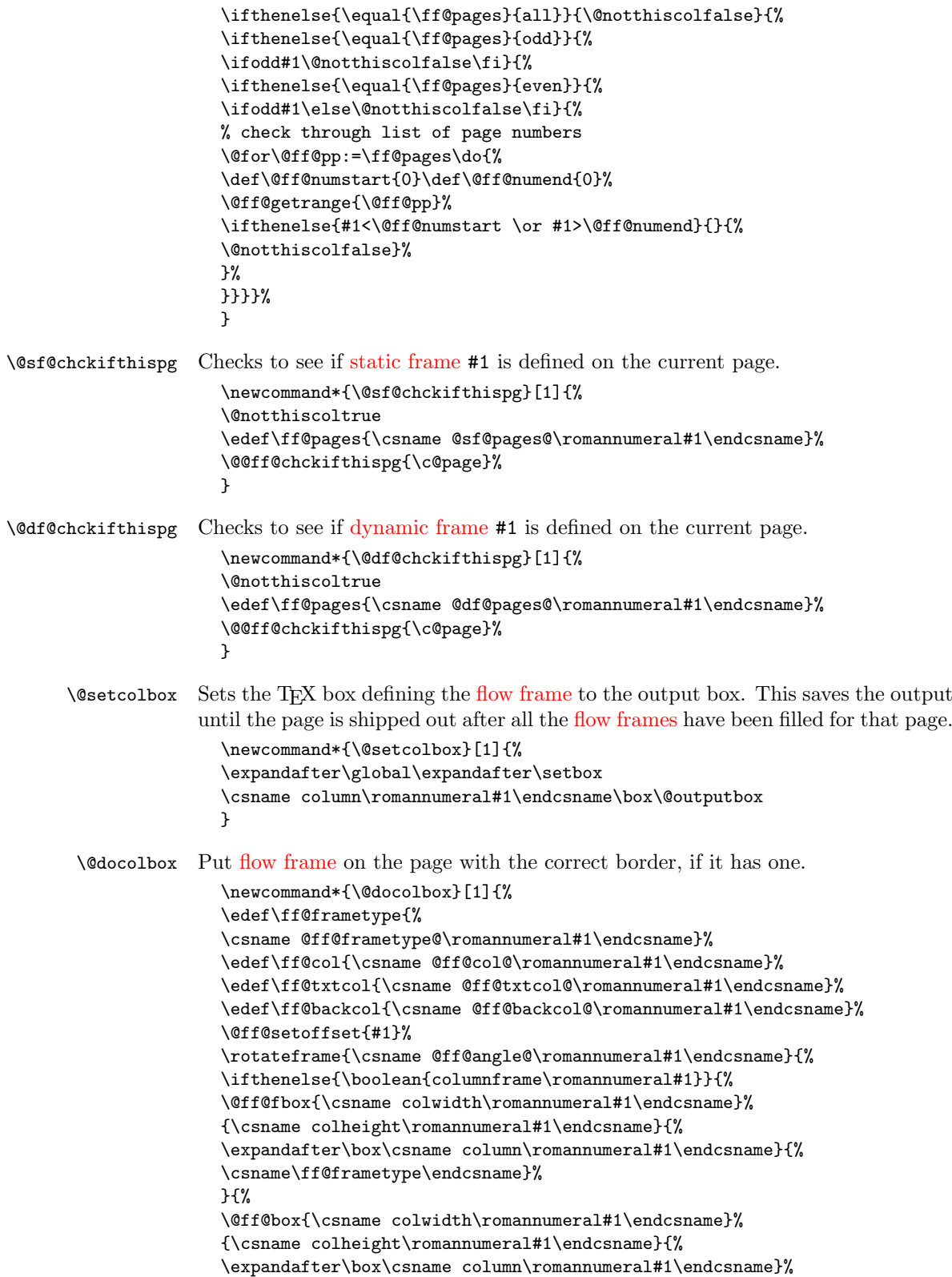

}}} \@docolbbox Do the [bounding box](#page-0-2) for given [flow frame.](#page-0-0) \newcommand\*{\@docolbbox}[1]{% \@ff@setoffset{#1}% \def\ff@col{}\def\ff@txtcol{}% \@fr@meifdraft{% \@ff@box{\csname colwidth\romannumeral#1\endcsname}% {\csname colheight\romannumeral#1\endcsname}{% \expandafter\box\csname column\romannumeral#1\endcsname}}% {F:\number#1;\csname @col@id@\romannumeral#1\endcsname}}  $\text{Qff@fbox}$  Put the TEX box #3 of width #1 and height #2, and frame making command specified by #4. \newcommand{\@ff@fbox}[4]{{% \fboxsep=\flowframesep\fboxrule=\flowframerule\@s@tffcol \kern\@ff@offset #4{\@ff@box{#1}{#2}{#3}}}}  $\sqrt{\text{eff}}$  Dox  $\pm 3$  of width  $\pm 1$  and height  $\pm 2$  on the page. \newcommand{\@ff@box}[3]{{\@ffbackground{\vbox to#2  ${\hbox{\tt#1}}\hbox{\tt*}\$ \@putcolbox Display the [flow frame](#page-0-0) on the page, at its given position. If the document is twosided, need to check whether the current page is odd or even to determine the correct location. \newcommand\*{\@putcolbox}[1]{% \@ff@chckifthispg{\c@page}{#1}% \if@notthiscol \else \@killglue \if@twoside \ifodd\c@page \expandafter\raise\csname col@\romannumeral#1@posy\endcsname \hb@xt@\z@{% \expandafter\kern \csname col@\romannumeral#1@posx\endcsname \@docolbox{#1}\hss}% \else \expandafter\raise\csname col@\romannumeral#1@eveny\endcsname \hb@xt@\z@{% \expandafter\kern \csname col@\romannumeral#1@evenx\endcsname \@docolbox{#1}\hss}% \fi \else \expandafter\raise\csname col@\romannumeral#1@posy\endcsname \hb@xt@\z@{% \expandafter\kern \csname col@\romannumeral#1@posx\endcsname \@docolbox{#1}\hss}% \fi  $\left\{ \frac{f}{f} \right\}$ }

\@putcolbbox Same for [flow frame](#page-0-0) [bounding box:](#page-0-2)

```
\newcommand*{\@putcolbbox}[1]{%
                            \@ff@chckifthispg{\c@page}{#1}%
                            \if@notthiscol
                            \else
                            \@killglue
                            \if@twoside
                            \ifodd\c@page
                            \expandafter\raise\csname col@\romannumeral#1@posy\endcsname
                            \hb@xt@\z@{%
                            \expandafter\kern \csname col@\romannumeral#1@posx\endcsname
                            \@docolbbox{#1}\hss}%
                            \else
                            \expandafter\raise\csname col@\romannumeral#1@eveny\endcsname
                            \hb@xt@\z@{%
                            \expandafter\kern \csname col@\romannumeral#1@evenx\endcsname
                            \@docolbbox{#1}\hss}%
                            \fi
                            \else
                            \expandafter\raise\csname col@\romannumeral#1@posy\endcsname
                            \hb@xt@\z@{%
                            \expandafter\kern \csname col@\romannumeral#1@posx\endcsname
                            \@docolbbox{#1}\hss}%
                            \fi
                            \fi
                            }
                          If an offset hasn't been specified, compute it. If the frame making command is
                          known (e.g. doublebox), compute the offset according to known specifications,
                          otherwise set the negative offset to \flowframesep plus \flowframerule, which
                          may or may not be correct.
\@ff@s@t@doubleboxoffset Compute offset for \doublebox:
                            \newcommand*{\@ff@s@t@doubleboxoffset}{%
                            \setlength{\@ff@offset}{-\flowframesep}%
                            \addtolength{\@ff@offset}{-3.75\flowframerule}%
                            \addtolength{\@ff@offset}{-.5pt}%
                            }
  \@ff@s@t@ovalboxoffset Compute offset for \ovalbox:
                            \newcommand*{\@ff@s@t@ovalboxoffset}{%
                            \@ff@offset=-\fontdimen 8\tenln\relax
                            \advance\@ff@offset by -\flowframesep\relax
                            }
  \@ff@s@t@Ovalboxoffset Compute offset for \ovalbox:
                            \newcommand*{\@ff@s@t@Ovalboxoffset}{%
                            \@ff@offset=-\fontdimen 8\tenlnw\relax
                            \advance\@ff@offset by -\flowframesep\relax
                            }
  \@ff@s@t@defaultoffset Compute default offset:
                            \newcommand*{\@ff@s@t@defaultoffset}{%
                            \@ff@offset=-\flowframesep\relax
```

```
\addtolength{\@ff@offset}{-\flowframerule}%
                  }
flow frame #1. Stores offset value in \ff@offset.
                  \newcommand*{\@ff@setoffset}[1]{%
                  \label{thm:main} $$\if the \neq s \equiv 0, \quad s \in \mathbb{C}$.{compute}}{%
                  \ifthenelse{\boolean{columnframe\romannumeral#1}}{%
                  \ifthenelse{%
                  \equal{\csname @ff@frametype@\romannumeral#1\endcsname}%
                  {doublebox}}{%
                  \@ff@s@t@doubleboxoffset
                  }{%
                  \ifthenelse{%
                  \equal{\csname @ff@frametype@\romannumeral#1\endcsname}%
                  {ovalbox}}{%
                  \@ff@s@t@ovalboxoffset
                  }{%
                  \ifthenelse{%
                  \equal{\csname @ff@frametype@\romannumeral#1\endcsname}%
                  {Ovalbox}}{%
                  \@ff@s@t@Ovalboxoffset}{%
                  \@ff@s@t@defaultoffset
                  }}}%
                  }{}%
                  }{%
                  \setlength{\@ff@offset}%
                  {\csname @ff@offset@\romannumeral#1\endcsname}}%
                  }
\@sf@setoffset Compute offset for static frame #1. Stores offset value in \ff@offset.
                  \newcommand*{\@sf@setoffset}[1]{%
                  \ifthenelse{%
                  \equal{\csname @sf@offset@\romannumeral#1\endcsname}%
                  {compute}}{%
                  \ifthenelse{\boolean{staticframe\romannumeral#1}}{%
                  \ifthenelse{%
                  \equal{\csname @sf@frametype@\romannumeral#1\endcsname}%
                  {doublebox}}{%
                  \@ff@s@t@doubleboxoffset
                  }{%
                  \ifthenelse{%
                  \equal{\csname @sf@frametype@\romannumeral#1\endcsname}%
                  {ovalbox}}{%
                  \@ff@s@t@ovalboxoffset
                 }{%
                  \ifthenelse{%
                  \equal{\csname @sf@frametype@\romannumeral#1\endcsname}%
                  {Ovalbox}}{%
                  \@ff@s@t@Ovalboxoffset
                  }{%
                  \@ff@s@t@defaultoffset
                  }}}%
                  }{}%
```

```
}{%
                  \setlength{\@ff@offset}%
                  {\csname @sf@offset@\romannumeral#1\endcsname}}%
                  }
\@df@setoffset Compute offset for dynamic frame #1. Stores offset value in \ff@offset.
                  \newcommand*{\@df@setoffset}[1]{%
                  \ifthenelse{%
                  \equal{\csname @df@offset@\romannumeral#1\endcsname}%
                  {compute}}{%
                  \setlength{\@ff@offset}{0pt}%
                  \ifthenelse{\boolean{dynamicframe\romannumeral#1}}{%
                  \ifthenelse{%
                  \equal{\csname @df@frametype@\romannumeral#1\endcsname}%
                  {doublebox}}{%
                  \@ff@s@t@doubleboxoffset
                  }{%
                  \ifthenelse{%
                  \equal{\csname @df@frametype@\romannumeral#1\endcsname}%
                  {ovalbox}}{%
                  \@ff@s@t@ovalboxoffset
                  }{%
                  \ifthenelse{%
                  \equal{\csname @df@frametype@\romannumeral#1\endcsname}%
                  {Ovalbox}}{%
                  \@ff@s@t@Ovalboxoffset}{%
                  \@ff@s@t@defaultoffset
                  }}}%
                  }{}%
                  }{%
                  \setlength{\@ff@offset}%
                  {\csname @df@offset@\romannumeral#1\endcsname}}%
                  }
\@putmarginbox Draw box representing the margin for flow frame #1.
                  \newcommand*{\@putmarginbox}[1]{%
                  \@ff@chckifthispg{\c@page}{#1}%
                  \if@notthiscol
                  \else
                  \@killglue
                  \if@twoside
                  \ifodd\c@page
                  \edef\ff@x{\csname col@\romannumeral#1@posx\endcsname}%
                  \edef\ff@y{\csname col@\romannumeral#1@posy\endcsname}%
                  \else
                  \edef\ff@x{\csname col@\romannumeral#1@evenx\endcsname}%
                  \edef\ff@y{\csname col@\romannumeral#1@eveny\endcsname}%
                  \fi
                  \else
                  \edef\ff@x{\csname col@\romannumeral#1@posx\endcsname}%
                  \edef\ff@y{\csname col@\romannumeral#1@posy\endcsname}%
                  \fi
                  \setlength{\@ff@tmp@x}{\ff@x}%
                  \setlength{\@ff@tmp@y}{\ff@y}%
```

```
\@getmarginpos{\csname @ff@margin@\romannumeral#1\endcsname}%
                     \ifthenelse{\equal{\ff@margin}{left}}{%
                     \addtolength{\@ff@tmp@x}{-\marginparwidth}%
                     \addtolength{\@ff@tmp@x}{-\marginparsep}%
                     \ifthenelse{\boolean{columnframe\romannumeral#1}}{%
                     }{}%
                     }{%
                     \addtolength{\@ff@tmp@x}%
                     {\csname colwidth\romannumeral#1\endcsname}%
                     \addtolength{\@ff@tmp@x}{\marginparsep}%
                     \ifthenelse{\boolean{columnframe\romannumeral#1}}{%
                     }{}%
                     }%
                     \raise\@ff@tmp@y
                     \hb@xt@\z@{%
                     \expandafter\kern\@ff@tmp@x
                     \@fr@meifdraft{\@ff@box{\marginparwidth}%
                     {\csname colheight\romannumeral#1\endcsname}{}}%
                     {M:\number#1}\hss}\fi
                     \ignorespaces}
\@ff@drawmargins Draw all the margins associated with the flow frames defined on the current page.
                     \newcommand*{\@ff@drawmargins}{%
                     \@colN=0\relax
                     \whiledo{\@colN<\c@maxflow}{%
                     \advance\@colN by 1\relax
                     \makebox[0pt][l]{\@putmarginbox{\@colN}}%
                     }%
                     }
\@ff@getstaticpos Extract the width and height for static or dynamic frame specified in the form
                   [\langle c \rangle] [\langle height \rangle] [\langle width \rangle]
                     \def\@ff@getstaticpos[#1][#2][#3]#4{\@ff@tmp@x=#4\relax
                     \@ff@tmp@y=#2\relax
                     \def\ff@valign{#3}}
   \@dostaticbox Display the savebox associated with static frame #1
                     \newcommand*{\@dostaticbox}[1]{%
                     \edef\ff@frametype{%
                     \csname @sf@frametype@\romannumeral#1\endcsname}%
                     \edef\ff@col{\csname @sf@col@\romannumeral#1\endcsname}%
                     \edef\ff@backcol{\csname @sf@backcol@\romannumeral#1\endcsname}%
                     \@sf@setoffset{#1}%
                     \expandafter\expandafter\expandafter
                     \@ff@getstaticpos\csname @sf@dim@\romannumeral#1\endcsname
                     \rotateframe{\csname @sf@angle@\romannumeral#1\endcsname}{%
                     \ifthenelse{\boolean{staticframe\romannumeral#1}}{%
                     \@ff@fbox{\@ff@tmp@x}{\@ff@tmp@y}{%
                     \expandafter\usebox\csname @staticframe@\romannumeral#1\endcsname}
                     {\csname\ff@frametype\endcsname}%
                     }\@ff@box{\@ff@tmp@x}{\@ff@tmp@y}%
                     {\expandafter\usebox\csname @staticframe@\romannumeral#1\endcsname}%
                     }}}
```
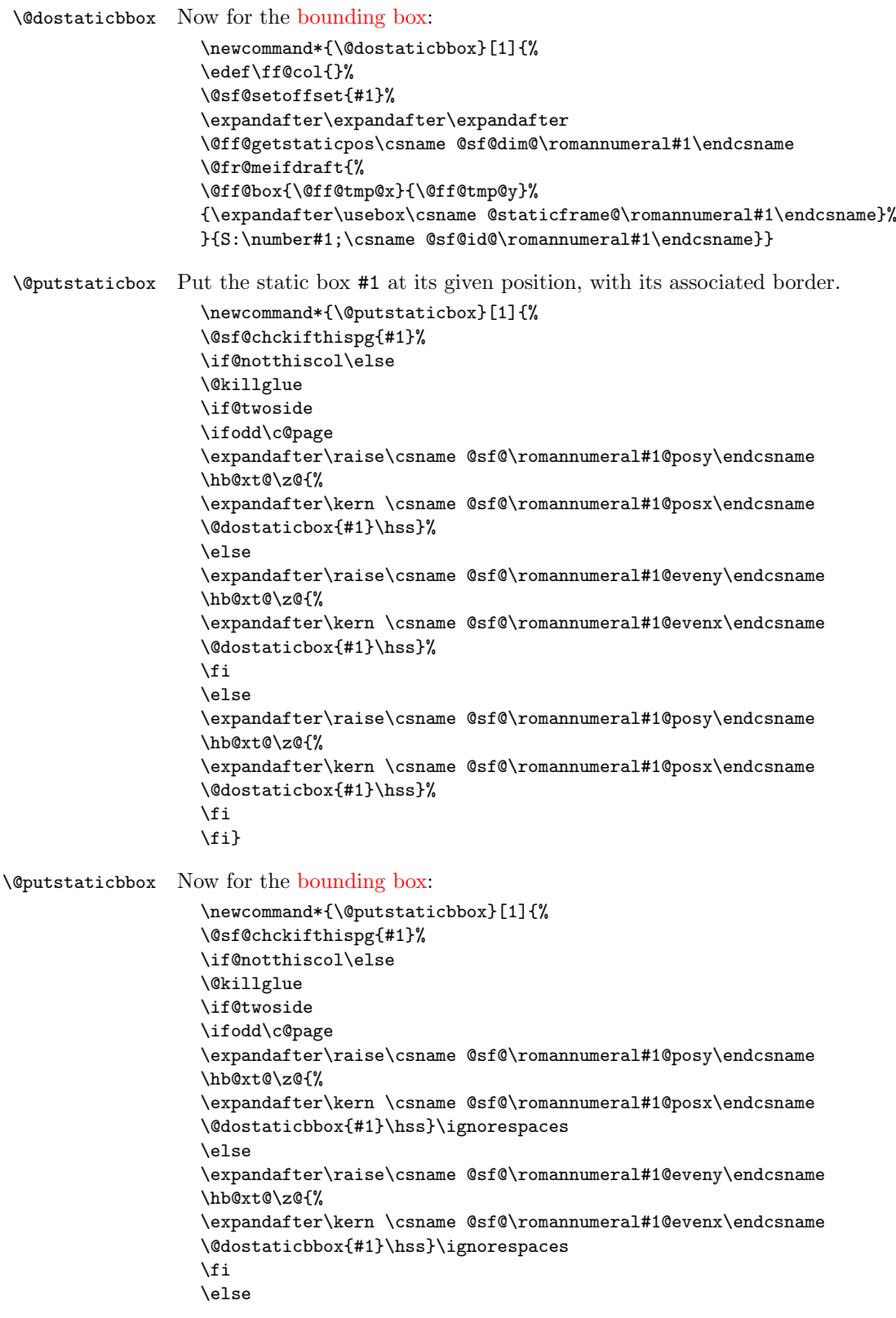

```
\expandafter\raise\csname @sf@\romannumeral#1@posy\endcsname
                   \hb@xt@\z@{%
                   \expandafter\kern \csname @sf@\romannumeral#1@posx\endcsname
                   \@dostaticbbox{#1}\hss}\ignorespaces
                   \eta\fi}
 \@resetst@tics Clear the contents of all the static frames that have the clear option set.
                   \newcommand*{\@resetst@tics}{%
                   \@colN=0\relax
                   \whiledo{\@colN<\c@maxstatic}{\advance\@colN by 1\relax
                   \ifthenelse{\boolean{@sf@clear@\romannumeral\@colN}}{%
                   \global\sbox{%
                   \csname @staticframe@\romannumeral\@colN\endcsname}{}}{}}}
\@resetdyn@mics Clear the contents of the dynamic frames that have the clear option set.
                   \newcommand*{\@resetdyn@mics}{%
                   \@colN=0\relax
                   \whiledo{\@colN<\c@maxdynamic}{\advance\@colN by 1\relax
                   \ifthenelse{\boolean{@df@clear@\romannumeral\@colN}}{%
                   \expandafter\global\expandafter
                   \gdef\csname @dynamicframe@\romannumeral\@colN\endcsname{}}{}}}
   \@dodfparbox Display contents of dynamic box (contents stored in \ff@contents, style given by
                 \ff@style):
                   \newcommand*{\@dodfparbox}[1]{%
                   \expandafter\let\expandafter
                   \@ff@parshape\csname @df@shape@\romannumeral#1\endcsname
                   \expandafter\@ff@getshape\@ff@parshape\relax
                   \ifcase\ff@shape
                   % no shape
                   \expandafter\expandafter\expandafter
                   \parbox\csname @df@dim@\romannumeral#1\endcsname
                   {%
                   \setlength\parindent\sdfparindent
                   \csname\ff@style\endcsname{\ff@contents}}%
                   \or
                   % \parshape
                   \expandafter\expandafter\expandafter
                   \parbox\csname @df@dim@\romannumeral#1\endcsname
                   {%
                   \setlength\parindent\sdfparindent
                   \csname\ff@style\endcsname{{%
                   \let\oldpar=\par
                   \let\par=\ffpshpar
                   \@ff@setsecthead
                   \@ff@parshape
                   \ff@contents\oldpar}}}%
                   \or
                   % \shapepar
                   \expandafter\expandafter\expandafter
                   \parbox\csname @df@dim@\romannumeral#1\endcsname
                   {%
```

```
\setlength\parindent\sdfparindent
```

```
\csname\ff@style\endcsname{{\@ff@disablesec\@ff@parshape
                   \ff@contents\par}}}%
                   \fi
                   }
 \@dodynamicbox Typeset the dynamic box with its associated border.
                   \newcommand*{\@dodynamicbox}[1]{%
                   \edef\ff@frametype{%
                   \csname @df@frametype@\romannumeral#1\endcsname}%
                   \edef\ff@col{\csname @df@col@\romannumeral#1\endcsname}%
                   \edef\ff@txtcol{\csname @df@txtcol@\romannumeral#1\endcsname}%
                   \edef\ff@backcol{\csname @df@backcol@\romannumeral#1\endcsname}%
                   \edef\ff@style{\csname @df@style@\romannumeral#1\endcsname}%
                   \def\ff@contents{\csname @dynamicframe@\romannumeral#1\endcsname}%
                   \@df@setoffset{#1}%
                   \expandafter\expandafter\expandafter
                   \@ff@getstaticpos\csname @df@dim@\romannumeral#1\endcsname
                   \rotateframe{\csname @df@angle@\romannumeral#1\endcsname}{%
                   \ifthenelse{\boolean{dynamicframe\romannumeral#1}}{%
                   \@ff@fbox{\@ff@tmp@x}{\@ff@tmp@y}%
                   {\@dodfparbox{#1}}%
                   {\csname\ff@frametype\endcsname}%
                   }{%
                   \@ff@box{\@ff@tmp@x}{\@ff@tmp@y}{%
                   \@dodfparbox{#1}}%
                   }}}
\@dodynamicbbox Now for the bounding box:
                   \newcommand*{\@dodynamicbbox}[1]{%
                   \edef\ff@col{}%
                   \@df@setoffset{#1}%
                   \expandafter\expandafter\expandafter
                   \@ff@getstaticpos\csname @df@dim@\romannumeral#1\endcsname
                   \@fr@meifdraft{%
                   \@ff@box{\@ff@tmp@x}{\@ff@tmp@y}{%
                   \expandafter\expandafter\expandafter
                   \parbox\csname @df@dim@\romannumeral#1\endcsname
                   {}}%
                   }{D:\number#1;\csname @df@id@\romannumeral#1\endcsname}}
\@putdynamicbox Put the dynamic frame #1 at its given position
                   \newcommand*{\@putdynamicbox}[1]{%
                   \@df@chckifthispg{#1}%
                   \if@notthiscol\else
                   \@killglue
                   \if@twoside
                   \ifodd\c@page
                   \expandafter\raise\csname @df@\romannumeral#1@posy\endcsname
                   \hb@xt@\z@{%
                   \expandafter\kern \csname @df@\romannumeral#1@posx\endcsname
                   \@dodynamicbox{#1}\hss}\ignorespaces
                   \else
                   \expandafter\raise\csname @df@\romannumeral#1@eveny\endcsname
                   \hb@xt@\z@{%
```

```
\expandafter\kern \csname @df@\romannumeral#1@evenx\endcsname
                    \@dodynamicbox{#1}\hss}\ignorespaces
                    \fi
                    \else
                    \expandafter\raise\csname @df@\romannumeral#1@posy\endcsname
                    \hb@xt@\z@{%
                    \expandafter\kern \csname @df@\romannumeral#1@posx\endcsname
                    \@dodynamicbox{#1}\hss}\ignorespaces
                    \fi
                    \fi}
\@putdynamicbbox Bounding box:
                    \newcommand*{\@putdynamicbbox}[1]{%
                    \@df@chckifthispg{#1}%
                    \if@notthiscol\else
                    \@killglue
                    \if@twoside
                    \ifodd\c@page
                     \expandafter\raise\csname @df@\romannumeral#1@posy\endcsname
                     \hb@xt@\z@{%
                     \expandafter\kern \csname @df@\romannumeral#1@posx\endcsname
                    \@dodynamicbbox{#1}\hss}\ignorespaces
                     \else
                     \expandafter\raise\csname @df@\romannumeral#1@eveny\endcsname
                    \hb@xt@\z@{%
                    \expandafter\kern \csname @df@\romannumeral#1@evenx\endcsname
                    \@dodynamicbbox{#1}\hss}\ignorespaces
                    \fi
                    \else
                    \expandafter\raise\csname @df@\romannumeral#1@posy\endcsname
                    \hb@xt@\z@{%
                    \expandafter\kern \csname @df@\romannumeral#1@posx\endcsname
                    \@dodynamicbbox{#1}\hss}\ignorespaces
                    \left\{ \frac{f}{f}\right\}\fi}
     \@@doheader Do standard header in the standard place.
                    \newcommand*{\@@doheader}{%
                    \setlength\@ff@tmp@y{\textheight}%
                    \addtolength{\@ff@tmp@y}{\headsep}%
                    \def\ff@col{}%
                    \def\ff@txtcol{}%
                    \def\ff@backcol{{none}}%
                    \@ff@box{0pt}{\@ff@tmp@y}{\makebox[0pt][l]{\@dothehead}}%
                    }
     \@@dofooter Do standard footer in the standard place.
                    \newcommand*{\@@dofooter}{%
                    \setlength\@ff@tmp@y{-\footskip}%
                    \def\ff@col{}%
                    \def\ff@txtcol{}%
                    \def\ff@backcol{{none}}%
                    \@ff@box{0pt}{\@ff@tmp@y}{\makebox[0pt][l]{\@dothefoot}}%
                    }
```
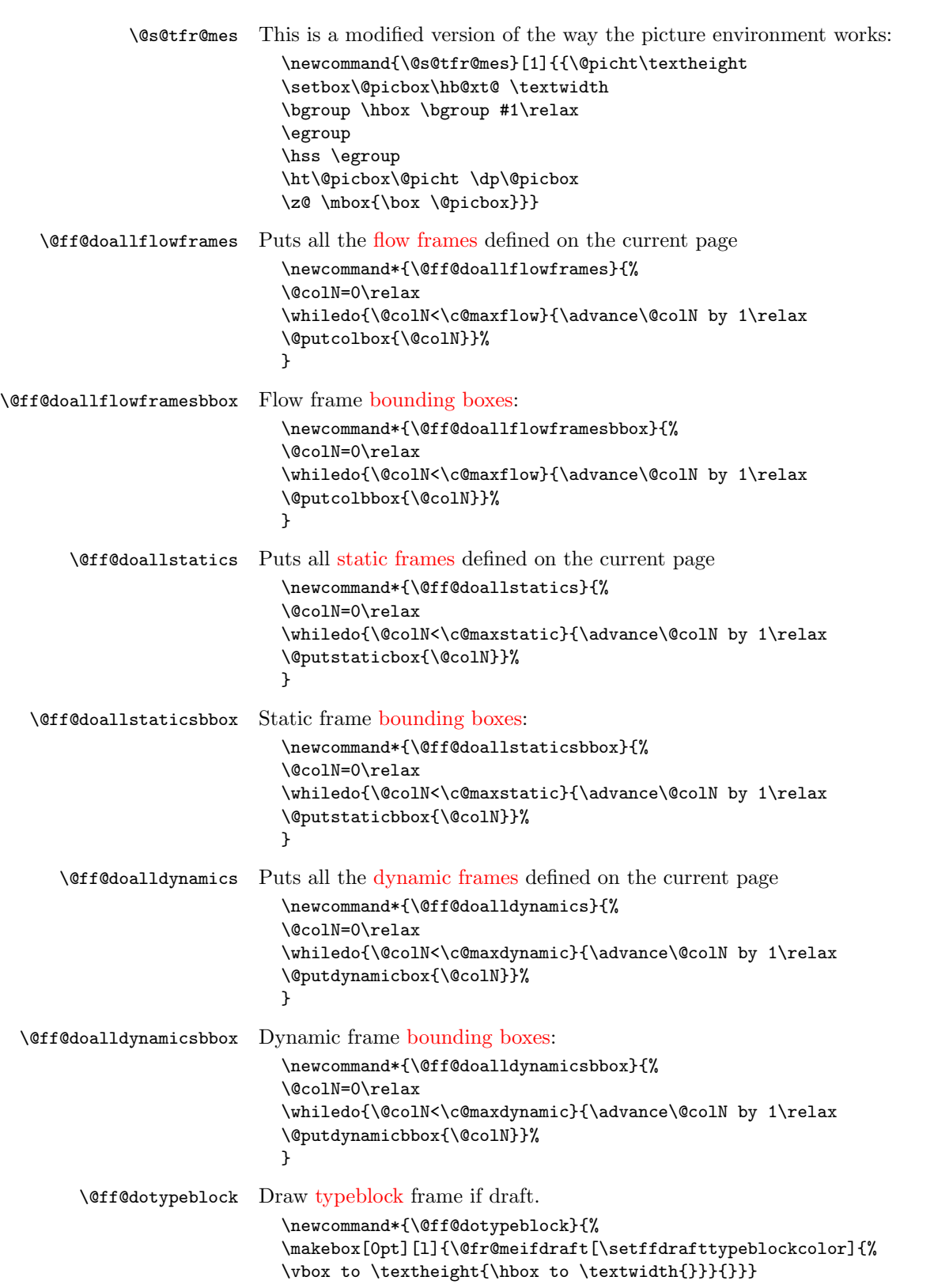

```
\@ff@do@allframes Put all frames defined on the current page.
                     \newlength\ffevenoffset
                     \newcommand*{\@ff@do@allframes}{%
                     \ffevenoffset=0pt\relax
                     \if@twoside
                       \ifodd\c@page
                        \else
                         \ffevenoffset=-\oddsidemargin\relax
                         \advance\ffevenoffset by \evensidemargin\relax
                         \kern\ffevenoffset\relax
                       \fi
                     \fi
                     \setlength{\@ff@tmp@x}{\textwidth}%
                     \advance\@ff@tmp@x by -\ffevenoffset\relax
                     \makebox[\@ff@tmp@x][l]{%
                     \@s@tfr@mes{%
                     \@ff@doallstatics
                     \@@doheader
                     \@@dofooter
                     \@ff@doallflowframes
                     \@ff@doalldynamics
                     \ifshowtypeblock
                        \@ff@dotypeblock
                     \fi
                     \ifshowframebbox
                        \@ff@doallstaticsbbox
                       \@ff@doallflowframesbbox
                       \@ff@doalldynamicsbbox
                     \fi
                     \ifshowmargins
                       \@ff@drawmargins
                     \fi
                     }}}
```
\@outputdblcol This was modified from the output routine for standard two column format. After \@g@tnextcol, the register \c@curpg contains the page that the next [flow frame](#page-0-0) is on. If \c@curpg minus \c@page is greater than 1, then there is at least one page without a [flow frame.](#page-0-0) These pages will have to be shipped before TEX can continue with the rest of the document.

```
\newcount\@nxtcol
\def\@outputdblcol{%
\@nxtcol=\c@thisframe
\c@curpg=\c@page
\@g@tnextcol{\@nxtcol}%
\if@ff@nwpg % next flow frame starts on new page
  \global\@firstcolumntrue
  \@setcolbox\c@thisframe
  \if@specialpage
    \global\@specialpagefalse
    \@nameuse{ps@\@specialstyle}\relax
  \eta\if@twoside
   \ifodd\count\z@
      \let\@thehead\@oddhead
```

```
\let\@thefoot\@oddfoot
                           \else
                             \let\@thehead\@evenhead
                             \let\@thefoot\@evenfoot
                           \fi
                         \else
                           \let\@thehead\@oddhead
                           \let\@thefoot\@oddfoot
                         \fi
                         \@begindvi
                         \@dodynamicthehead\@dodynamicthefoot
                         \vbadness=\@M
                         \setbox\@outputbox\vbox{\hbox to \textwidth{\@ff@do@allframes}}%
                         \@combinedblfloats
                         \@outputpage
                       %shipout pages without flow frames
                       \advance\c@curpg by -\c@page\relax
                         \whiledo{\c@curpg>0}{\advance\c@curpg by -1\relax
                         \setbox\@outputbox\vbox{\hbox to \textwidth{\@ff@do@allframes}}%
                       \@outputpage}
                         \begingroup
                           \@dblfloatplacement
                           \@startdblcolumn
                           \@whilesw \if@fcolmade \fi
                              {\@outputpage \@startdblcolumn }\endgroup
                         \@resetst@tics
                         \@resetdyn@mics
                       \else % still on same page, save contents of box255
                         \global\@firstcolumnfalse
                         \@setcolbox\c@thisframe
                       \eta\global\c@thisframe=\@nxtcol
                       \@setcol{\c@thisframe}\relax
                       \global\@colht\vsize
                       }
\@dblfloatplacement Modify \@dblfloatplacement replacing \textheight with \vsize.
                       \def\@dblfloatplacement{%
                         \global\@dbltopnum\c@dbltopnumber
                         \global\@dbltoproom\dbltopfraction\@colht\@textmin
                         \@colht\advance\@textmin -\@dbltoproom
                         \@fpmin\dblfloatpagefraction\vsize
                         \@fptop \@dblfptop \@fpsep \@dblfpsep \@fpbot \@dblfpbot}
```
## 1.8 Static versions of floats

Floats can not go in saveboxes or minipages, so define static versions to go in static and [dynamic frames.](#page-0-1) These just set \@captype so that the \caption command may be used.

statictable

### \newenvironment{statictable}{\def\@captype{table}}{}

staticfigure

\newenvironment{staticfigure}{\def\@captype{figure}}{}

### 1.9 Standard Layouts

#### 1.9.1 Column Styles

Redefine \twocolumn and \onecolumn to set up [flow frames](#page-0-0) from the dimensions of the [typeblock.](#page-1-2) Ignore the optional argument. The [flow frame](#page-0-0) height will be adjusted to make sure that it is an integer multiple of \baselineskip, unless \ffvajdustfalse is used.

```
\newif\ifffvadjust
\ffvadjusttrue
```
\onecolumn \onecolumn will make a single [flow frame](#page-0-0) that takes up the entire area of the [typeblock](#page-1-2) (adjusted according to \ifffvadjust.) Frames should only be created in the preamble, otherwise the next [flow frame](#page-0-0) may not be detected by the output routine. The exception to this is when the output routine can't find any more [flow frames](#page-0-0) to use, in which case it creates a single [flow frame](#page-0-0) using **\@onecolumn**. Therefore, make \onecolumn use \@onecolumn, and then set \onecolumn as a preamble command, so it can't be used in the document, but the output routine can use **\@onecolumn.** Syntax: **\onecolumn**[ $\{pages\}$  $\{pages\}$  $\{pages\}$ ], where  $\{pages\}$  is the page [list](#page-1-3) for which the new [flow frame](#page-0-0) is defined.

\renewcommand\*{\onecolumn}{\@onecolumn}

#### \@onecolumn

\newcommand\*{\@onecolumn}[1][all]{% \@onecolumninarea[#1]{\textwidth}{\textheight}{0pt}{0pt}}

Need a length to store the height of the [flow frame](#page-0-0) so that it can be adjusted. \newlength\columnheight

\onecolumninarea \onecolumn is in fact a special case of \onecolumninarea which sets up one [flow frame](#page-0-0) in the specified area, given by bottom left corner  $(\langle x \rangle, \langle y \rangle)$ , relative to the [typeblock,](#page-1-2) with width  $\langle w \rangle$  and height  $\langle h \rangle$ . The only difference between \onecolumninarea and explicitly creating the [flow frame](#page-0-0) using \newflowframe is the \onecolumninarea will adjust the vertical height the ensure it is a multiple of \baselineskip. There is also no starred version, so if you want a border, you will need to set it explicitly using **\setflowframe**. Syntax: \onecolumninarea[ $\langle pages \rangle$ ]{ $\langle w \rangle$ }{ $\langle h \rangle$ }{ $\langle x \rangle$ }{ $\langle y \rangle$ }.

> \newcommand\*{\onecolumninarea}{\@onecolumninarea} \@onlypreamble{\onecolumninarea}

#### \@onecolumninarea

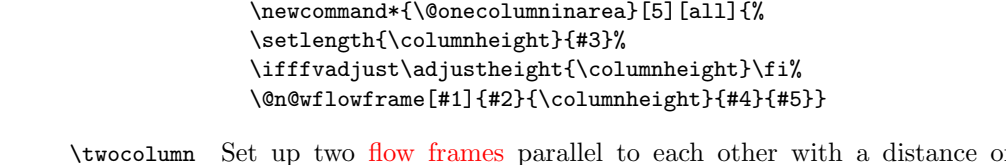

 $\text{of } \text{columnsep}$ between them, to fill the entire [typeblock](#page-1-2) (although the frames may end up marginally shorter than \textheight after they have been adjusted.) Again, these

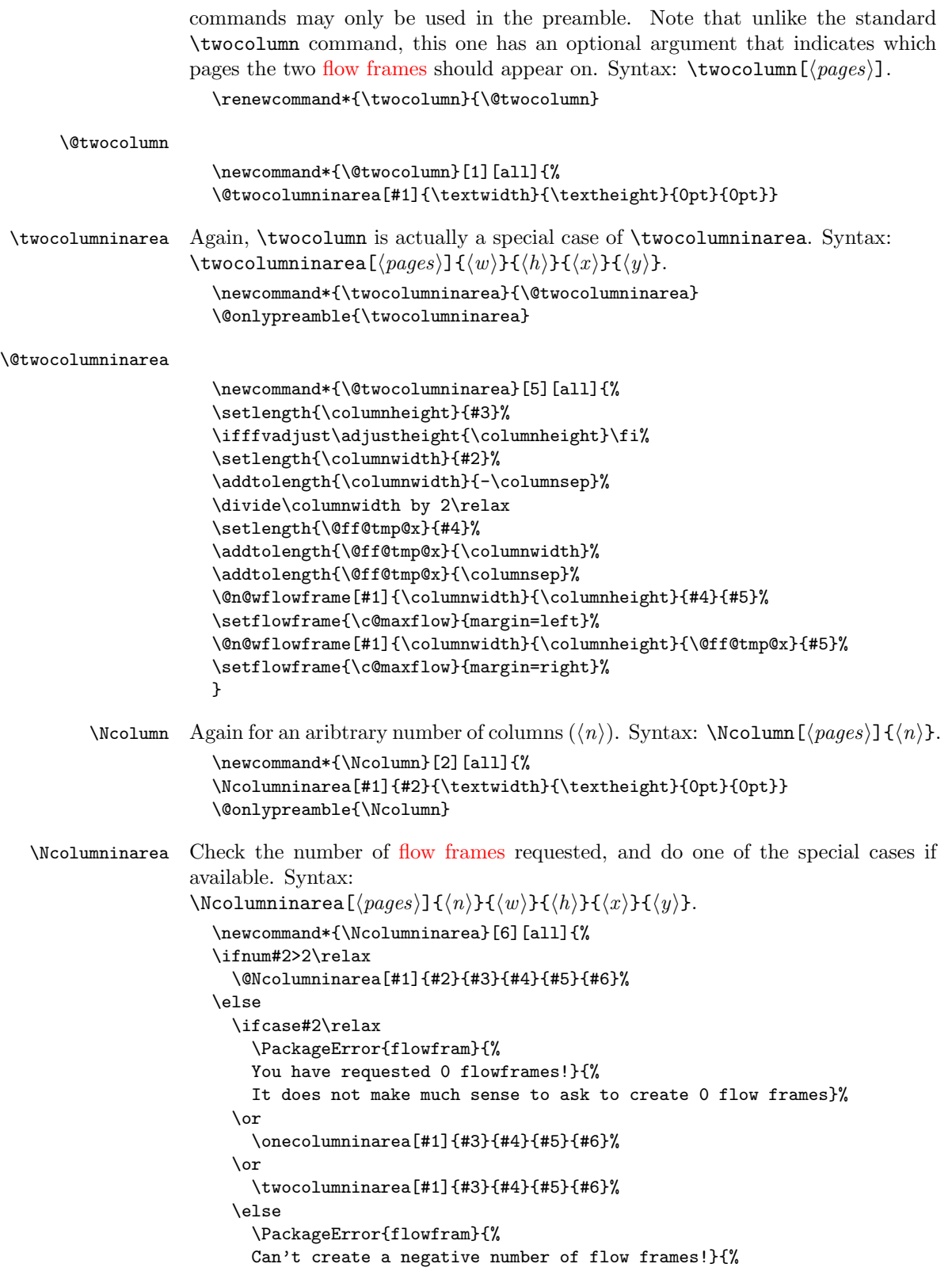

```
You have asked for \number#2 \space flow frames
                        which really doesn't make sense}%
                      \fi
                    \fi
                    }
                    \@onlypreamble{\Ncolumninarea}
\@Ncolumninarea Set up \langle n \rangle columns in the area specified. There is a horizontal distance of
                  \columnsep between them all.
                    \newcommand*{\@Ncolumninarea}[6][all]{%
                    \@colN=#2\relax
                    \advance\@colN by -1\relax
                    \setlength{\columnwidth}{#3}%
                    \addtolength{\columnwidth}{-\@colN\columnsep}%
                    \divide\columnwidth by #2\relax
                    \setlength{\@ff@tmp@x}{#5}%
                    \setlength{\columnheight}{#4}%
                    \ifffvadjust\adjustheight{\columnheight}\fi%
                    \@colN=0\relax
                    \loop
                    \advance\@colN by 1\relax
                    \newflowframe[#1]{\columnwidth}{\columnheight}{\@ff@tmp@x}{#6}%
                    \addtolength{\@ff@tmp@x}{\columnwidth}%
                    \addtolength{\@ff@tmp@x}{\columnsep}%
                    \ifnum\@colN<#2
                    \repeat
                    }
                     Set up something similar but have another frame (of type \langle type \rangle) at the top of
                  the other frames.
    \vcolumnsep The vertical distance between the top frames and column flow frames when created
                  using \Ncolumnhead etc is given by:
                    \newlength{\vcolumnsep}
                    \setlength{\vcolumnsep}{\columnsep}
  \overline{\phantom{a}}flow frame, and one \langle type \rangle frame in the area specified,
                  where the \langle \textit{type} \rangle frame is \langle H \rangle high. The distance between the top frame and the
                 column flow frame will be approximately \vcolumnsep. (The height of flow frame
                  may be adjusted to make it an integer multiple of \baselineskip.)
                     First the special case where the area is the typeblock. Syntax:
                  \Omegaionecolumntop[\langle pages \rangle]{\langle type \rangle}{\langle H \rangle}
                    \newcommand*{\onecolumntop}[3][all]{%
                    \onecolumntopinarea[#1]{#2}{#3}{\textwidth}{\textheight}{0pt}{0pt}}
                    \@onlypreamble{\onecolumntop}
 \Omegastatic frame. Syntax: \oneq \Omega_{\text{page}}(h)\newcommand*{\onecolumnStop}[2][all]{%
                    \onecolumntopinarea[#1]{static}{#2}{\textwidth}{\textheight}{0pt}{0pt}}
 dynamic frame. Syntax: \onecolumnDtop[\{pages\}]{\{H\}}
                    \newcommand*{\onecolumnDtop}[2][all]{%
                    \onecolumntopinarea[#1]{dynamic}{#2}{\textwidth}{\textheight}{0pt}{0pt}}
```
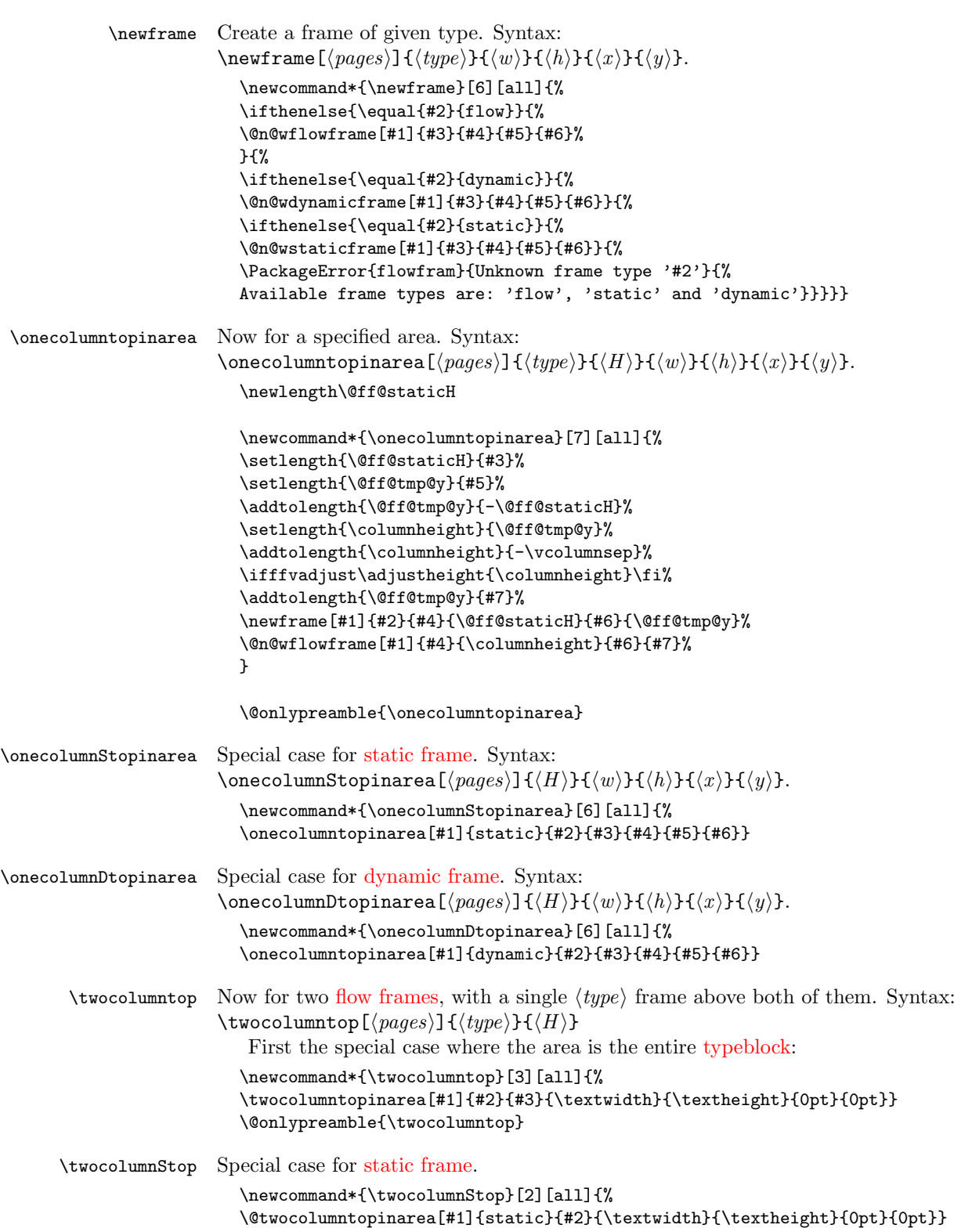

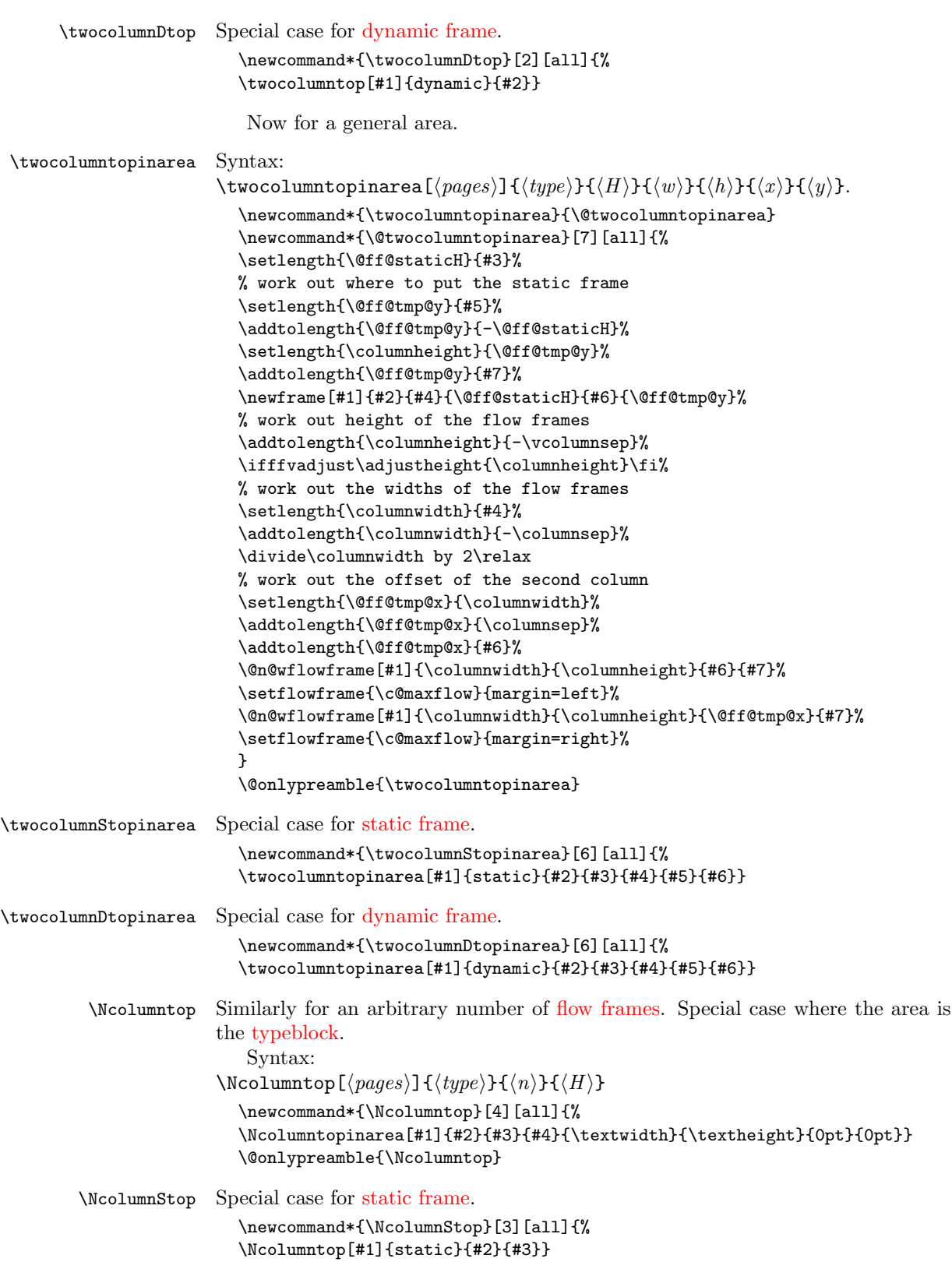

```
\NcolumnDtop Special case for dynamic frame.
                       \newcommand*{\NcolumnDtop}[3][all]{%
                       \Ncolumntop[#1]{dynamic}{#2}{#3}}
 \Ncolumntopinarea Again test to make sure the user requested a sensible number.
                       \newcommand*{\Ncolumntopinarea}[8][all]{%
                       \ifnum#3>2\relax
                         \@Ncolumntopinarea[#1]{#2}{#3}{#4}{#5}{#6}{#7}{#8}%
                       \else
                         \ifcase#3\relax
                           \PackageError{flowfram}{%
                           You have requested 0 flowframes!}{%
                           It does not make much sense to ask to create 0 flow frames}
                         \or
                           \onecolumntopinarea[#1]{#2}{#4}{#5}{#6}{#7}{#8}%
                         \or
                           \twocolumntopinarea[#1]{#2}{#4}{#5}{#6}{#7}{#8}%
                         \else
                           \PackageError{flowfram}{%
                           Can't create a negative number of flow frames!}{%
                           You have asked for \number#3 \space flow frames
                           which really doesn't make sense}%
                         \fi
                       \fi
                       }
                       \@onlypreamble{\Ncolumntopinarea}
\@Ncolumntopinarea Fit the frames into specified area. Syntax:
                     \label{thm:main} $$\Ncolumntopinarea[{pages}]{tinye}{}_{n}{}_{H}{}_{w}{}_{h}{}_{a}{}_{x}{}_{y}.\newcommand*{\@Ncolumntopinarea}[8][all]{%
                       \setlength{\@ff@staticH}{#4}%
                     work out where to put the static frame
                       \setlength{\@ff@tmp@y}{#6}%
                       \addtolength{\@ff@tmp@y}{-\@ff@staticH}%
                       \setlength{\columnheight}{\@ff@tmp@y}%
                       \addtolength{\@ff@tmp@y}{#8}%
                       \newframe[#1]{#2}{#5}{\@ff@staticH}{#7}{\@ff@tmp@y}%
                     work out height of the flow frames
                       \addtolength{\columnheight}{-\vcolumnsep}%
                     adjust the flow frame height so that it is a multiple of \baselineskip
                       \ifffvadjust\adjustheight{\columnheight}\fi%
                    work out the widths of the flow frames
                       \@colN=#3\relax
                       \advance\@colN by -1\relax
                       \setlength{\columnwidth}{#5}%
                       \addtolength{\columnwidth}{-\@colN\columnsep}%
                       \divide\columnwidth by #3\relax
                       \setlength{\@ff@tmp@x}{#7}%
                       \@colN=0\relax
                       \loop
                       \advance\@colN by 1\relax
```
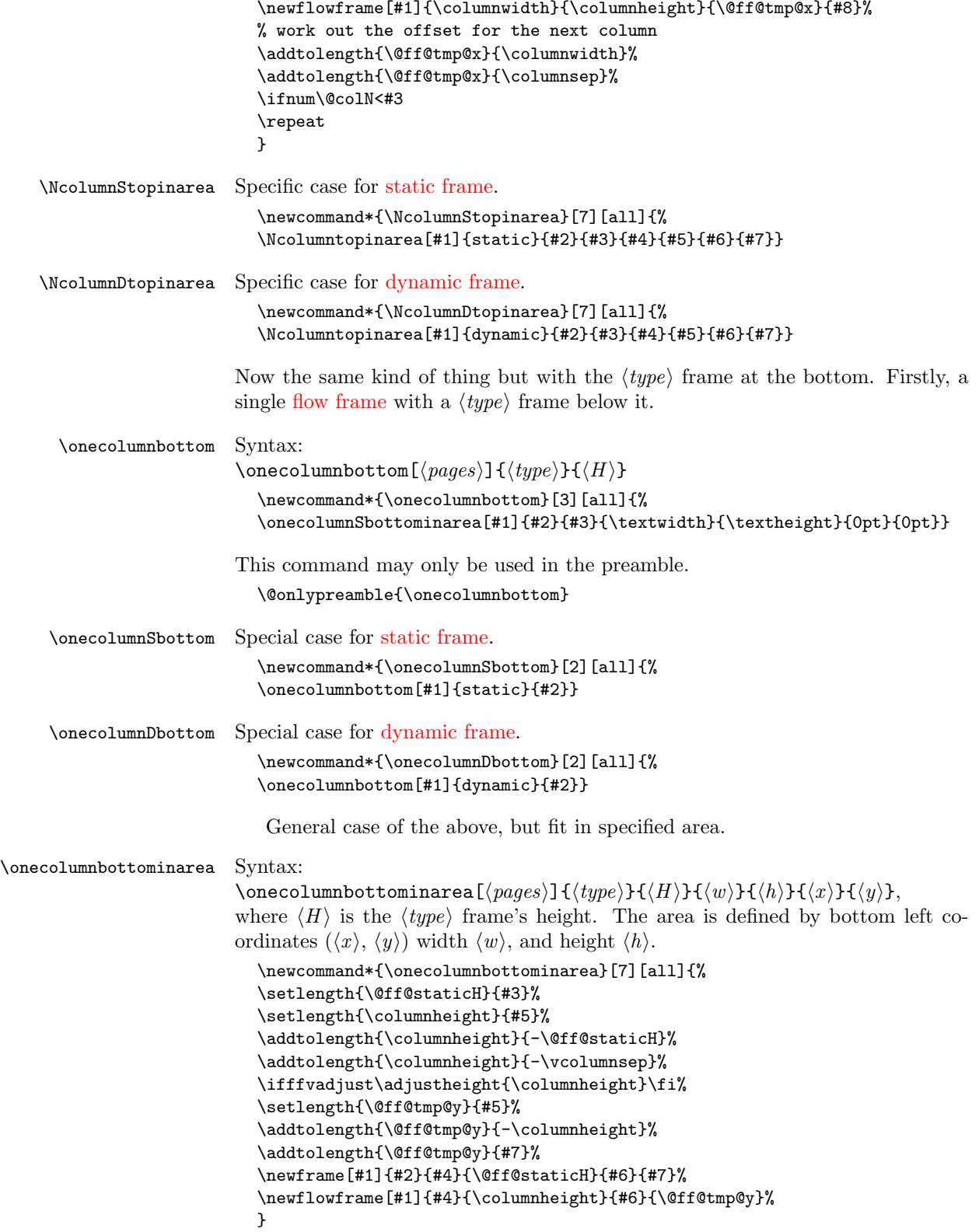

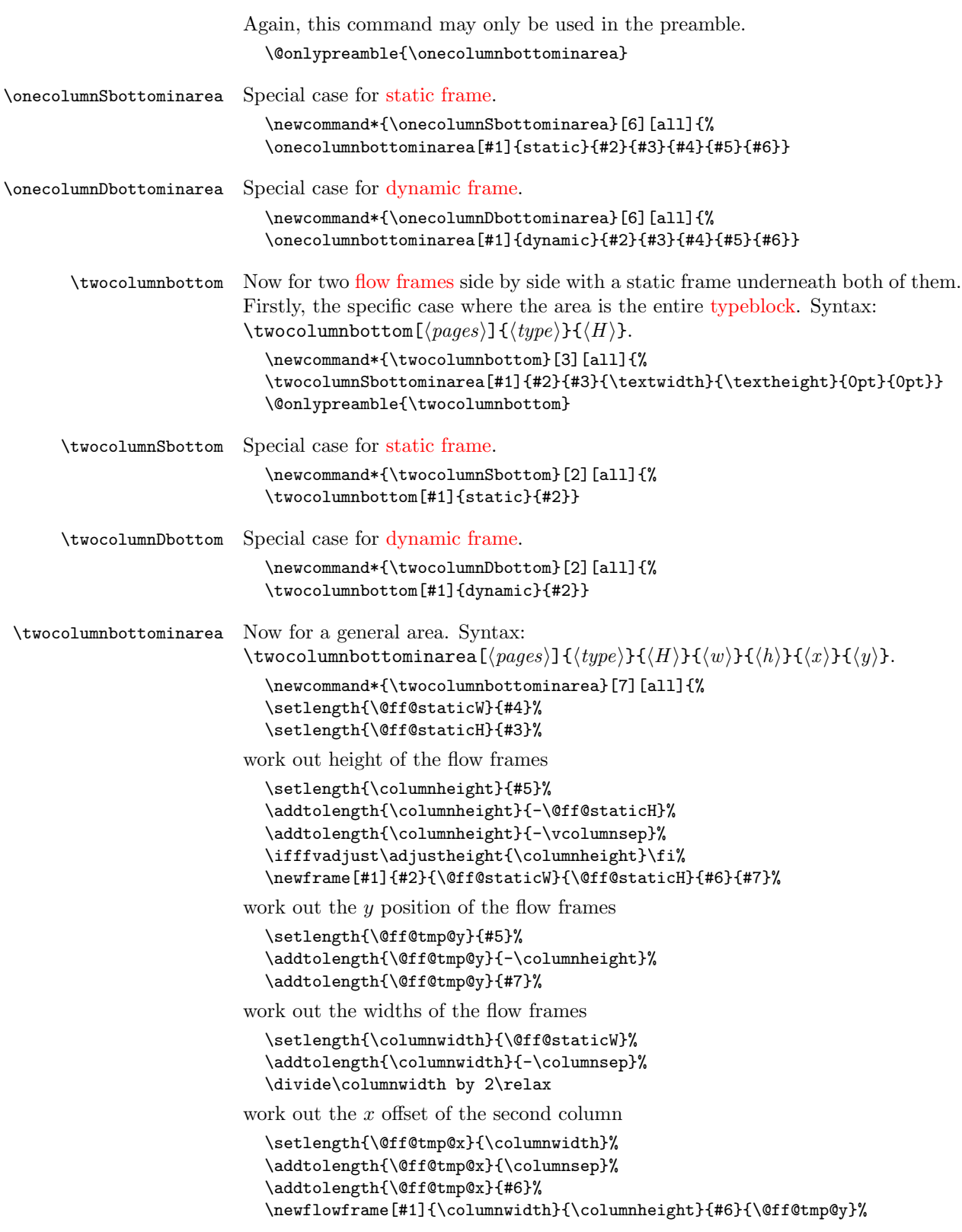

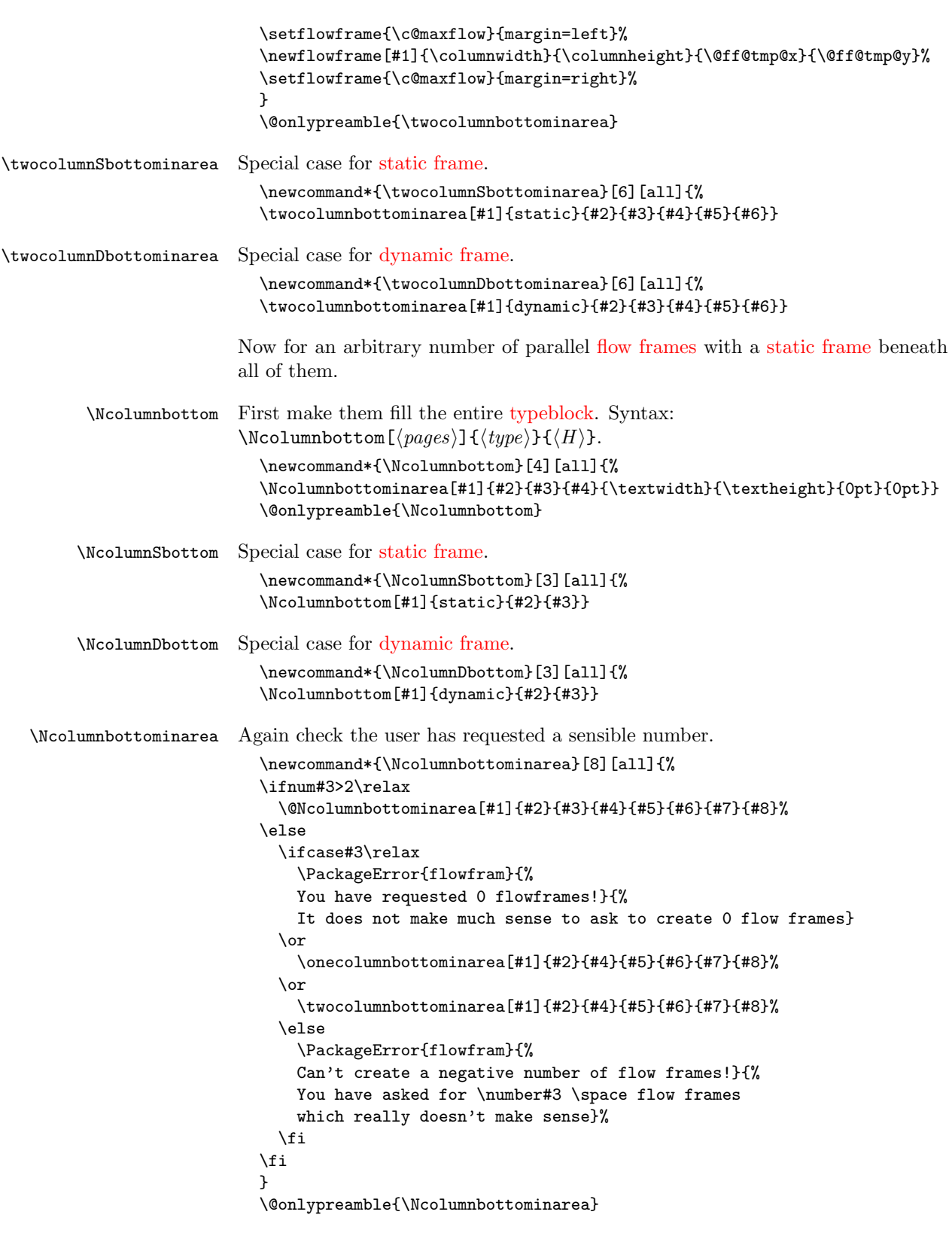

```
\@NcolumnSbottominarea An arbitrary number of columns with a static frame underneath them all, filling
                        the specified area.
                           \newcommand*{\@NcolumnSbottominarea}[8][all]{%
                           \setlength{\@ff@staticH}{#4}%
                        work out height of the flow frames
                           \setlength{\columnheight}{#6}%
                           \addtolength{\columnheight}{-\@ff@staticH}%
                           \addtolength{\columnheight}{-\vcolumnsep}%
                        adjust the flow frame height so that it is a multiple of \baselineskip
                           \ifffvadjust\adjustheight{\columnheight}\fi
                           \newframe[#1]{#2}{#5}{\@ff@staticH}{#7}{#8}%
                        work out the y offset of the flow frames
                           \setlength{\@ff@tmp@y}{#6}%
                           \addtolength{\@ff@tmp@y}{-\columnheight}%
                           \addtolength{\@ff@tmp@y}{#8}%
                        work out the widths of the flow frames
                           \@colN=#3\relax
                           \advance\@colN by -1\relax
                           \setlength{\columnwidth}{#5}%
                           \addtolength{\columnwidth}{-\@colN\columnsep}%
                           \divide\columnwidth by #3\relax
                           \setlength{\@ff@tmp@x}{#7}%
                           \@colN=0\relax
                           \loop
                           \advance\@colN by 1\relax
                           \newflowframe[#1]{\columnwidth}{\columnheight}{\@ff@tmp@x}{\@ff@tmp@y}%
                        work out the offset for the next column
                           \addtolength{\@ff@tmp@x}{\columnwidth}%
                           \addtolength{\@ff@tmp@x}{\columnsep}%
                           \ifnum\@colN<#3
                           \repeat
                           }
\NcolumnSbottominarea Specific case for static frame.
                           \newcommand*{\NcolumnSbottominarea}[1][all]{%
                           \Ncolumnbottominarea[#1]{static}}
\NcolumnDbottominarea Specific case for dynamic frame.
                           \newcommand*{\NcolumnDbottominarea}[1][all]{%
                           \Ncolumnbottominarea[#1]{dynamic}}
         \adjustheight Given a height #1 (a length), adjust it so that it is a multiple of \baselineskip.
                           \newcount\@ff@adjh
                           \newcommand*{\adjustheight}[1]{%
                        convert to an integer
                           \@ff@adjh=#1\relax
                           \divide\@ff@adjh by \baselineskip\relax
                           #1=\baselineskip\relax
                           \multiply#1 by \@ff@adjh\relax
                           }
```
\adjustcolsep Adjust the value of \columnsep so that the margins will fit between columns.

\newcommand\*{\adjustcolsep}{% \multiply\columnsep by 2\relax \addtolength{\columnsep}{\marginparwidth}}

#### 1.9.2 Backdrop Effects

Set up some commands to make [static frames](#page-1-5) for different styles of backdrop.

\vtwotone Syntax:

\vtwotone[ $\langle pages \rangle$ ][ $\langle xoffset \rangle$ ]{ $\langle W1 \rangle$ }{ $\langle C1 \rangle$ }{ $\langle L1 \rangle$ }{ $\langle W2 \rangle$ }{ $\langle C2 \rangle$ }{ $\langle L2 \rangle$ } where the first frame has width  $\langle W_1 \rangle$  with background colour  $\langle C_1 \rangle$  and label  $\langle L1 \rangle$ . The second frame has width  $\langle W2 \rangle$  with background colour  $\langle C2 \rangle$  and label  $\langle L2 \rangle$ . Unlike earlier commands, the x-offset is relative to the left page edge not the [typeblock.](#page-1-2) This is because they are designed for backdrops, which tend to span the entire page. Note that the colour specs must be completely enclosed in braces. e.g. {[gray]{0.5}} not [gray]{0.5}.

Need a length to store the width of the [static frame.](#page-1-5)

\newlength\@ff@staticW

Vertical two tone effect where the height of the static frames is equal to the paper height.

```
\newcommand*{\vtwotone}[1][all]{%
\def\ff@pages{#1}\@vtwotone}
```

```
\newcommand*{\@vtwotone}[1][0pt]{\@@vtwotonebottom{#1}{\paperheight}}
```
 $\forall$ twotonebottom Vertical two tone effect along the bottom of the page, of height  $\langle H \rangle$ . Syntax: \vtwotonebottom[ $\langle pages \rangle$ ][ $\langle xoffset \rangle$ ]{ $\langle W1 \rangle$ }{ $\langle U1 \rangle$ }{ $\langle L1 \rangle$ }{ $\langle W2 \rangle$ }{ $\langle C2 \rangle$ }{ $\langle L2 \rangle$ } where the first frame starts at  $\langle \textit{soft} \rangle$ .

```
\newcommand*{\@@vtwotonebottom}[8]{%
\computeleftedgeodd{\@ff@tmp@x}%
\if@twoside
  \computeleftedgeeven{\@ff@tmp@x@even}%
\else
  \setlength{\@ff@tmp@x@even}{\@ff@tmp@x}%
\left\{ \frac{f}{f}\right\}\computebottomedge{\@ff@tmp@y}%
\addtolength{\@ff@tmp@x}{#1}%
\addtolength{\@ff@tmp@x@even}{#1}%
\@nextvband{\ff@pages}{#2}{#3}{#4}{#5}%
\@nextvband{\ff@pages}{#2}{#6}{#7}{#8}%
}
```

```
\@onlypreamble{\vtwotone}
```
\vtwotonebottom Border strip along the bottom of the page

```
\newcommand*{\vtwotonebottom}[1][all]{%
\def\ff@pages{#1}\@vtwotonebottom}
```
\@onlypreamble{\vtwotonebottom}

\newcommand\*{\@vtwotonebottom}[2][0pt]{\@@vtwotonebottom{#1}{#2}}

```
\vtwotonetop Border strip along the top of the page
                   \newcommand*{\vtwotonetop}[1][all]{%
                   \def\ff@pages{#1}\@vtwotonetop}
                   \newcommand*{\@vtwotonetop}[2][0pt]{\@@vtwotonetop{#1}{#2}}
                   \newcommand*{\@@vtwotonetop}[8]{%
                   \computeleftedgeodd{\@ff@tmp@x}%
                   \if@twoside
                     \computeleftedgeeven{\@ff@tmp@x@even}%
                   \else
                     \setlength{\@ff@tmp@x@even}{\@ff@tmp@x}%
                   \fi
                   \computetopedge{\@ff@tmp@y}%
                   \addtolength{\@ff@tmp@y}{-#2}%
                   \addtolength{\@ff@tmp@x}{#1}%
                   \addtolength{\@ff@tmp@x@even}{#1}%
                   \@nextvband{\ff@pages}{#2}{#3}{#4}{#5}%
                   \@nextvband{\ff@pages}{#2}{#6}{#7}{#8}%
                   }
 \@nextvband Make next static frame. Syntax:
                \{\langle pages\rangle\}\{\langle height\rangle\}\{\langle width\rangle\}\{\langle colour\,specs\rangle\}\{\langle label\rangle\}x and y offsets are given by \@ff@tmp@x and \@ff@tmp@y. On exit, \@ff@tmp@x
                is set to the right border.
                   \newcommand*{\@nextvband}[5]{%
                   \setlength{\@ff@staticW}{#3}%
                   \ifthenelse{\equal{#5}{}}{%
                   \newstaticframe[#1]{\@ff@staticW}{#2}{\@ff@tmp@x}{\@ff@tmp@y}}%
                   {\n    {\newstaticframe[#1]}{\@floaticW}{#2}{\@ff@tmp@x}{\@ff@tmp@y}{#5]}\n\expandafter\global\expandafter\setlength
                    \csname @sf@\romannumeral\c@maxstatic @evenx\endcsname{%
                       \@ff@tmp@x@even}%
                   \@setframecol#4\end{\c@maxstatic}{backcol}{sf}%
                   \addtolength{\@ff@tmp@x}{\@ff@staticW}%
                   \addtolength{\@ff@tmp@x@even}{\@ff@staticW}%
                   }
     \vNtone Similarly for N colours. Syntax:
                \forallWhtone[\langle pages \rangle][\langlexoffset\rangle]{\langle n \rangle}{\langle W1 \rangle}{\langle C1 \rangle}{\langle L1 \rangle}. . . {\langle Wn \rangle}{\langle Cn \rangle}{\langle Ln \rangle}
                where the first frame has width \langle W1 \rangle with background colour \langle CI \rangle and label \langle LI \rangleall the way up to the \langle n \rangleth frame which has width \langle W_n \rangle, background colour \langle C_n \rangleIDL \langle Ln \rangle.
                    Keep track of which strip we are doing.
                   \newcount\@thisstrip
                This command needs two optional arguments, so store first optional argument,
                and look for the next.
                   \newcommand*{\vNtone}[1][all]{%
                   \def\ff@pages{#1}\@vNtone}
    \@vNtone Got the first argument, now get the next.
                   \newcommand*{\@vNtone}[2][0pt]{%
                   \@@vNtone{#1}{#2}{\paperheight}}
```

```
70
```

```
\@wNtone Vertical \langle n \rangle tone aligned along the bottom of the page with height #3.
                  \newcommand*{\@@vNtone}[3]{%
                   \computeleftedgeodd{\@ff@tmp@x}%
                  \if@twoside
                     \computeleftedgeeven{\@ff@tmp@x@even}%
                   \else
                     \setlength{\@ff@tmp@x@even}{\@ff@tmp@x}%
                  \fi
                  \computebottomedge{\@ff@tmp@y}%
                  \addtolength{\@ff@tmp@x}{#1}%
                  \addtolength{\@ff@tmp@x@even}{#1}%
                  \@thisstrip=#2\relax
                  \setlength{\@ff@staticH}{#3}%
                  \@nextvNband%
                  }
 \@nextvNband Recursively do the next strip.
                  \newcommand*{\@nextvNband}{%
                  \ifnum\@thisstrip>0\relax
                   \let\flf@next\@@nextvNband
                  \else
                   \let\flf@next\relax
                  \fi
                  \advance\@thisstrip by -1\relax
                  \flf@next}
\@@nextvNband Do current strip, and go on to next one.
                  \newcommand*{\@@nextvNband}[3]{%
                  \@nextvband{\ff@pages}{\@ff@staticH}{#1}{#2}{#3}\@nextvNband}
                  \@onlypreamble{\vNtone}
\vNtonebottom Border strip along the bottom of the page. Same as above but user specifies the
                height.
                  \newcommand*{\vNtonebottom}[1][all]{%
                  \def\ff@pages{#1}\@vNtonebottom}
                  \@onlypreamble{\vNtonebottom}
\@vNtonebottom
                   \newcommand*{\@vNtonebottom}[3][0pt]{%
                  \@@vNtone{#1}{#2}{#3}}
   \vNtonetop Border strip along the top of the page. Again two optional arguments are required.
                Get first optional argument.
                  \newcommand*{\vNtonetop}[1][all]{%
                  \def\ff@pages{#1}\@vNtonetop}
                  \@onlypreamble{\vNtonetop}
   \@vNtonetop Get next optional argument.
                  \newcommand*{\@vNtonetop}[3][0pt]{%
                  \@@vNtonetop{#1}{#2}{#3}}
```

```
\@@vNtonetop Now get on with it. Again, it has to be done recursively.
                      \newcommand*{\@@vNtonetop}[3]{%
                      \computeleftedgeodd{\@ff@tmp@x}%
                      \if@twoside
                        \computeleftedgeeven{\@ff@tmp@x@even}%
                      \else
                        \setlength{\@ff@tmp@x@even}{\@ff@tmp@x}%
                      \fi
                      \computetopedge{\@ff@tmp@y}%
                      \addtolength{\@ff@tmp@y}{-#3}%
                      \addtolength{\@ff@tmp@x}{#1}%
                      \addtolength{\@ff@tmp@x@even}{#1}%
                      \@thisstrip=#2\relax
                      \setlength{\@ff@staticH}{#3}%
                      \@nextvNband%
                      }
      \htwotone Now do horizontal strips. Syntax:
                   \htwotone[\langle pages \rangle][\langle y \text{ offset} \rangle]{\langle H1 \rangle}{\langle C1 \rangle}{\langle H2 \rangle}{\langle C2 \rangle}{\langle L2 \rangle}
                      \newcommand*{\htwotone}[1][all]{%
                      \def\ff@pages{#1}\@htwotone}
     \@htwotone
                      \newcommand*{\@htwotone}[1][0pt]{\@@htwotoneleft{#1}{\paperwidth}}
\@@htwotoneleft This is all done in much the same way as the vertical strips.
                      \newcommand*{\@@htwotoneleft}[8]{%
                      \computeleftedgeodd{\@ff@tmp@x}%
                      \if@twoside
                        \computeleftedgeeven{\@ff@tmp@x@even}%
                      \else
                        \setlength{\@ff@tmp@x@even}{\@ff@tmp@x}%
                      \fi
                      \computebottomedge{\@ff@tmp@y}%
                      \addtolength{\@ff@tmp@y}{#1}%
                      \@nexthband{\ff@pages}{#2}{#3}{#4}{#5}%
                      \@nexthband{\ff@pages}{#2}{#6}{#7}{#8}%
                      }
                      \@onlypreamble{\htwotone}
  \htwotoneleft Two tone horizontal strips along left border Syntax: \htwotoneleft[\{pages\}][\{yoffset)]{\langle width{\rangle}{\{\langle H1\rangle}{\{\langle C1\rangle\}\{\langle L1\rangle\}\{\langle H2\rangle\}\{\langle C2\rangle\}\{\langle L2\rangle\}}\newcommand*{\htwotoneleft}[1][all]{%
                      \def\ff@pages{#1}\@htwotoneleft}
                      \@onlypreamble{\htwotoneleft}
 \@htwotoneleft
                      \newcommand*{\@htwotoneleft}[2][0pt]{\@@htwotoneleft{#1}{#2}}
 \htwotoneright Two tone horizontal strips along right border
                      \newcommand*{\htwotoneright}[1][all]{%
                      \def\ff@pages{#1}\@htwotoneright}
                      \@onlypreamble{\htwotoneright}
```
```
\@htwotoneright
                     \newcommand*{\@htwotoneright}[2][0pt]{\@@htwotoneright{#1}{#2}}
\@@htwotoneright
                     \newcommand*{\@@htwotoneright}[8]{%
                     \computerightedgeodd{\@ff@tmp@x}%
                     \if@twoside
                       \computerightedgeeven{\@ff@tmp@x@even}%
                     \else
                       \setlength{\@ff@tmp@x@even}{\@ff@tmp@x}%
                     \fi
                     \computebottomedge{\@ff@tmp@y}%
                     \addtolength{\@ff@tmp@y}{#1}%
                     \addtolength{\@ff@tmp@x}{-#2}%
                     \addtolength{\@ff@tmp@x@even}{-#2}%
                     \@nexthband{\ff@pages}{#2}{#3}{#4}{#5}%
                     \@nexthband{\ff@pages}{#2}{#6}{#7}{#8}%
                     }
         \hbox{\tt NWtone} Now for \langle N \rangle coloured horizontal strips
                     \newcommand*{\hNtone}[1][all]{%
                     \def\ff@pages{#1}\@hNtone}
                     \@onlypreamble{\hNtone}
        \@hNtone
                     \newcommand*{\@hNtone}[2][0pt]{%
                     \@@hNtone{#1}{#2}{\paperwidth}}
       \@@hNtone
                     \newcommand*{\@@hNtone}[3]{%
                     \computeleftedgeodd{\@ff@tmp@x}%
                     \if@twoside
                       \computeleftedgeeven{\@ff@tmp@x@even}%
                     \else
                       \setlength{\@ff@tmp@x@even}{\@ff@tmp@x}%
                     \fi
                     \computebottomedge{\@ff@tmp@y}%
                     \addtolength{\@ff@tmp@y}{#1}%
                     \@thisstrip=#2\relax
                     \setlength{\@ff@staticW}{#3}%
                     \@nexthNband%
                     }
     \hNtoneleft Now for the N tone strips along the left border
                     \newcommand*{\hNtoneleft}[1][all]{%
                     \def\ff@pages{#1}\@hNtoneleft}
                     \@onlypreamble{\hNtoneleft}
    \@hNtoneleft
                     \newcommand*{\@hNtoneleft}[3][0pt]{%
                     \@@hNtone{#1}{#2}{#3}}
```

```
\hNtoneright Border strip along the right border
                   \newcommand*{\hNtoneright}[1][all]{%
                   \def\ff@pages{#1}\@hNtoneright}
                   \@onlypreamble{\hNtoneright}
 \@hNtoneright
                   \newcommand*{\@hNtoneright}[3][0pt]{%
                   \@@hNtoneright{#1}{#2}{#3}}
\@@hNtoneright
                   \newcommand*{\@@hNtoneright}[3]{%
                   \computerightedgeodd{\@ff@tmp@x}%
                   \if@twoside
                     \computerightedgeeven{\@ff@tmp@x@even}%
                   \else
                     \setlength{\@ff@tmp@x@even}{\@ff@tmp@x}%
                   \fi
                   \computebottomedge{\@ff@tmp@y}%
                   \addtolength{\@ff@tmp@y}{#1}%
                   \addtolength{\@ff@tmp@x}{-#3}%
                   \addtolength{\@ff@tmp@x@even}{-#3}%
                   \@thisstrip=#2\relax
                   \setlength{\@ff@staticW}{#3}%
                   \@nexthNband%
                   }
   \@nexthband Make next static frame. Syntax:
                 \langle@nexthband{\langlepages}}{\langle width \rangle}{\langle height \rangle}{\langle colour\, species \rangle}{\langle label \rangle}
                 x and y offsets are given by \off@tmp@x and \off@tmp@y. On exit, \off@tmp@yis set to the top border.
                   \newcommand*{\@nexthband}[5]{%
                   \setlength{\@ff@staticH}{#3}%
                   \ifthenelse{\equal{#5}{}}{%
                   \newstaticframe[#1]{#2}{\@ff@staticH}{\@ff@tmp@x}{\@ff@tmp@y}}%
                   {\newstaticframe[#1]{#2}{\@ff@staticH}{\@ff@tmp@x}{\@ff@tmp@y}[#5]}%
                   \expandafter\global\expandafter
                   \setlength\csname @sf@\romannumeral\c@maxstatic @evenx\endcsname{%
                   \@ff@tmp@x@even}%
                   \@setframecol#4\end{\c@maxstatic}{backcol}{sf}%
                   \addtolength{\@ff@tmp@y}{\@ff@staticH}%
                   }
  \@nexthNband Get next horizontal strip recursively.
                   \newcommand*{\@nexthNband}{%
                   \ifnum\@thisstrip>0\relax
                    \let\flf@next\@@nexthNband%
                   \else
                    \let\flf@next\relax%
                   \fi
                   \advance\@thisstrip by -1\relax
                   \flf@next}
```
\@@nexthNband

<span id="page-74-0"></span>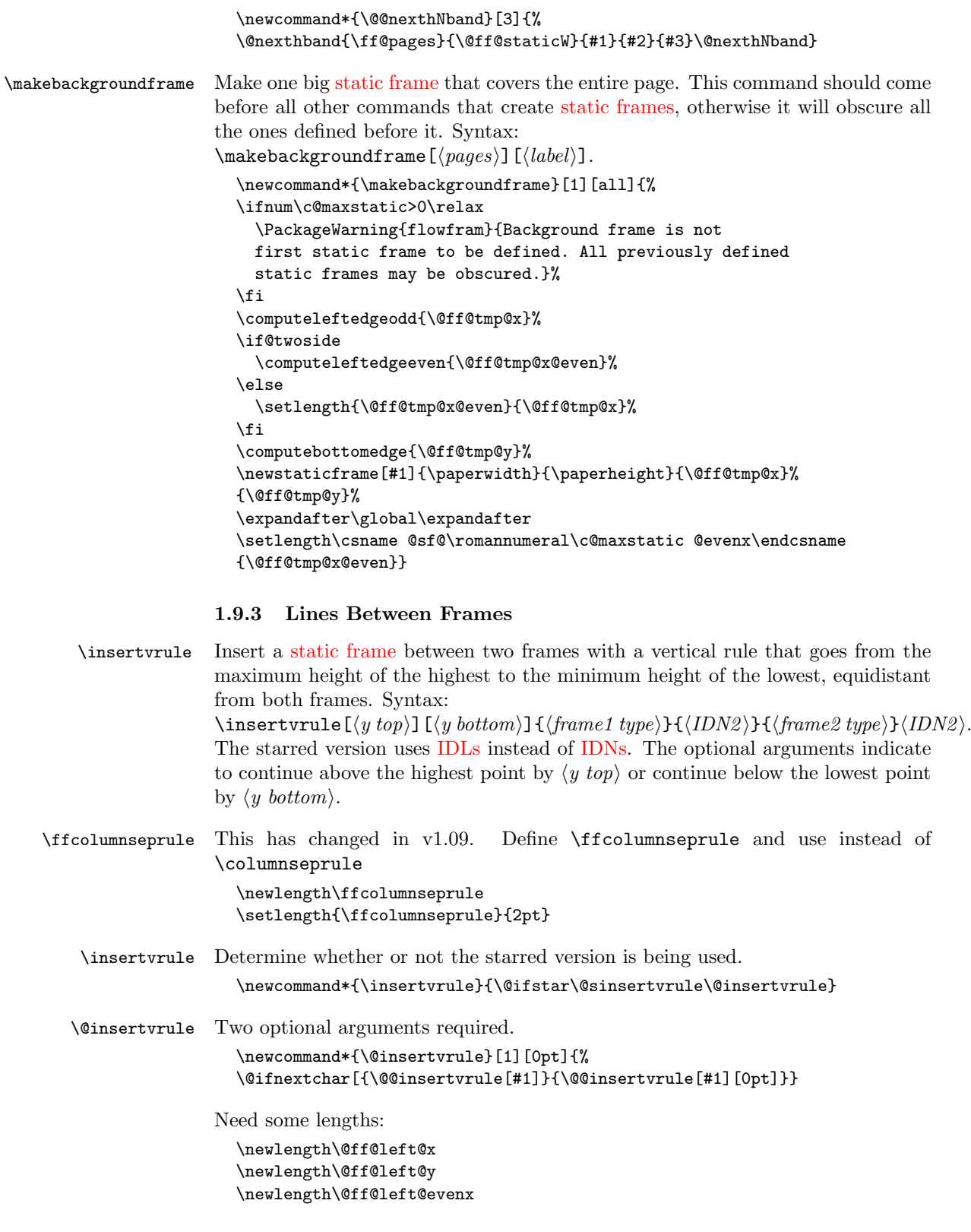

```
\newlength\@ff@left@eveny
                   \newlength\@ff@left@width
                   \newlength\@ff@left@height
 \@@insertvrule Arguments all accounted for. Convert the frame type into a number to make life
                 easier
                   \def\@@insertvrule[#1][#2]#3#4#5#6{%
                   \ifthenelse{\equal{#3}{flow}}{%
                   \def\@ff@type@i{1}}{\ifthenelse{\equal{#3}{static}}{%
                   \def\@ff@type@i{2}}{\ifthenelse{\equal{#3}{dynamic}}{%
                   \def\@ff@type@i{3}}{\PackageError{flowfram}{Unknown frame
                   type '#3'}{Available frame types are: 'flow', 'static'
                   or 'dynamic'}}}}%
                   \ifthenelse{\equal{#5}{flow}}{%
                   \def\@ff@type@ii{1}}{\ifthenelse{\equal{#5}{static}}{%
                   \def\@ff@type@ii{2}}{\ifthenelse{\equal{#5}{dynamic}}{%
                   \def\@ff@type@ii{3}}{\PackageError{flowfram}{Unknown frame
                   type '#5'}{Available frame types are: 'flow', 'static'
                   or 'dynamic'}}}}%
                   \@@insert@vrule{#1}{#2}{\@ff@type@i}{#4}{\@ff@type@ii}{#6}%
                   }
\@@insert@vrule Insert a new static frame between the two specified frames. Check to make sure
                 which one is on the left and which one is on the right. Syntax:
                 \@@insert@vrule{\{y \text{ top}\}}{\{y \text{ bottom}\}}{\{type \text{ ID}\}}{\{IDN\}}.
                   \newcommand*{\@@insert@vrule}[6]{%
                   \@ff@getdim{#3}{#4}%
                   \setlength{\@ff@left@x}{\ffareax}%
                   \setlength{\@ff@left@y}{\ffareay}%
                   \setlength{\@ff@left@width}{\ffareawidth}%
                   \setlength{\@ff@left@height}{\ffareaheight}%
                   \@ff@getdim{#5}{#6}%
                   \ifnum\@ff@left@x>\ffareax\relax
                      \@ff@swaplen{\@ff@left@x}{\ffareax}%
                      \@ff@swaplen{\@ff@left@y}{\ffareax}%
                      \@ff@swaplen{\@ff@left@evenx}{\ffareaevenx}%
                     \@ff@swaplen{\@ff@left@eveny}{\ffareaevenx}%
                     \@ff@swaplen{\@ff@left@width}{\ffareawidth}%
                      \@ff@swaplen{\@ff@left@height}{\ffareaheight}%
                   \fi
                   \setlength{\@ff@tmp@x}{\@ff@left@x}
                   \addtolength{\@ff@tmp@x}{\@ff@left@width}%
                   \setlength{\@ff@staticW}{\ffareax}%
                   \addtolength{\@ff@staticW}{-\@ff@tmp@x}%
                   \setlength{\@ff@staticH}{\@ff@left@y}%
                   \addtolength{\@ff@staticH}{\@ff@left@height}%
                   \setlength{\@ff@tmp@y}{\ffareay}%
                   \addtolength{\@ff@tmp@y}{\ffareaheight}%
                   \ifnum\@ff@tmp@y>\@ff@staticH
                     \setlength{\@ff@staticH}{\@ff@tmp@y}%
                   \eta\ifnum\@ff@left@y<\ffareay\relax
                     \setlength{\@ff@tmp@y}{\@ff@left@y}%
                   \else
```

```
\setlength{\@ff@tmp@y}{\ffareay}%
\fi
\addtolength{\@ff@staticH}{-\@ff@tmp@y}%
\newstaticframe{\@ff@staticW}{\@ff@staticH}%
{\@ff@tmp@x}{\@ff@tmp@y}%
\addtolength{\@ff@staticH}{#1}%
\addtolength{\@ff@staticH}{#2}%
\setstaticcontents{\c@maxstatic}{\hfill
\rule[-#2]{\ffcolumnseprule}{\@ff@staticH}\hfill\mbox{}}%
\ifcase#3\relax
\or \edef\@ff@pages{\csname @ff@pages@\romannumeral#4\endcsname}%
\or \edef\@ff@pages{\csname @sf@pages@\romannumeral#4\endcsname}%
\or \edef\@ff@pages{\csname @df@pages@\romannumeral#4\endcsname}%
\fi
```
\setstaticframe{\c@maxstatic}{pages=\@ff@pages}%

check the difference between odd and even page co-ordinates and shift new frame in same direction. (Assumes the two original frames stay in the same relative position.)

```
\addtolength{\@ff@tmp@x}{\@ff@left@evenx}%
\addtolength{\@ff@tmp@x}{-\@ff@left@x}%
\addtolength{\@ff@tmp@y}{\@ff@left@eveny}%
\addtolength{\@ff@tmp@y}{-\@ff@left@y}%
\setstaticframe{\c@maxstatic}{evenx=\@ff@tmp@x,eveny=\@ff@tmp@y}%
}
```
\@sinsertvrule Starred version. Two optional arguments required.

```
\newcommand*{\@sinsertvrule}[1][0pt]{%
\@ifnextchar[{\@@sinsertvrule[#1]}{\@@sinsertvrule[#1][0pt]}}
```
\@@sinsertvrule Find out the frame types and their [IDN.](#page-1-2)

```
\def\@@sinsertvrule[#1][#2]#3#4#5#6{%
\ifthenelse{\equal{#3}{flow}}{%
\def\@ff@type@i{1}\@flowframeid{#4}\@ff@tmpN=\ff@id}{%
\ifthenelse{\equal{#3}{static}}{%
\def\@ff@type@i{2}\@staticframeid{#4}\@ff@tmpN=\ff@id}{%
\ifthenelse{\equal{#3}{dynamic}}{%
\def\@ff@type@i{3}\@dynamicframeid{#4}\@ff@tmpN=\ff@id}{%
\PackageError{flowfram}{Unknown frame
type '#3'}{Available frame types are: 'flow', 'static'
or 'dynamic'}}}}%
\ifthenelse{\equal{#5}{flow}}{%
\def\@ff@type@ii{1}\@flowframeid{#6}}{%
\ifthenelse{\equal{#5}{static}}{%
\def\@ff@type@ii{2}\@staticframeid{#6}}{%
\ifthenelse{\equal{#5}{dynamic}}{%
\def\@ff@type@ii{3}\@dynamicframeid{#6}}{%
\PackageError{flowfram}{Unknown frame
type '#5'}{Available frame types are: 'flow', 'static'
or 'dynamic'}}}}%
\@@insert@vrule{#1}{#2}{\@ff@type@i}{\@ff@tmpN}%
{\@ff@type@ii}{\ff@id}%
}
```

```
\inserthrule Now for a horizontal rule. Syntax similar to \insertvrule. Determine whether
                 or not the starred version is being used.
                    \newcommand*{\inserthrule}{\@ifstar\@sinserthrule\@inserthrule}
  \@inserthrule Two optional arguments required.
                    \newcommand*{\@inserthrule}[1][0pt]{%
                    \@ifnextchar[{\@@inserthrule[#1]}{\@@inserthrule[#1][0pt]}}
 \@@inserthrule Arguments all accounted for. Convert the frame type into a number to make life
                 easier
                    \def\@@inserthrule[#1][#2]#3#4#5#6{%
                    \ifthenelse{\equal{#3}{flow}}{%
                    \def\@ff@type@i{1}}{\ifthenelse{\equal{#3}{static}}{%
                    \def\@ff@type@i{2}}{\ifthenelse{\equal{#3}{dynamic}}{%
                    \def\@ff@type@i{3}}{\PackageError{flowfram}{Unknown frame
                    type '#3'}{Available frame types are: 'flow', 'static'
                    or 'dynamic'}}}}%
                    \ifthenelse{\equal{#5}{flow}}{%
                    \def\@ff@type@ii{1}}{\ifthenelse{\equal{#5}{static}}{%
                    \def\@ff@type@ii{2}}{\ifthenelse{\equal{#5}{dynamic}}{%
                    \def\@ff@type@ii{3}}{\PackageError{flowfram}{Unknown frame
                    type '#5'}{Available frame types are: 'flow', 'static'
                    or 'dynamic'}}}}%
                    \@@insert@hrule{#1}{#2}{\@ff@type@i}{#4}{\@ff@type@ii}{#6}%
                    }
\@@insert@hrule Insert a new static frame between the two specified frames. Check to make sure
                  which one is on the top and which one is on the bottom. Syntax:
                  \@@insert@hrule{\langle x \stackrel{\text{left}}{} \rangle}{\langle x \stackrel{\text{right}}{} \rangle}{\langle IDN \rangle}{\langle IDN \rangle}.
                    \newcommand*{\@@insert@hrule}[6]{%
                    \@ff@getdim{#3}{#4}%
                    \setlength{\@ff@left@x}{\ffareax}%
                    \setlength{\@ff@left@y}{\ffareay}%
                    \setlength{\@ff@left@width}{\ffareawidth}%
                    \setlength{\@ff@left@height}{\ffareaheight}%
                    \@ff@getdim{#5}{#6}%
                    \ifnum\@ff@left@y>\ffareay\relax
                      \@ff@swaplen{\@ff@left@x}{\ffareax}%
                      \@ff@swaplen{\@ff@left@y}{\ffareay}%
                      \@ff@swaplen{\@ff@left@width}{\ffareawidth}%
                      \@ff@swaplen{\@ff@left@height}{\ffareaheight}%
                    \fi
                    \setlength{\@ff@tmp@y}{\@ff@left@y}%
                    \addtolength{\@ff@tmp@y}{\@ff@left@height}%
                    \setlength{\@ff@staticH}{\ffareay}%
                    \addtolength{\@ff@staticH}{-\@ff@tmp@y}%
                    \setlength{\@ff@staticW}{\@ff@left@x}%
                    \addtolength{\@ff@staticW}{\@ff@left@width}%
                    \setlength{\@ff@tmp@x}{\ffareax}%
                    \addtolength{\@ff@tmp@x}{\ffareawidth}%
                    \ifnum\@ff@tmp@x>\@ff@staticW\relax
                      \setlength{\@ff@staticW}{\@ff@tmp@x}%
                    \fi
```

```
\ifnum\@ff@left@x<\ffareax\relax
                     \setlength{\@ff@tmp@x}{\@ff@left@x}%
                   \else
                     \setlength{\@ff@tmp@x}{\ffareax}%
                   \fi
                   \addtolength{\@ff@staticW}{-\@ff@tmp@x}%
                   \newstaticframe{\@ff@staticW}{\@ff@staticH}%
                   {\@ff@tmp@x}{\@ff@tmp@y}%
                   \addtolength{\@ff@staticW}{#1}%
                   \addtolength{\@ff@staticW}{#2}%
                   \setstaticcontents{\c@maxstatic}{%
                   \hspace*{-#1}\rule{\@ff@staticW}{\ffcolumnseprule}}%
                   \ifcase#3\relax
                   \or \edef\@ff@pages{\csname @ff@pages@\romannumeral#4\endcsname}%
                   \or \edef\@ff@pages{\csname @sf@pages@\romannumeral#4\endcsname}%
                   \or \edef\@ff@pages{\csname @df@pages@\romannumeral#4\endcsname}%
                   \fi
                   \setstaticframe{\c@maxstatic}{pages=\@ff@pages}%
                   \addtolength{\@ff@tmp@x}{\@ff@left@evenx}%
                   \addtolength{\@ff@tmp@x}{-\@ff@left@x}%
                   \addtolength{\@ff@tmp@y}{\@ff@left@eveny}%
                   \addtolength{\@ff@tmp@y}{-\@ff@left@y}%
                   \setstaticframe{\c@maxstatic}{evenx=\@ff@tmp@x,eveny=\@ff@tmp@y}%
                   }
 \@sinserthrule Starred version. Two optional arguments required.
                   \newcommand*{\@sinserthrule}[1][0pt]{%
                   \@ifnextchar[{\@@sinserthrule[#1]}{\@@sinserthrule[#1][0pt]}}
\@@sinserthrule Find out the frame types and their IDN.
                   \def\@@sinserthrule[#1][#2]#3#4#5#6{%
                   \ifthenelse{\equal{#3}{flow}}{%
                   \def\@ff@type@i{1}\@flowframeid{#4}\@ff@tmpN=\ff@id}{%
                   \ifthenelse{\equal{#3}{static}}{%
                   \def\@ff@type@i{2}\@staticframeid{#4}\@ff@tmpN=\ff@id}{%
                   \ifthenelse{\equal{#3}{dynamic}}{%
                   \def\@ff@type@i{3}\@dynamicframeid{#4}\@ff@tmpN=\ff@id}{%
                   \PackageError{flowfram}{Unknown frame
                   type '#3'}{Available frame types are: 'flow', 'static'
                   or 'dynamic'}}}}%
                   \ifthenelse{\equal{#5}{flow}}{%
                   \def\@ff@type@ii{1}\@flowframeid{#6}}{%
                   \ifthenelse{\equal{#5}{static}}{%
                   \def\@ff@type@ii{2}\@staticframeid{#6}}{%
                   \ifthenelse{\equal{#5}{dynamic}}{%
                   \def\@ff@type@ii{3}\@dynamicframeid{#6}}{%
                   \PackageError{flowfram}{Unknown frame
                   type '#5'}{Available frame types are: 'flow', 'static'
                   or 'dynamic'}}}}%
                   \@@insert@hrule{#1}{#2}{\@ff@type@i}{\@ff@tmpN}%
                   {\@ff@type@ii}{\ff@id}%
                   }
```
# <span id="page-79-0"></span>1.10 Putting Chapter Headings in Dynamic Frames

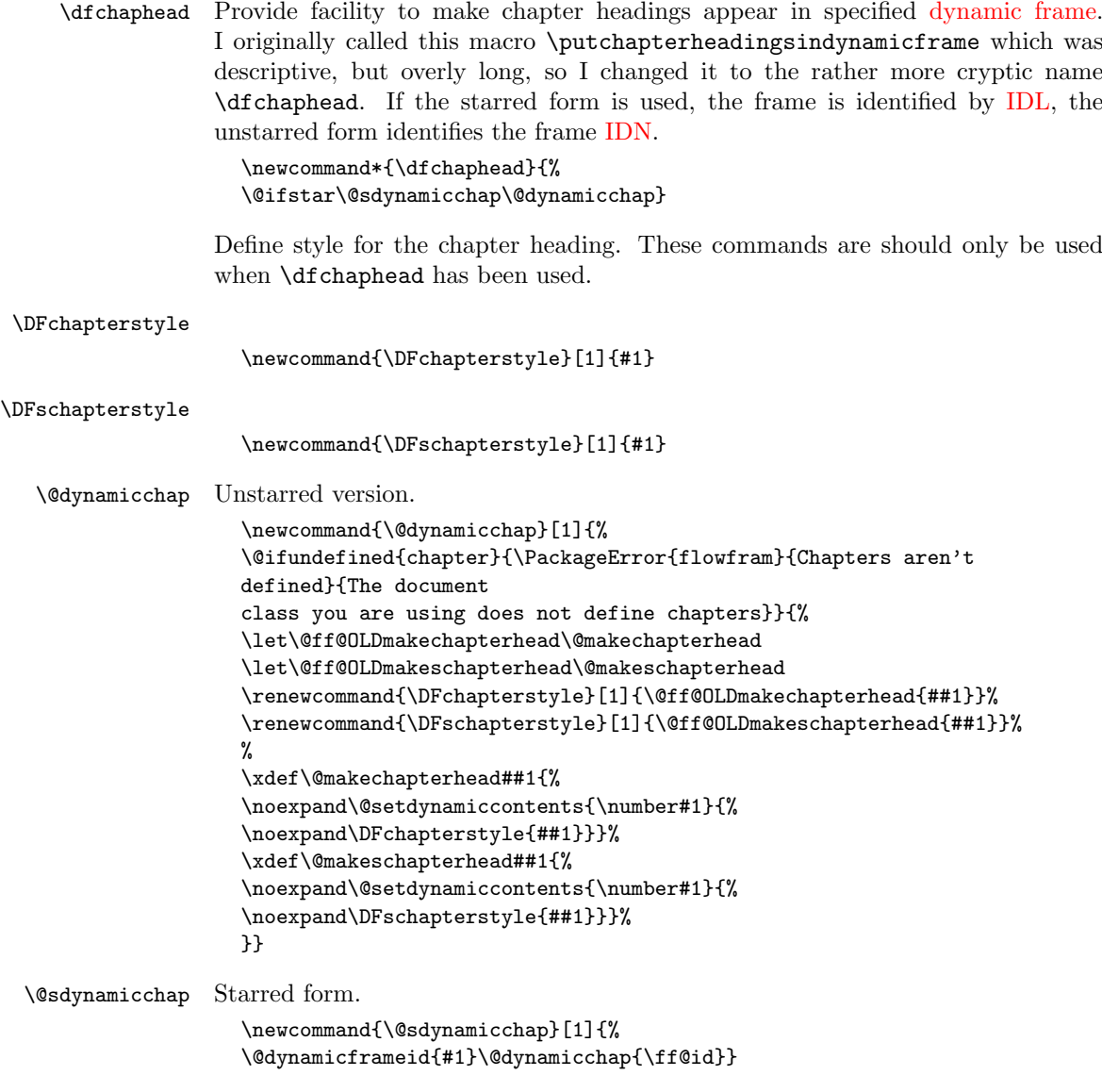

There is no facility for placing other sectional types in [dynamic frames.](#page-0-0) This is because, either (1) the sectioning command does not start a new page, in which case there is no way of telling where exactly the new section will start, and having a section title in some other location on the page is ambiguous, and would really confuse the reader, or (2) in the case of \part in report or book class files, the title appears on a page of its own, so where is the point in putting it in a [dynamic](#page-0-0) [frame?](#page-0-0)

# 1.11 Thumbtabs

Define counter to keep track of total number of thumbtabs.

```
\newcounter{maxthumbtabs}
```

```
\defaultthumbtabtype Check to see if chapters are defined, if they are make thumbtabs correspond to
                      chapters, otherwise make thumbtabs correspond to sections.
                         \@ifundefined{chapter}{%
                         \newcommand*{\defaultthumbtabtype}{section}}{
                         \newcommand*{\defaultthumbtabtype}{chapter}
                         }
          \@ttb@type Section type to assign to thumbtabs.
                         \newcommand*{\@ttb@type}{\defaultthumbtabtype}
      \makethumbtabs Make the thumbtabs. Read in information from .ttb file, and open it for output.
                       Syntax:
                       \mathcal{S}(\mathcal{y} \in \mathbb{R}) {\height\} [\sec type\].
                          First check to see if there is a second optional argument.
                         \newcommand*{\makethumbtabs}[2][0pt]{%
                         \@ifnextchar[{\@makethumbtabs[#1]{#2}}{%
                         \@makethumbtabs[#1]{#2}[\defaultthumbtabtype]}%
                         }
     \@makethumbtabs Now all arguments are known, first redefine the appropriate sectioning command,
                       then input the ttb file, and create the thumbtabs.
                         \def\@makethumbtabs[#1]#2[#3]{%
                         \@ifundefined{#3}{\PackageError{flowfram}{%
                         Unknown section type '#3'}{}}{%
                         \renewcommand{\@ttb@type}{#3}%
                         \ifthenelse{\equal{#3}{chapter}}{\@makethumbchapter}{%
                         \ifthenelse{\equal{#3}{part}}{\@makethumbpart}{%
                         \@makethumbsection{#3}}}}
                         \@starttoc{ttb}%
                         \@dothumbtabs{#1}{#2}%
                         }
  \@makethumbchapter If thumbtabs correspond to chapters, redefine \@chapter so that each unstarred
                      chapter writes an entry to the .ttb file.
                         \newcommand{\@makethumbchapter}{
                         \let\@ttb@old@chapter\@chapter
                         \def\@chapter[##1]##2{%
                         \@ttb@old@chapter[##1]{##2}%
                         \addtocontents{ttb}{\protect\thumbtab
                           {\thepage}{\thechapter}{##1}{chapter.\thechapter}}%
                         \@afterheading
                         }}
     \@makethumbpart For parts in books or reports, the thumbtab needs to be saved after the part
                       counter has been incremented, but before the page break so that the page number
                       and part numbers are correct. If \@endpart is not defined, then the document
                       class probably does not start a new page after \part. (This can't be guaranteed
                       for non standard class files, but there's nothing that can be done about that.) If
                       this happens, just redefine \@part, and hope for the best.
                         \newcommand{\@makethumbpart}{
                         \let\@ttb@old@part\@part
```

```
\@ifundefined{@endpart}{%
```

```
\def\@part[##1]##2{\@ttb@old@part[##1]{##2}%
                      \label{thm:rel} $$\add to contents{ttb}{\protect\tthumbtab} $${\thepage}{\thepart}{##1}{part.\thepage}}%
                       \@afterheading}}{%
                      \let\@ttb@old@endpart\@endpart
                      \def\@part[##1]##2{%
                      \def\@parttitle{##1}%
                      \@ttb@old@part[##1]{##2}%
                      }%
                       \def\@endpart{%
                      \addtocontents{ttb}{%
                      \protect\thumbtab{\thepage}%
                      {\thepart}{\@parttitle}{part.\thepage}}%
                       \@ttb@old@endpart
                      }}}
\@makethumbsection Thumbtabs defined for one of the remaining standard sectioning commands. Since
                    these commands use \@startsection, it is necessary to redefine \@sect to add
                    the thumbtab information to the .ttb file.
                       \newcommand*{\@makethumbsection}[1]{%
                      \let\@ttb@old@sect=\@sect
                      \def\@sect##1##2##3##4##5##6[##7]##8{%
                      \@ttb@old@sect{##1}{##2}{##3}{##4}{##5}{##6}[##7]{##8}%
                      \ifthenelse{\equal{##1}{#1}}{%
                      \addtocontents{ttb}{%
                      \protect\thumbtab{\thepage}{\csname the#1\endcsname}%
                      {##7}{#1.\csname the#1\endcsname}}%
                      \@afterheading}{}%
                      }}
         \thumbtab The thumbtab file, .ttb, will have a series of \thumbtab commands, when this
                    file is read in, just store the information for now.
                       \newcommand{\thumbtab}[4]{%
                      \stepcounter{maxthumbtabs}%
                      \expandafter
                       \gdef\csname thumbtab@pages@\romannumeral\c@maxthumbtabs\endcsname
                       {#1}%
                       \expandafter
                       \gdef\csname thumbtab@num@\romannumeral\c@maxthumbtabs\endcsname
                       {#2}%
                       \expandafter
                       \gdef\csname thumbtab@title@\romannumeral\c@maxthumbtabs\endcsname
                       {#3}%
                       \expandafter
                       \gdef\csname thumbtab@link@\romannumeral\c@maxthumbtabs\endcsname
                       {#4}}
     \@dothumbtabs Once the thumbtab information has been read in and stored in the thumbtab
```
macros, create the thumbtabs using this information. First need to work out the [page ranges](#page-1-3) between each thumbtab. If the following thumbtab starts on the same page as the previous one, leave the page varable as a single number (this may happen if the thumbtabs correspond to sections rather than chapters). If the following thumbtab starts on a different page to the one before it, the

<span id="page-82-0"></span>preceding thumbtab page variable so be a range from its own initial page up to the page before the next thumbtab starts. The final thumbtab has an open ended range. This final thumbtab will continue to be displayed until cancelled by \disablethumbtabs.

```
Syntax: \text{Qdothumbtabs}\{y \text{offset}\}\{\langle height\rangle\}.\newcommand*{\@dothumbtabs}[2]{%
                          \@colN=0\relax
                          \whiledo{\@colN<\c@maxthumbtabs}{%
                            \advance\@colN by 1\relax
                            \edef\ff@pages{%
                              \csname thumbtab@pages@\romannumeral\@colN\endcsname}%
                            \ifnum\@colN=\c@maxthumbtabs
                              \expandafter
                                \xdef\csname thumbtab@pages@\romannumeral\@colN\endcsname{%
                                   \ff@pages,>\ff@pages}%
                            \else
                              \advance\@colN by 1\relax
                              \edef\ff@endpage{%
                                \csname thumbtab@pages@\romannumeral\@colN\endcsname}%
                              \advance\@colN by -1\relax
                              \@ff@tmpN=\ff@endpage\relax
                              \advance\@ff@tmpN by -1\relax
                              \ifnum\@ff@tmpN>\ff@pages
                                \expandafter
                                   \xdef\csname thumbtab@pages@\romannumeral\@colN\endcsname{%
                                     \ff@pages-\number\@ff@tmpN}%
                              \fi
                            \fi
                          }%
                          \@@dothumbtabs{#1}{#2}%
                          }
      \thumbtabwidth Default thumbtab width.
                          \newlength{\thumbtabwidth}
                          \setlength{\thumbtabwidth}{1cm}
\thumbtabindexformat Thumbtab format. If hyperlinks have been defined, use a hyperlink in the
                       thumbtab index. Syntax: \thumbtabindexformat{\langle link \rangle}{\langle text \rangle}{\langle height \rangle}\@ifundefined{hyperlink}{%
                          \newcommand{\thumbtabindexformat}[3]{%
                          \thumbtabformat{#2}{#3}}}{%
                          \newcommand{\thumbtabindexformat}[3]{%
                          \hyperlink{#1}{\thumbtabformat{#2}{#3}}}
                          }
     \thumbtabformat Individual thumbtab format. If rotating has been disabled, stack the letters verti-
                       cally (this doesn't look very good). Syntax: \thumbtabformat{\text{\textit{text}}{\textit{height}}}
                          \newcommand{\thumbtabformat}[2]{%
                          \if@ttb@rotate
                          \rotatebox{-90}{\parbox[c][\thumbtabwidth]{#2}{%
                          \centering#1}}%
                          \else
                          \parbox[c][#2]{\thumbtabwidth}{%
```

```
\centering\@ttb@stack{#1}}%
                  \fi}
   \@flf@subsp Substitute spaces for \space. Stores resulting text in \@flf@subsptext which
                should be set to empty before use.
                  \def\@flf@subsp#1 #2{%
                  \expandafter\flf@ta\expandafter{\@flf@subsptext}%
                  \flf@tb{#1}%
                  \edef\@flf@subsptext{\the\flf@ta\the\flf@tb}%
                  \def\@flf@tmp{#2}%
                  \ifx\@flf@tmp\@nnil
                    \let\@flf@donextsubsp=\@gobble
                  \else
                    \expandafter\flf@ta\expandafter{\@flf@subsptext}%
                    \edef\@flf@subsptext{\the\flf@ta\noexpand\space}%
                    \let\@flf@donextsubsp=\@flf@subsp
                  \fi
                  \@flf@donextsubsp{#2}%
                  }
   \@ttb@stack Stack letters vertically. Any spaces first need to be substituted with \space,
                otherwise they will be ignored.
                  \newcommand{\@ttb@stack}[1]{%
                  \def\@flf@subsptext{}%
                  \expandafter\@flf@subsp#1 \@nil\relax
                  \begin{tabular}{l}%
                  \expandafter\@@ttb@stack\@flf@subsptext\@nil\relax
                  \end{tabular}}
 \@@ttb@stack
                  \def\@@ttb@stack#1#2{%
                  \def\@flf@tmp{#1}%
                  \ifx\@flf@tmp\@nnil
                    \let\flf@next\relax
                  \else
                    #1\\%
                    \def\@flf@tmp{#2}%
                    \ifx\@nnil#2\relax
                      \let\flf@next\@gobble
                    \else
                      \let\flf@next\@@ttb@stack
                    \fi
                  \fi
                  \flf@next{#2}}
   \@greyscale Count register to compute the grey scale.
                  \newcount\@greyscale
\@@dothumbtabs Once the page range have been sorted, create the dynamic frames associated with
                each thumbtab. Thumbtabs will initially have a grey background, but this can
                IDL thumbtab\langle n \rangle where \langle n \rangleis the index of the thumbtab (starting from 1 for the topmost thumbtab.) Each
```
frame in the thumbtab index is given an [IDL](#page-1-1) thumbtabindex $\langle n \rangle$ , where  $\langle n \rangle$  is as before.

```
\newcommand{\@@dothumbtabs}[2]{%
  \setlength{\@ff@tmp@y}{\textheight}%
  \addtolength{\@ff@tmp@y}{-#2}%
  \addtolength{\@ff@tmp@y}{-#1}%
  \computerightedgeodd{\@ff@tmp@x}%
  \addtolength{\@ff@tmp@x}{-\thumbtabwidth}%
  \computeleftedgeeven{\@ff@tmp@x@even}%
  \@ff@tmpN=0\relax
  \whiledo{\@ff@tmpN<\c@maxthumbtabs}{%
    \advance\@ff@tmpN by 1\relax
    \@greyscale=\@ff@tmpN\relax
    \multiply\@greyscale by 60\relax
    \divide\@greyscale by \c@maxthumbtabs
    \advance\@greyscale by 25\relax
    \edef\@ff@greyscale{0.\number\@greyscale}%
Thumbtab
    \newdynamicframe[none]{\thumbtabwidth}{#2}%
      {\@ff@tmp@x}{\@ff@tmp@y}[thumbtab\number\@ff@tmpN]%
    \expandafter\global\expandafter
      \setlength\csname @df@\romannumeral\c@maxdynamic @evenx\endcsname
      {\@ff@tmp@x@even}%
set the contents of the dynamic frame
    \ifthenelse{\boolean{@ttb@title}\and\boolean{@ttb@num}}{%
      \expandafter
      \xdef\csname @dynamicframe@\romannumeral\c@maxdynamic\endcsname{%
      \noexpand\thumbtabformat{%
      \csname thumbtab@num@\romannumeral\@ff@tmpN\endcsname\
      \csname thumbtab@title@\romannumeral\@ff@tmpN\endcsname
      }{#2}}%
    }{%
      \if@ttb@title
        \expandafter
        \xdef\csname @dynamicframe@\romannumeral\c@maxdynamic\endcsname{%
          \noexpand\thumbtabformat{%
          \csname thumbtab@title@\romannumeral\@ff@tmpN\endcsname
          }{#2}}%
      \fi
      \if@ttb@num
        \expandafter
        \xdef\csname @dynamicframe@\romannumeral\c@maxdynamic\endcsname{%
          \noexpand\thumbtabformat{%
          \csname thumbtab@num@\romannumeral\@ff@tmpN\endcsname
          }{#2}}%
      \fi
    }%
    \expandafter
      \xdef\csname @df@backcol@\romannumeral\c@maxdynamic\endcsname
      {[gray]{\@ff@greyscale}}
Thumbtab index
    \newdynamicframe[none]{\thumbtabwidth}{#2}%
```

```
{\@ff@tmp@x}{\@ff@tmp@y}[thumbtabindex\number\@ff@tmpN]%
    \expandafter\global\expandafter
    \setlength\csname @df@\romannumeral\c@maxdynamic @evenx\endcsname
    {\@ff@tmp@x@even}%
    \expandafter
set the contents of the dynamic frame
    \ifthenelse{\boolean{@ttb@title}\and\boolean{@ttb@num}}{%
      \expandafter
      \xdef\csname @dynamicframe@\romannumeral\c@maxdynamic\endcsname{%
        \noexpand\thumbtabindexformat{%
        \csname thumbtab@link@\romannumeral\@ff@tmpN\endcsname}{%
        \csname thumbtab@num@\romannumeral\@ff@tmpN\endcsname\
        \csname thumbtab@title@\romannumeral\@ff@tmpN\endcsname
        }{#2}}%
    }{%
      \if@ttb@title
        \expandafter
        \xdef\csname @dynamicframe@\romannumeral\c@maxdynamic\endcsname{%
          \noexpand\thumbtabindexformat{%
          \csname thumbtab@link@\romannumeral\@ff@tmpN\endcsname}{%
          \csname thumbtab@title@\romannumeral\@ff@tmpN\endcsname
          }{#2}}%
      \sqrt{fi}\if@tth@num
      \expandafter
        \xdef\csname @dynamicframe@\romannumeral\c@maxdynamic\endcsname{%
          \noexpand\thumbtabindexformat{%
          \csname thumbtab@link@\romannumeral\@ff@tmpN\endcsname}{%
          \csname thumbtab@num@\romannumeral\@ff@tmpN\endcsname
          }{#2}}%
      \fi
    \lambda%
    \expandafter
      \xdef\csname @df@backcol@\romannumeral\c@maxdynamic\endcsname
      {[gray]{\@ff@greyscale}}
    \addtolength{\@ff@tmp@y}{-#2}%
  }%
  }%
```
\enablethumbtabs Enable thumbtabs. Once the [IDN](#page-1-2) is obtained for the first thumbtab, the rest can be found by incrementing the number by 2 (the frames in between correspond to the thumbtab index.)

```
\newcommand*{\enablethumbtabs}{%
\ifnum\c@maxthumbtabs>0
\@ff@tmpN=0\relax
\@dynamicframeid{thumbtab1}%
\whiledo{\@ff@tmpN<\c@maxthumbtabs}{%
\advance\@ff@tmpN by 1\relax
```
thumbtab

```
\edef\@ff@pages{\csname thumbtab@pages@\romannumeral\@ff@tmpN\endcsname}%
\@@setdynamicframe{\ff@id}{pages=\@ff@pages}%
\advance\ff@id by 2\relax
}%
```
<span id="page-86-0"></span>\else\PackageWarning{flowfram}{No thumb tabs defined}\fi} \disablethumbtabs Disable all thumbtabs. \newcommand\*{\disablethumbtabs}{% \ifnum\c@maxthumbtabs>0 \@ff@tmpN=0\relax \@dynamicframeid{thumbtab1}% \whiledo{\@ff@tmpN<\c@maxthumbtabs}{% \advance\@ff@tmpN by 1\relax thumbtab \expandafter\xdef\csname @df@pages@\romannumeral\ff@id\endcsname {none}% \advance\ff@id by 1\relax thumbtab index \expandafter\xdef\csname @df@pages@\romannumeral\ff@id\endcsname {none}% \advance\ff@id by 1\relax }\fi} \thumbtabindex Show thumbtab index on current page. The \@ff@doafter bit circumvents the problem of duplicate page numbers, as the table of contents is quite frequently on page i while the first chapter starts on page 1. \newcommand\*{\thumbtabindex}{% \ifnum\c@maxthumbtabs>0\relax \@ff@tmpN=0\relax \@dynamicframeid{thumbtabindex1}% \whiledo{\@ff@tmpN<\c@maxthumbtabs}{% \advance\@ff@tmpN by 1\relax \expandafter \xdef\csname @df@pages@\romannumeral\ff@id\endcsname{\c@page}% \edef\@ff@doafter{% \noexpand\afterpage{% \noexpand\setdynamicframe{\number\ff@id}{pages=none}}} \@ff@doafter \advance\ff@id by 2\relax }\fi} \setthumbtab Modify the settings for all the thumbtabs (including thumbtab index). Since the thumbtabs are [dynamic frames](#page-0-0) you could just use \setdynamicframe, however, the thumbtabs will not be generated on the first run, as there will be no information in the ttb file, so \setdynamicframe would generate an error. \setthumbtab will only give a warning message if it can not find the thumbtab. The argument #1 is the index of the thumbtab (starting from 1), the second argument #2 is the frame settings. \newcommand{\setthumbtab}[2]{% \ifthenelse{\equal{#1}{all}}{%

```
\@ff@tmpN=0\relax
\whiledo{\@ff@tmpN<\c@maxthumbtabs}{%
\advance\@ff@tmpN by 1\relax
\@setthumbtab{\@ff@tmpN}{#2}}}{%
\@for\@ttb@id:=#1\do{\@setthumbtab{\@ttb@id}{#2}}}}
```
<span id="page-87-0"></span>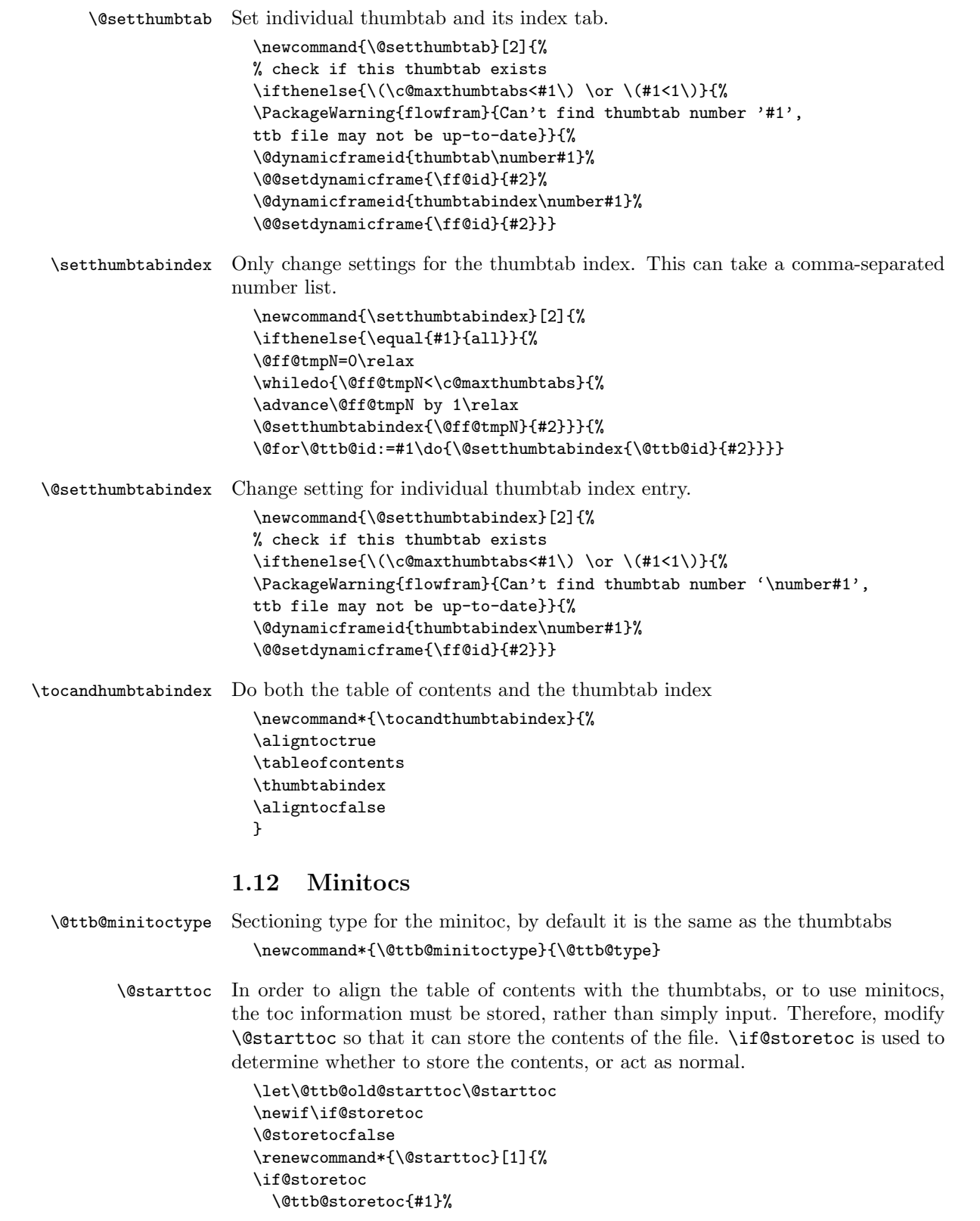

```
\else
                        \@ttb@old@starttoc{#1}%
                      \fi}
   \@ttb@storetoc store the contents of the file with the given extension
                      \newcommand*{\@ttb@storetoc}[1]{%
                      \begingroup
                      \makeatletter
                      \@storefileconts{\jobname.#1}%
                      \if@filesw
                       \expandafter\newwrite\csname tf@#1\endcsname
                       \immediate\openout\csname tf@#1\endcsname\jobname.#1\relax
                      \fi
                      \@nobreakfalse
                      \endgroup}
\@storefileconts store the contents of named file, if it exists.
                      \newcommand*{\@storefileconts}[1]{\IfFileExists{#1}{%
                      \@@storefileconts\@filef@und}{%
                      \PackageInfo{flowfram}{No file #1.}}}
                   store the number of units corresponding to the thumbtab type, and minitoc units.
                   These will usually have the same value, but this is not always guaranteed.
   \c@maxtocunits Total number of toc units
                      \newcount\c@maxtocunits
    \c@maxminitoc Total number of minitoc units
                      \newcount\c@maxminitoc
\@@storefileconts Read each line in from the file, and add to the contents list.
                      \newcommand{\@@storefileconts}[1]{%
                      \@ifundefined{\@ttb@minitoctype}{\@ttb@minitoclevel=6\relax}{%
                      \expandafter\@ttb@minitoclevel\expandafter
                        =\csname @ttb@\@ttb@minitoctype @level\endcsname}%
                      \newread\@ttb@toc
                      \openin\@ttb@toc=#1\relax
                      \c@maxtocunits=0\relax
                      \c@maxminitoc=0\relax
                      \whiledo{\not\boolean{eof}\@ttb@toc}{%
                      \read\@ttb@toc to\tocline
                      \@addtotoclist{\tocline}{\c@maxtocunits}%
                      \frac{1}{2}%
                      \closein\@ttb@toc}
   \@addtotoclist Before each line is added to the contents list, it is first checked to see whether
                   the line starts with \contentsline. If it does, then check to see if the sectioning
```
type corresponds to the thumbtab level. If it does, then start a new list. There will be **\c@maxtocunits** lists, each one corresponding to each thumbtab group. In addition, each contents line needs to be added to the minitoclists, but only if the sectioning type level is greater than \@ttb@minitoctype. The number of minitoc lists is given by \c@maxminitoc.

\newif\if@contsline

```
\newcount\@ttb@level
\newcount\@ttb@minitoclevel
\newcommand{\@addtotoclist}[2]{%
\expandafter\@checkcontentsline#1\end
\if@contsline
\expandafter\@gettype#1\end
\ifthenelse{\equal{\@ttb@contstype}{\@ttb@type}}{%
\global\advance#2 by 1\relax
}{%
2%\lambdafi
\@ifundefined{@toc@\romannumeral#2}{%
\flf@ta=\expandafter{#1}%
\expandafter\xdef\csname @toc@\romannumeral#2\endcsname{\the\flf@ta}}{%
\flf@ta=\expandafter{#1}%
\flf@tb=\expandafter\expandafter\expandafter{\csname @toc@\romannumeral#2\endcsname}%
\expandafter\xdef\csname @toc@\romannumeral#2\endcsname{\the\flf@tb\the\flf@ta}}%
```
now do minitoc stuff. If the sectioning type is unknown, assume it comes last

```
\if@minitoc
    \if@contsline
      \@ifundefined{\@ttb@contstype}{\@ttb@level=6}{%
        \@ttb@level=\csname @ttb@\@ttb@contstype @level\endcsname}%
      \relax
      \ifnum\@ttb@level=\@ttb@minitoclevel
        \global\advance\c@maxminitoc by 1\relax
        \expandafter
           \gdef\csname @minitoc@\romannumeral\c@maxminitoc\endcsname{}%
      \else
        \ifnum\@ttb@level>\@ttb@minitoclevel
          \flf@ta=\expandafter{#1}\relax
          \flf@tb=\expandafter\expandafter\expandafter
           {\csname @minitoc@\romannumeral\c@maxminitoc\endcsname}\relax
          \expandafter
            \xdef\csname @minitoc@\romannumeral\c@maxminitoc\endcsname{%
             \the\flf@tb\the\flf@ta}
        \fi
      \chi_{\text{fi}}\fi
  \eta}
Is there already a way of determining the sectioning level from its name?
```

```
\def\@ttb@part@level{-1}
\def\@ttb@chapter@level{0}
\def\@ttb@section@level{1}
\def\@ttb@subsection@level{2}
\def\@ttb@subsubsection@level{3}
\def\@ttb@paragraph@level{4}
\def\@ttb@subparagraph@level{5}
```
\@checkcontentsline Check to see if line starts with \contentsline

```
\ifx#1\contentsline
  \@contslinetrue
\else
  \@contslinefalse
\fi}
```
\@gettype Given that the line starts with \contentsline, extract the first argument of \contentsline to get the sectioning type. \def\@gettype\contentsline#1#2\end{%

\def\@ttb@contstype{#1}}

\tableofcontents Modify \tableofcontents. It first stores the contents of the toc file, and then, either simply prints it on the page (so it appears no different to the standard \tableofcontents), or it prints it out so that each thumbtab unit has the same height as the thumbtabs. Note: this assumes that the actual table of contents starts at the same height as the thumbtabs. The thumbtab vertical position may need to be adjusted to compensate for space taken up by the contents title.

#### \newif\ifaligntoc \aligntocfalse

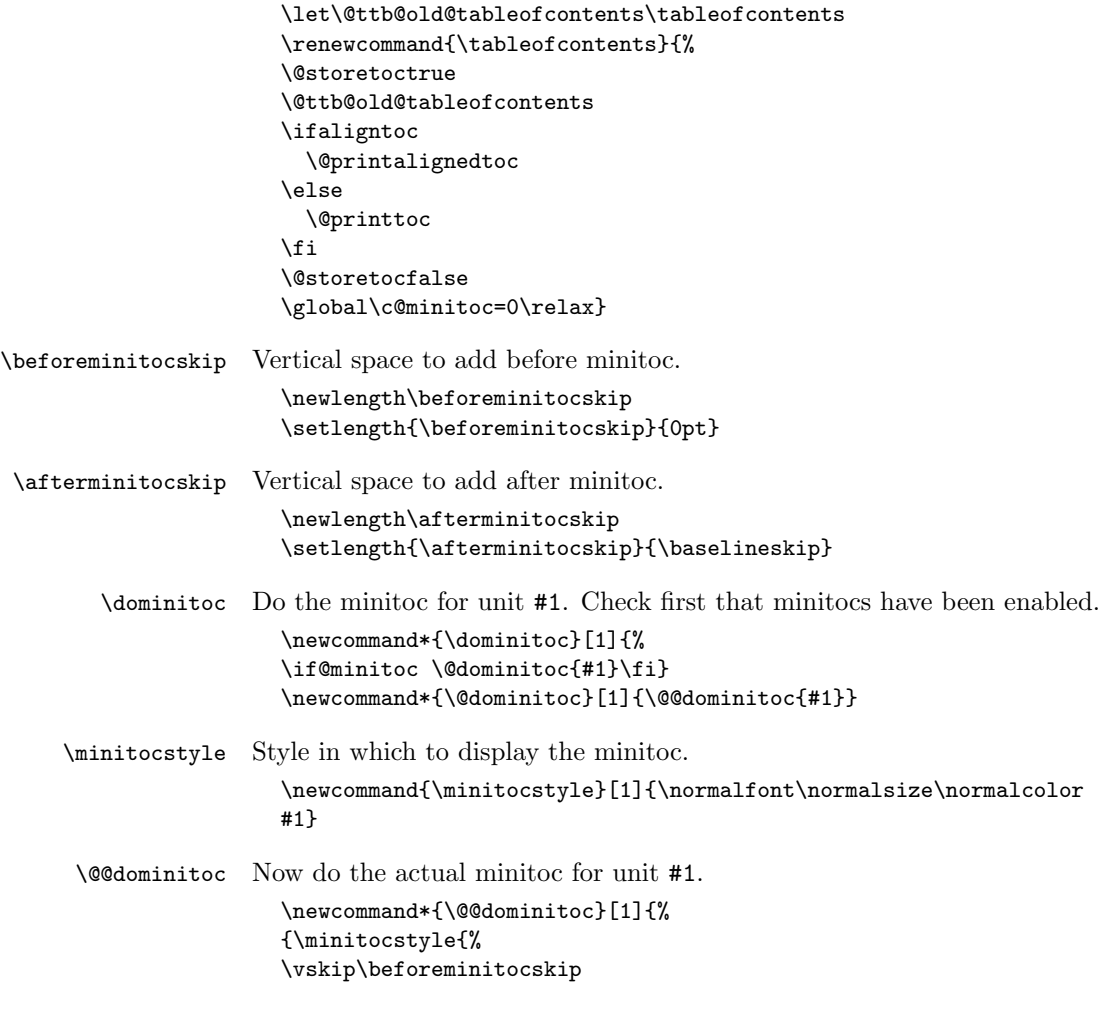

<span id="page-91-0"></span>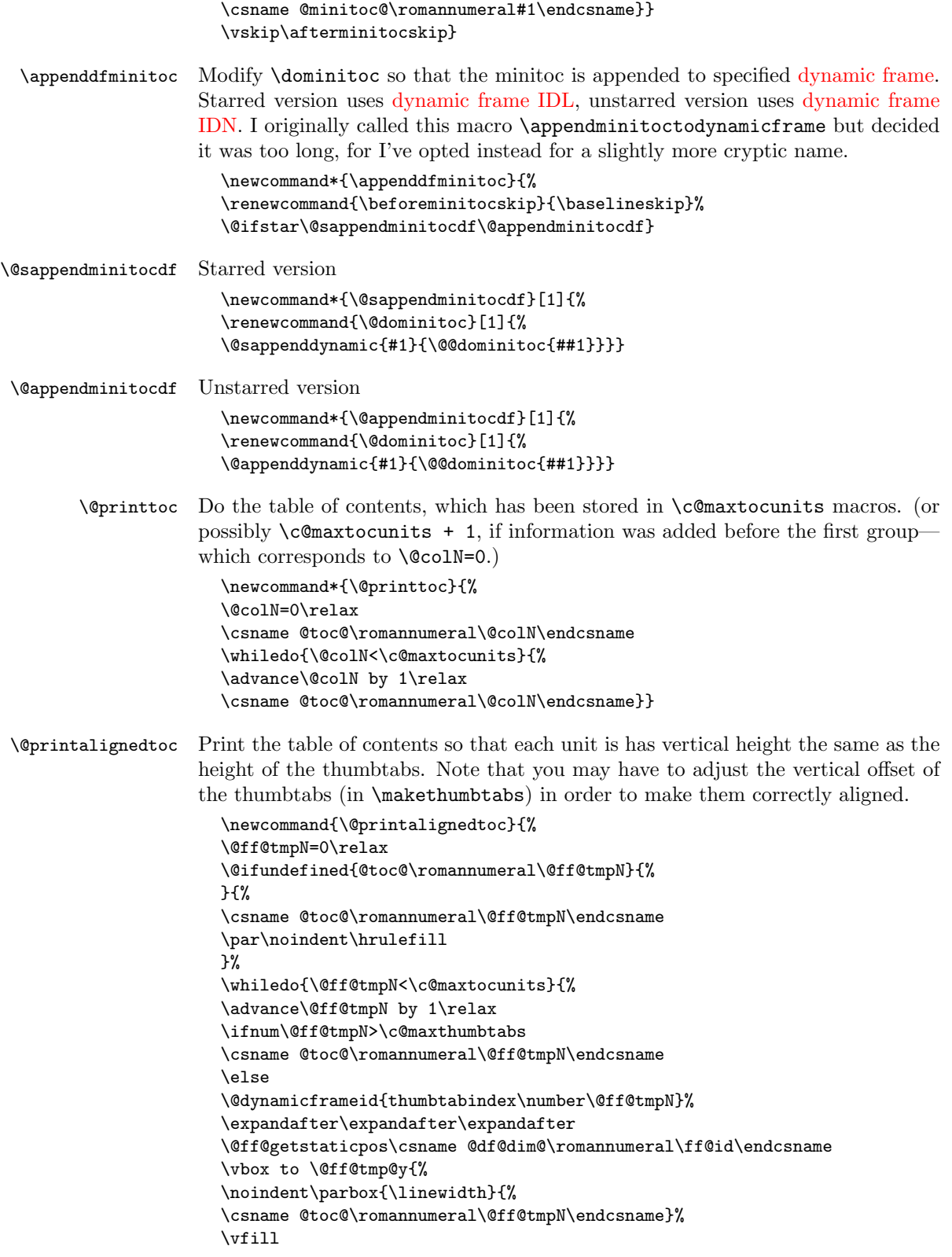

```
\par\noindent\hrulefill
                        }%
                        \{f_i\}\enableminitoc Make mini tocs appear at the start of given sectional unit.
                         \newcounter{minitoc}
                        \newif\if@minitoc
                        \@minitocfalse
                        \newcommand*{\enableminitoc}[1][\@ttb@type]{%
                        \@minitoctrue
                        \setcounter{minitoc}{0}%
                        \@ifundefined{#1}{%
                        \PackageError{flowfram}{Sectioning type '#1' not defined}{}}{%
                        \renewcommand{\@ttb@minitoctype}{#1}%
                        \ifthenelse{\equal{#1}{chapter}}{\@makeminitocchapter}{%
                        \ifthenelse{\equal{#1}{part}}{\@makeminitocpart}{%
                        \@makeminitocsection{#1}}}}%
                        }
                      This command should only appear in the preamble. (This ensures that it is used
                      before \tableofcontents.
                        \@onlypreamble{\enableminitoc}
\@makeminitocchapter If minitocs are associated with chapters, redefine \@chapter so that the minitoc
                      appears after the chapter heading.
                         \newcommand{\@makeminitocchapter}{
                        \let\@mtoc@old@chapter\@chapter
                        \def\@chapter[##1]##2{%
                        \@mtoc@old@chapter[##1]{##2}%
                        \stepcounter{minitoc}%
                        \dominitoc{\c@minitoc}%
                        \@afterheading
                        }}
   \@makeminitocpart Again, for parts. As before, need to redefine \@endpart if it exists, otherwise
                      redefine \@part.
                         \newcommand{\@makeminitocpart}{
                        \@ifundefined{@endpart}{%
                        \let\@mtoc@old@part\@part
                        \def\@part[##1]##2{%
                        \@mtoc@old@part[##1]{##2}%
                        \stepcounter{minitoc}%
                        \dominitoc{\c@minitoc}%
                        \@afterheading
                        }}{%
                        \let\@mtoc@old@endpart\@endpart
                        \def\@endpart{%
                        \stepcounter{minitoc}%
                        \dominitoc{\c@minitoc}%
                        \@mtoc@old@endpart
                        }}}
```
\@makeminitocsection Now for the remaining sectional units.

```
\newcommand{\@makeminitocsection}[1]{%
\let\@mtoc@old@sect=\@sect
\def\@sect##1##2##3##4##5##6[##7]##8{%
\@mtoc@old@sect{##1}{##2}{##3}{##4}{##5}{##6}[##7]{##8}%
\label{thm:main}\stepcounter{minitoc}%
\dominitoc{\c@minitoc}\@afterheading}{}%
}}
```
# Index

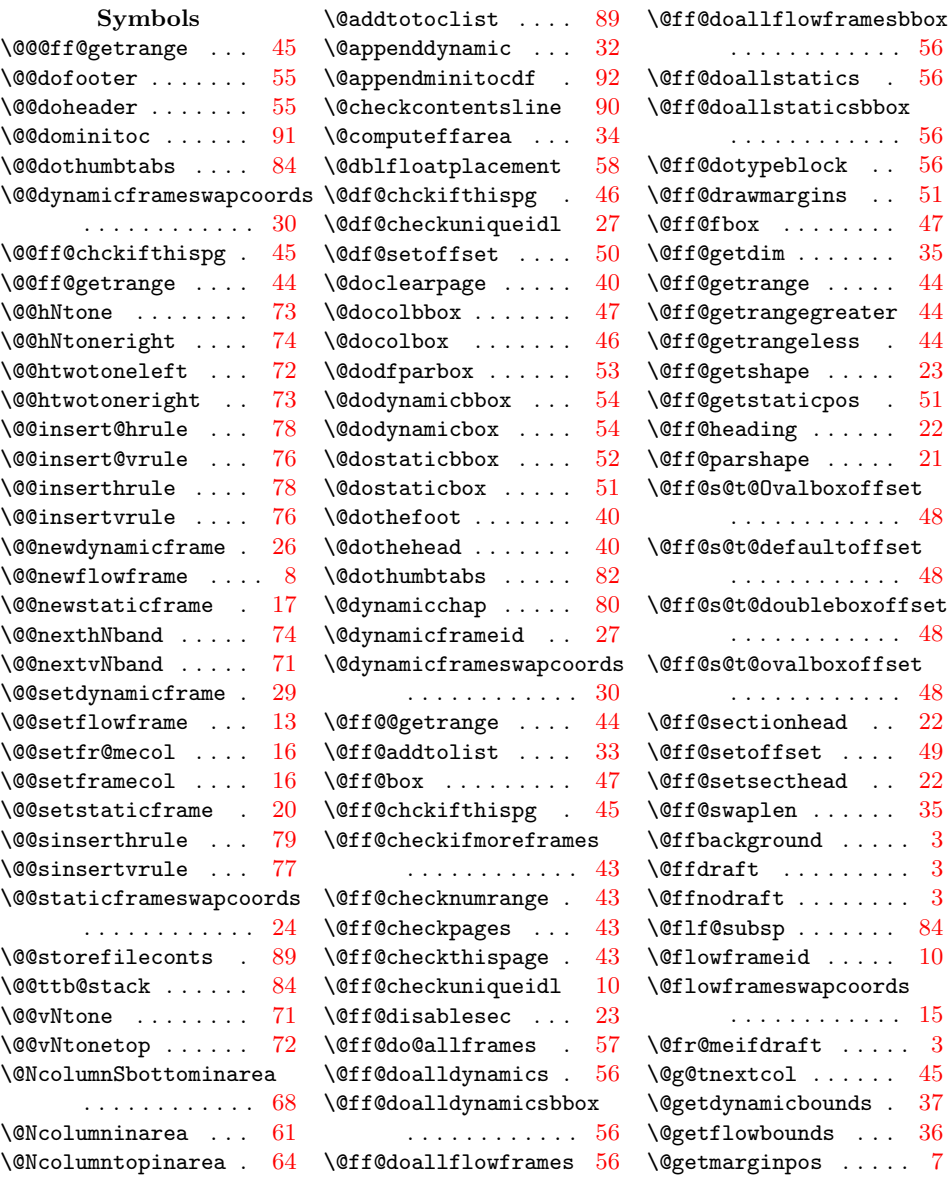

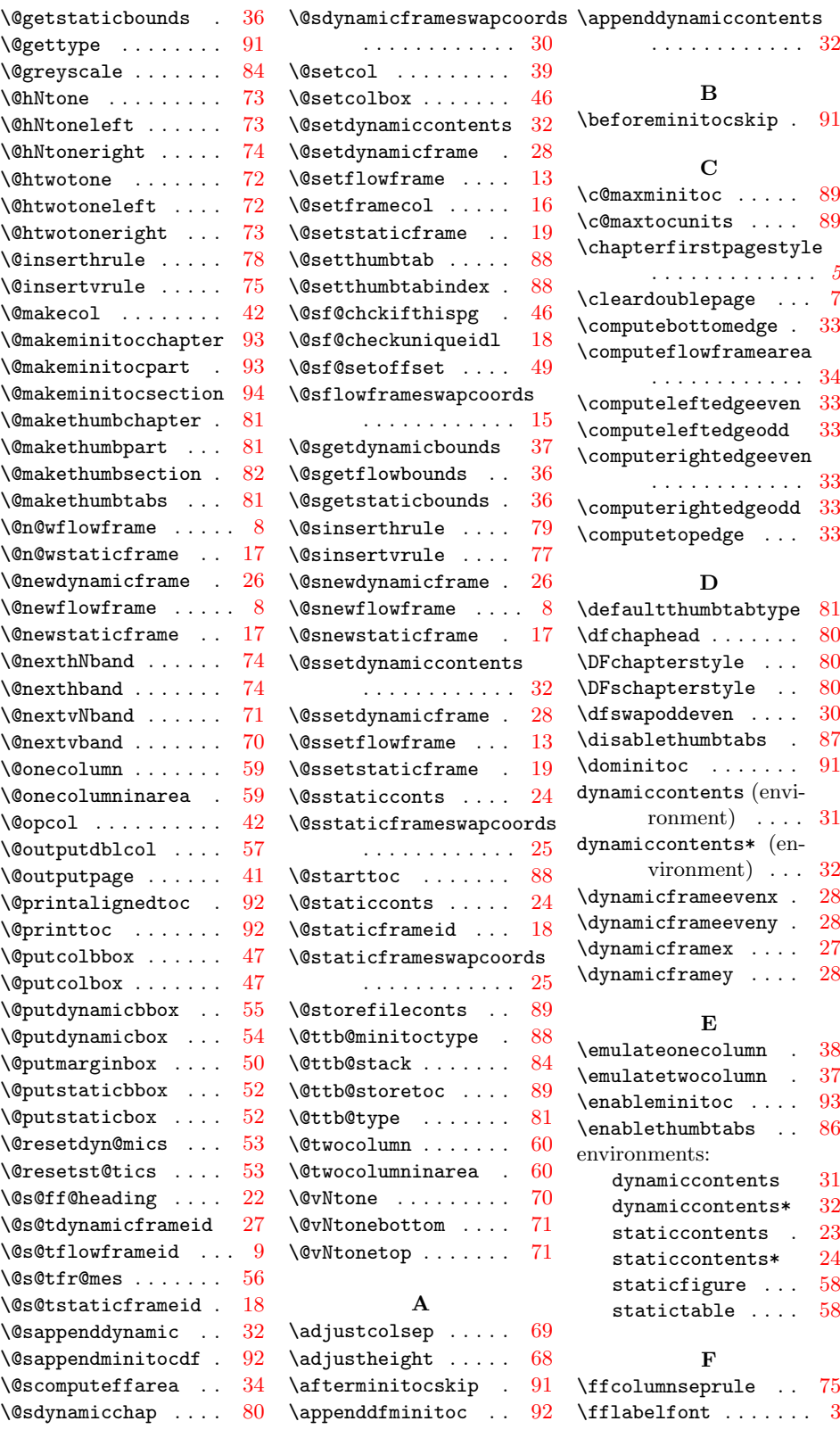

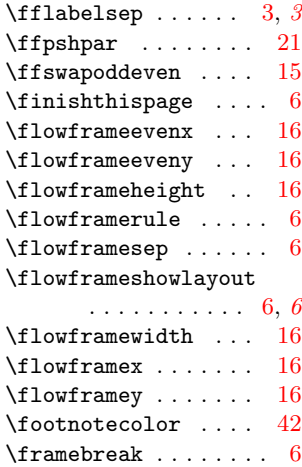

# G

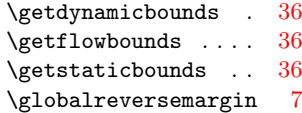

## H

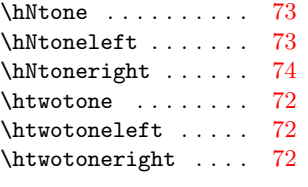

### I

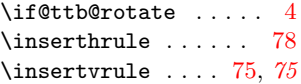

#### M

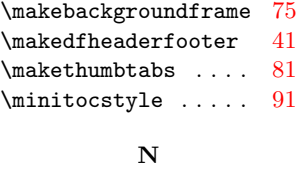

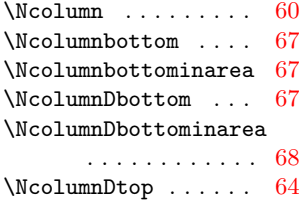

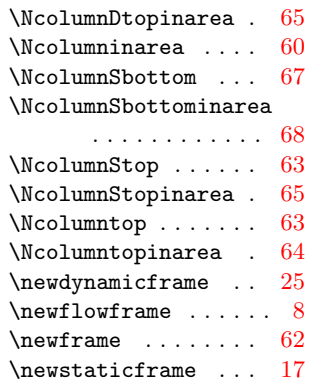

O

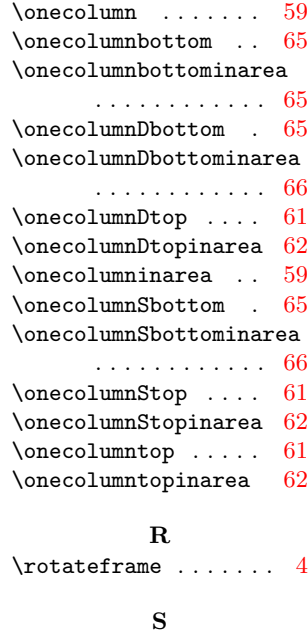

### $75$  \sdfparindent ...... [6](#page-5-0) \setalldynamicframes [28](#page-27-0)  $\frac{31}{81}$  \setallflowframes .  $12$  $\overline{1}$  \setallstaticframes [19](#page-18-0)  $\verb+\setdynamiccontents 32+$  $\verb+\setdynamiccontents 32+$  $\verb+\setdynamiccontents 32+$ \setdynamicframe .. [28](#page-27-0) \setflowframe ..... [12](#page-11-0)  $\setminus$ setframes . . . . . . . [37](#page-36-0)  $\verb|\setinitialframe| \dots 37$  $\verb|\setinitialframe| \dots 37$ \setmargin ........ [7](#page-6-0) \setstaticcontents . [24](#page-23-0)  $\verb|\setstaticframe | ... | 19|$  $\verb|\setstaticframe | ... | 19|$  $\verb|\setstaticframe | ... | 19|$  $\setminus$ setthumbtab ...... [87](#page-86-0)

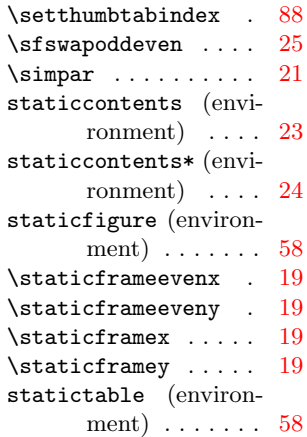

# T

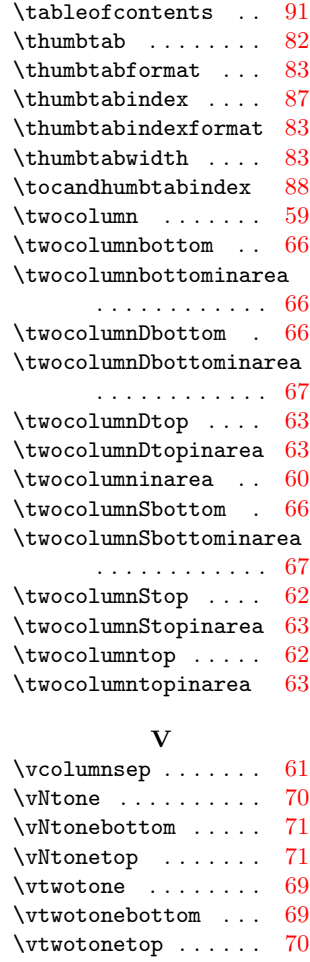